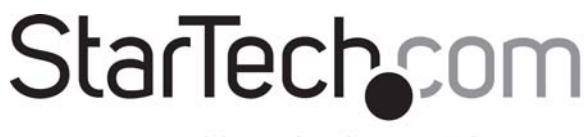

Hard-to-find made easy®

### **10 Port L2 Managed Gigabit Ethernet Switch with 2 Open SFP Slots ‐ Rack Mountable**

IES101002SFP

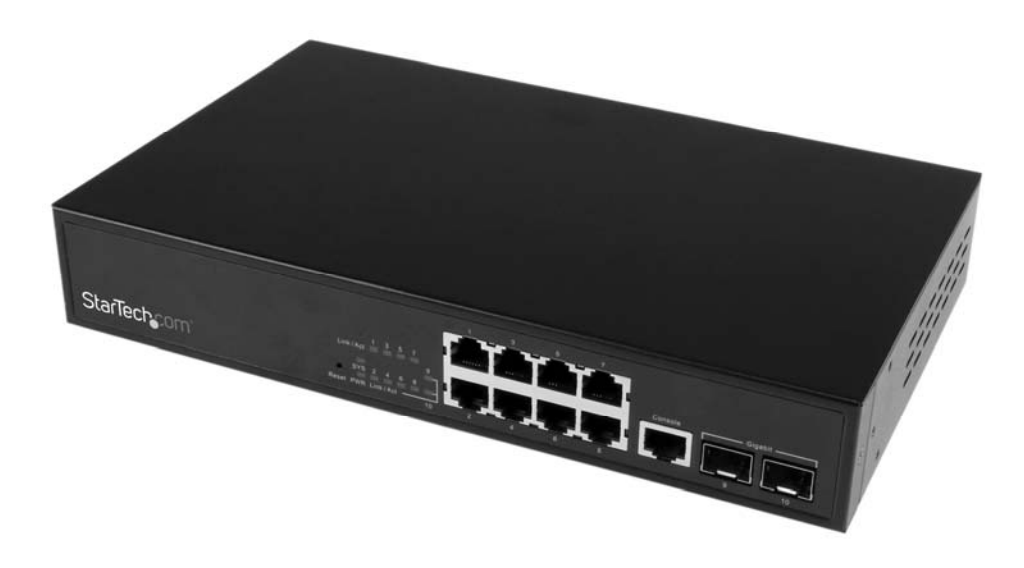

**DE:** Bedienungsanleitung ‐ de.startech.com **FR:** Guide de l'utilisateur ‐ fr.startech.com **ES:** Guía del usuario ‐ es.startech.com **IT:** Guida per l'uso ‐ it.startech.com **NL:** Gebruiksaanwijzing ‐ nl.startech.com **PT:** Guia do usuário ‐ pt.startech.com

For the latest information, technical specifications, and support for this product, please visit www.startech.com/IES101002SFP.

## **ABOUT THIS MANUAL**

- **Purpose** This manual gives specific information on how to configure and manage the IES10100S2FP using the terminal console and telnet utility.
- **Audience** This manual is intended for use by network administrators who are responsible for operating and maintaining network equipment; consequently, it assumes a basic network network knowledge of general switch functions, the Internet Protocol (IP), and Standard and Simple Network Management Protocol (SNMP).

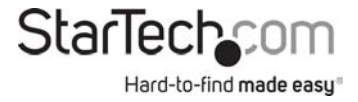

# **CONTENTS**

### Content

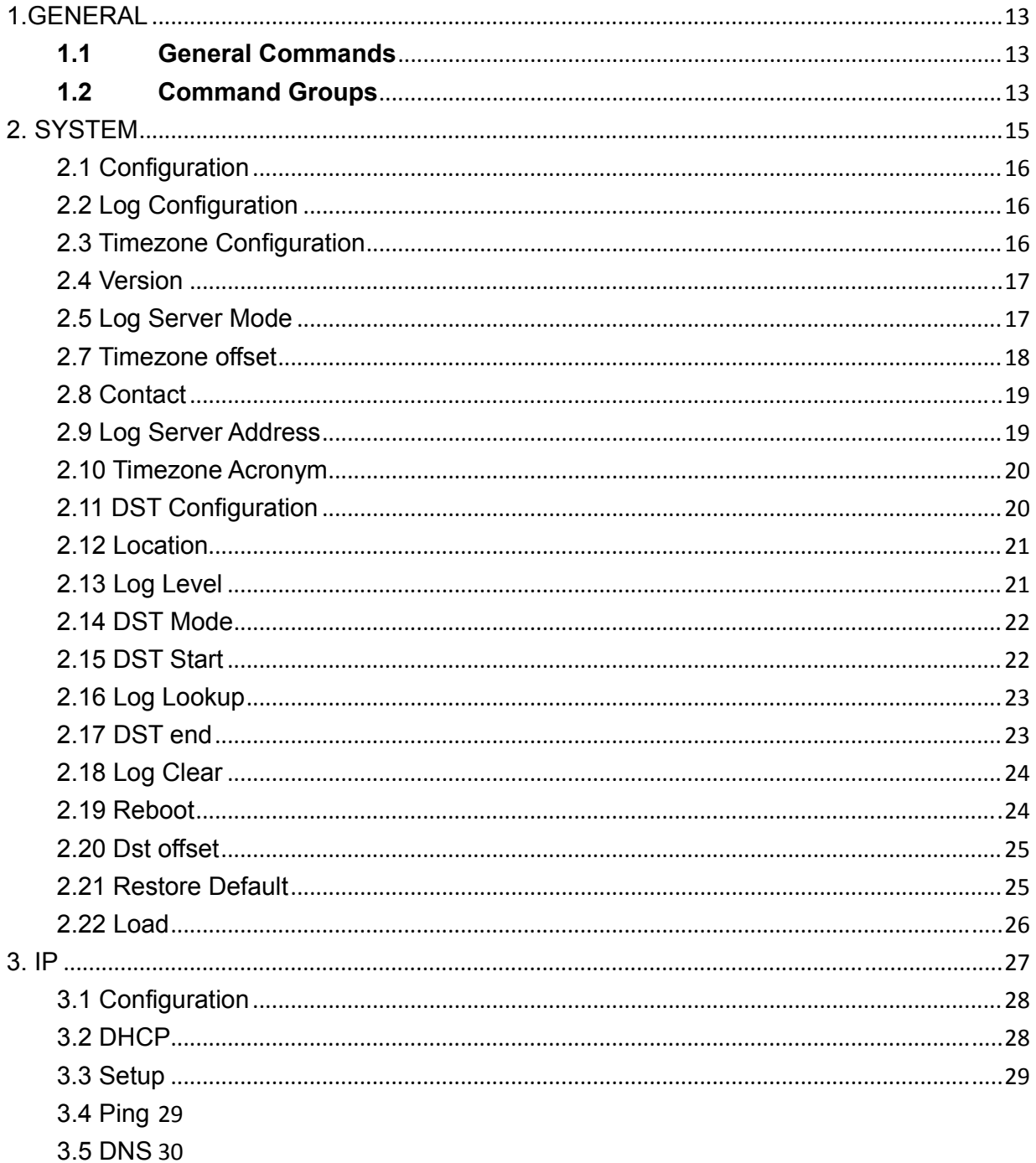

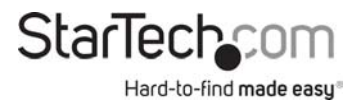

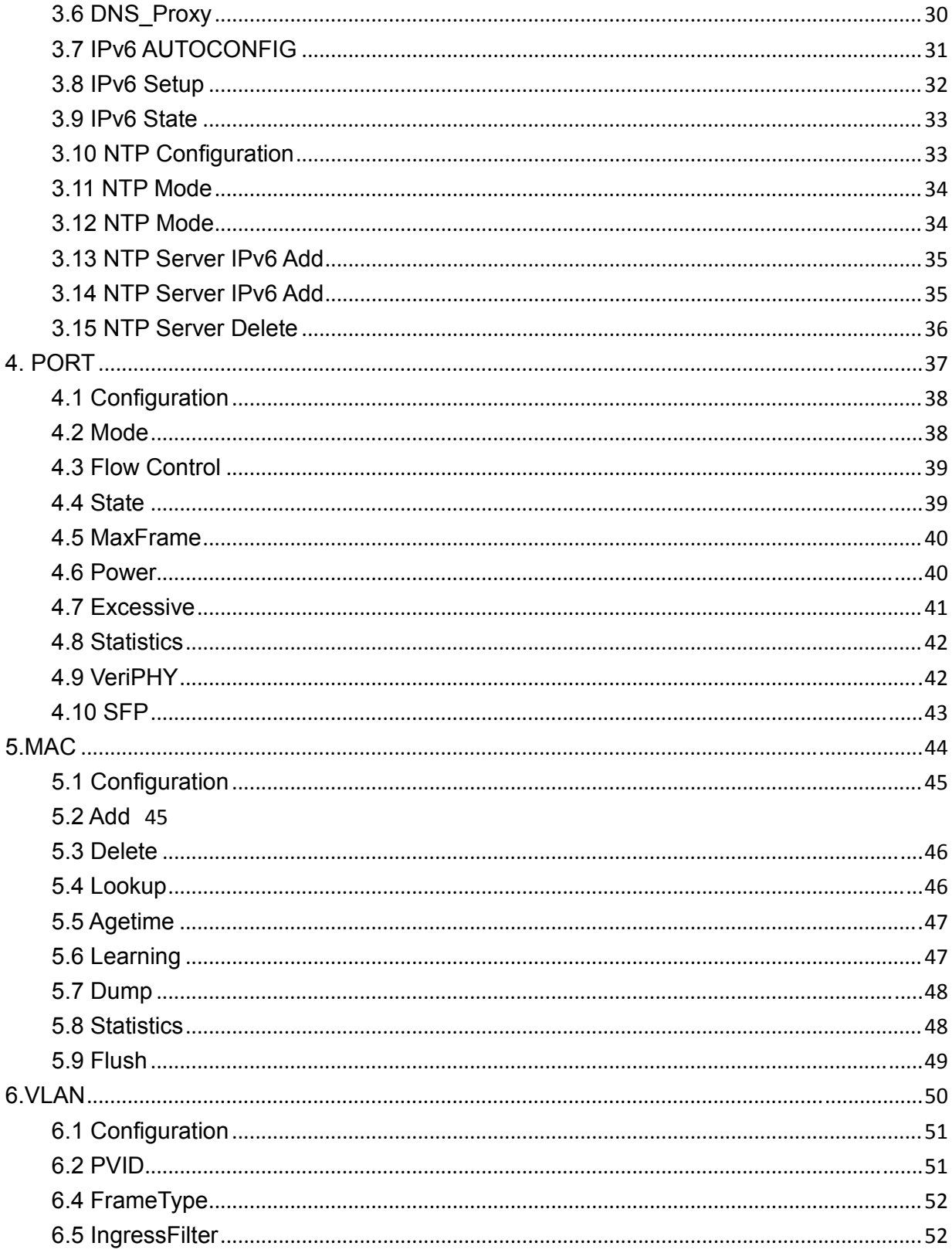

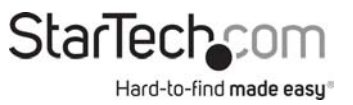

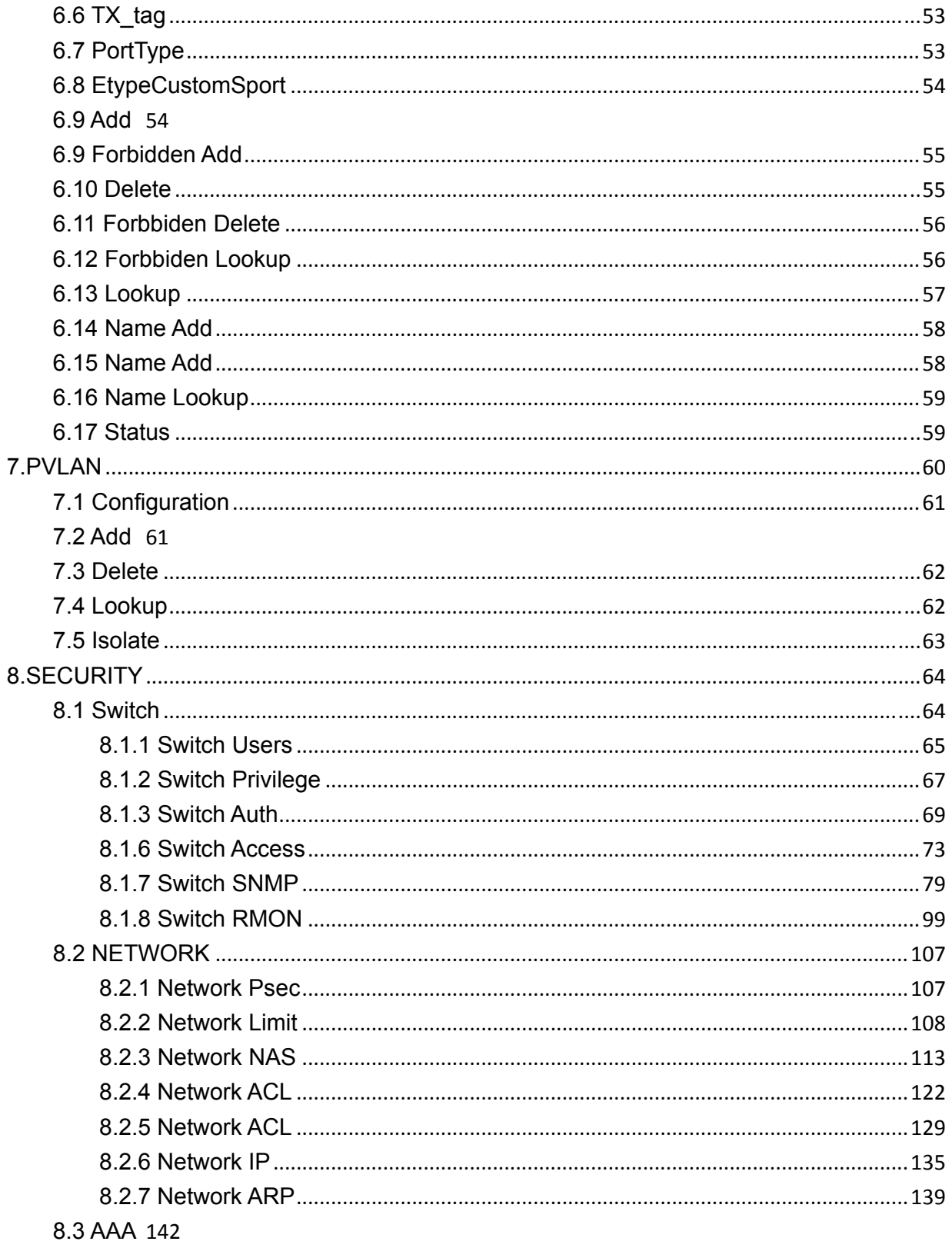

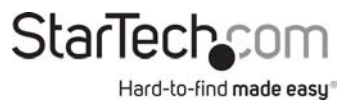

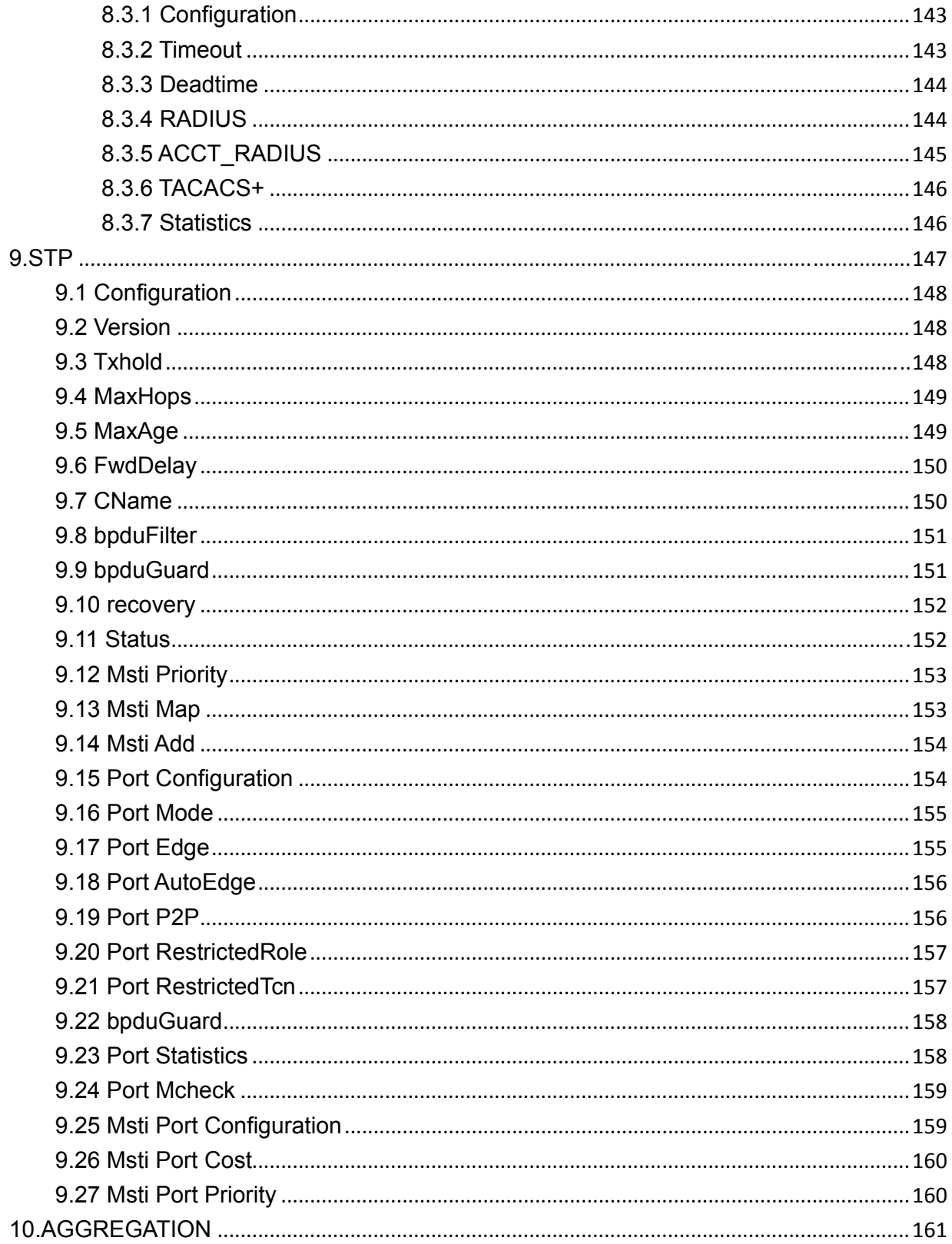

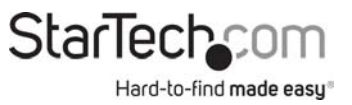

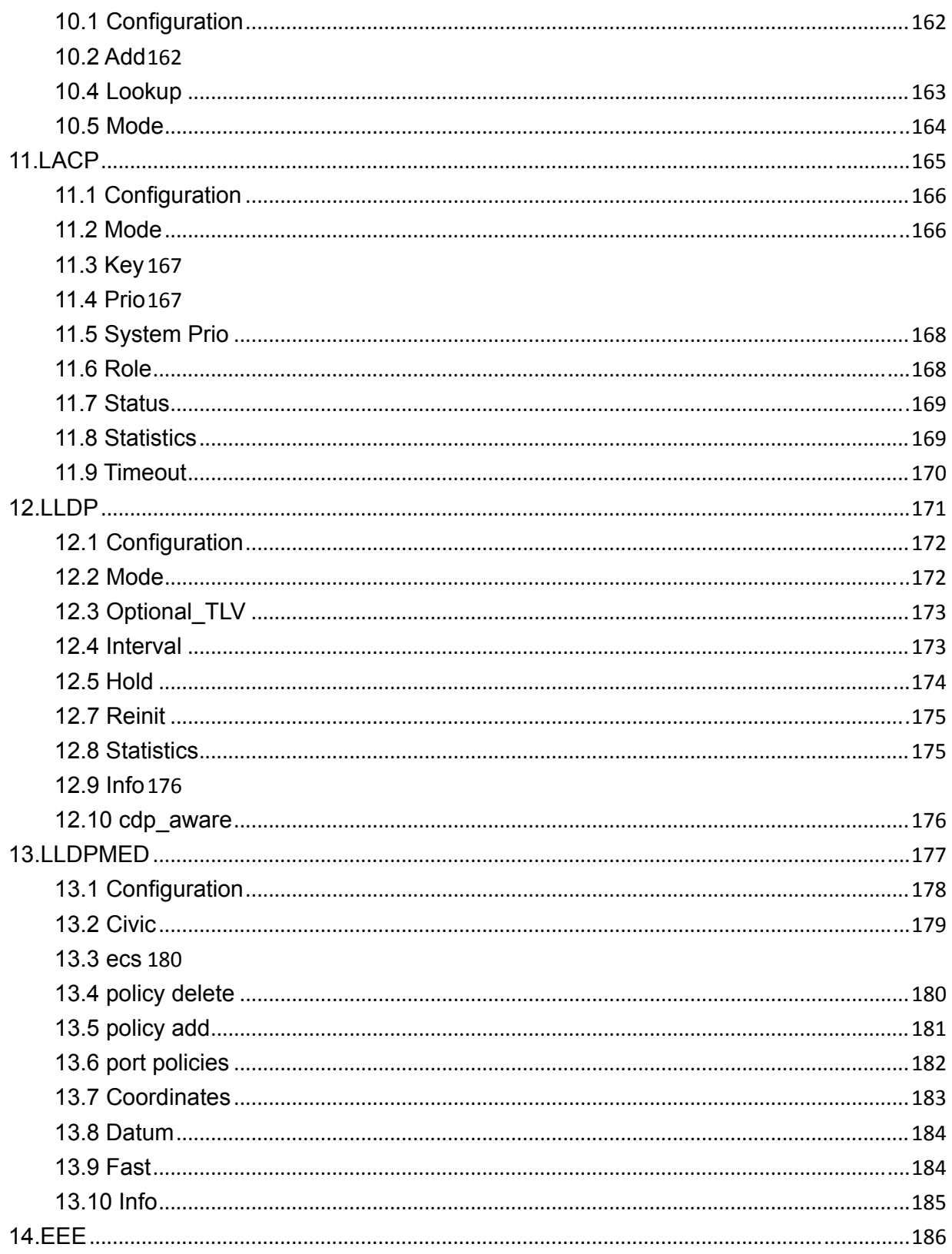

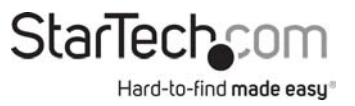

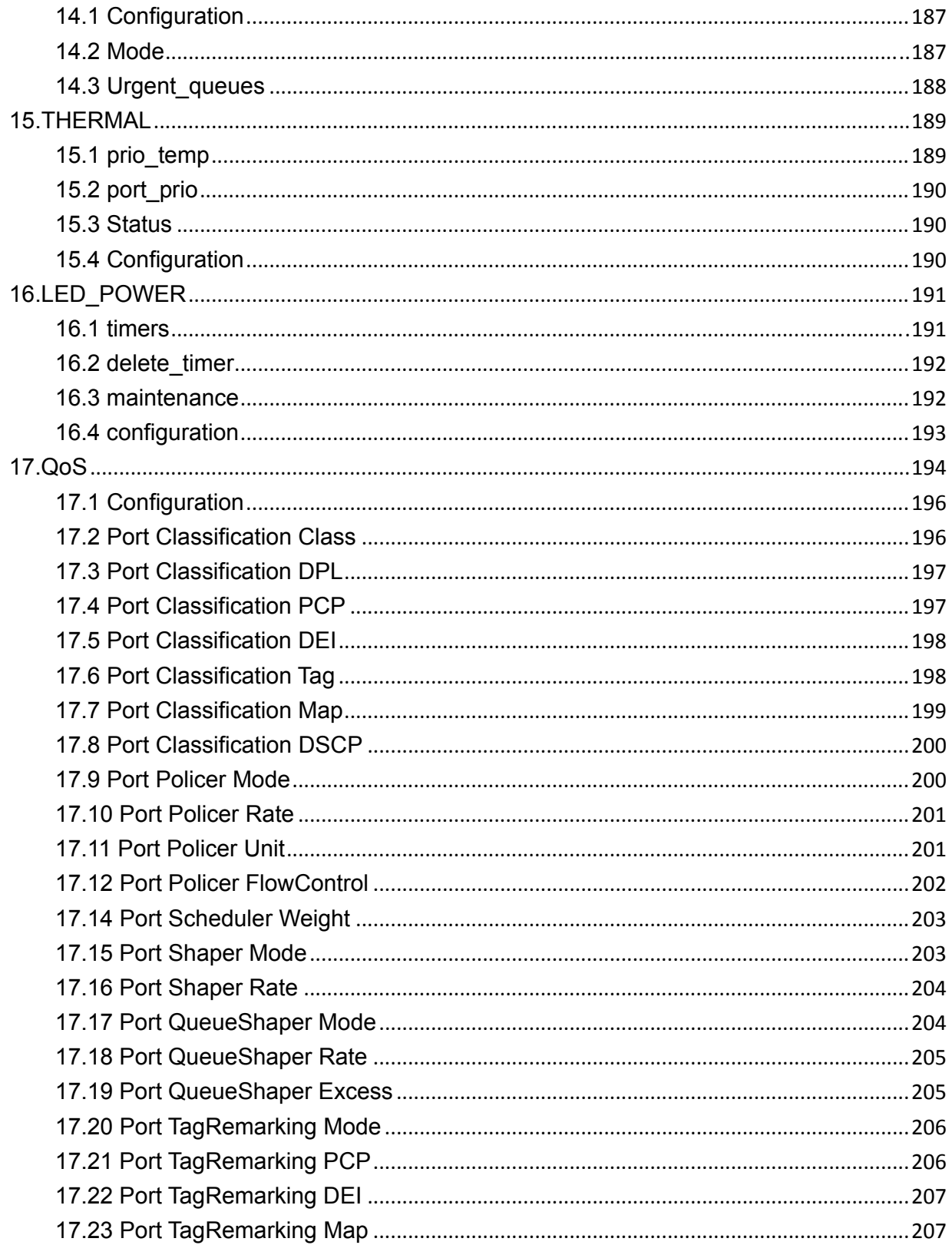

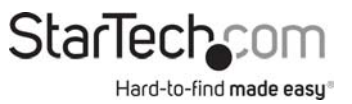

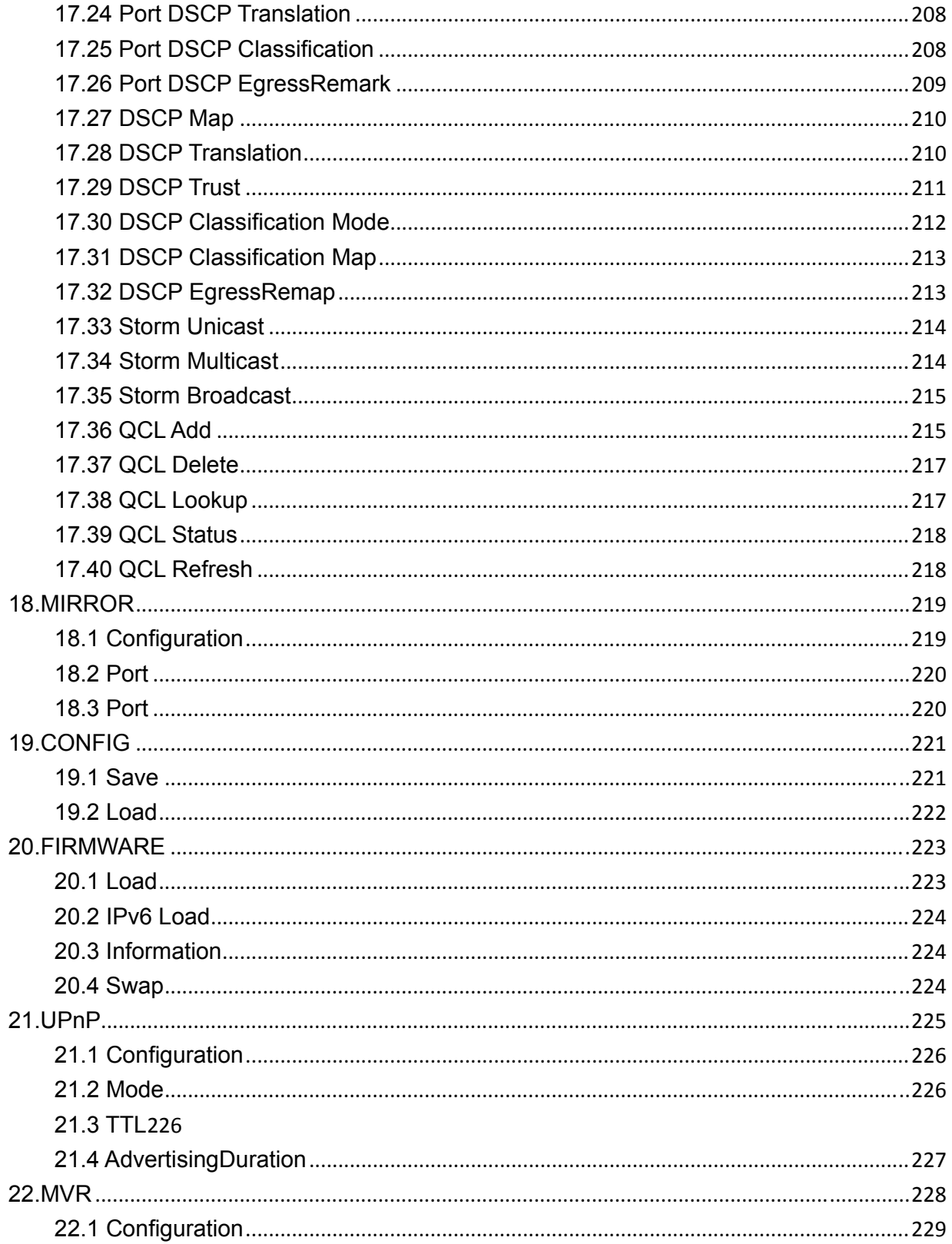

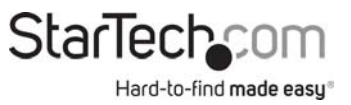

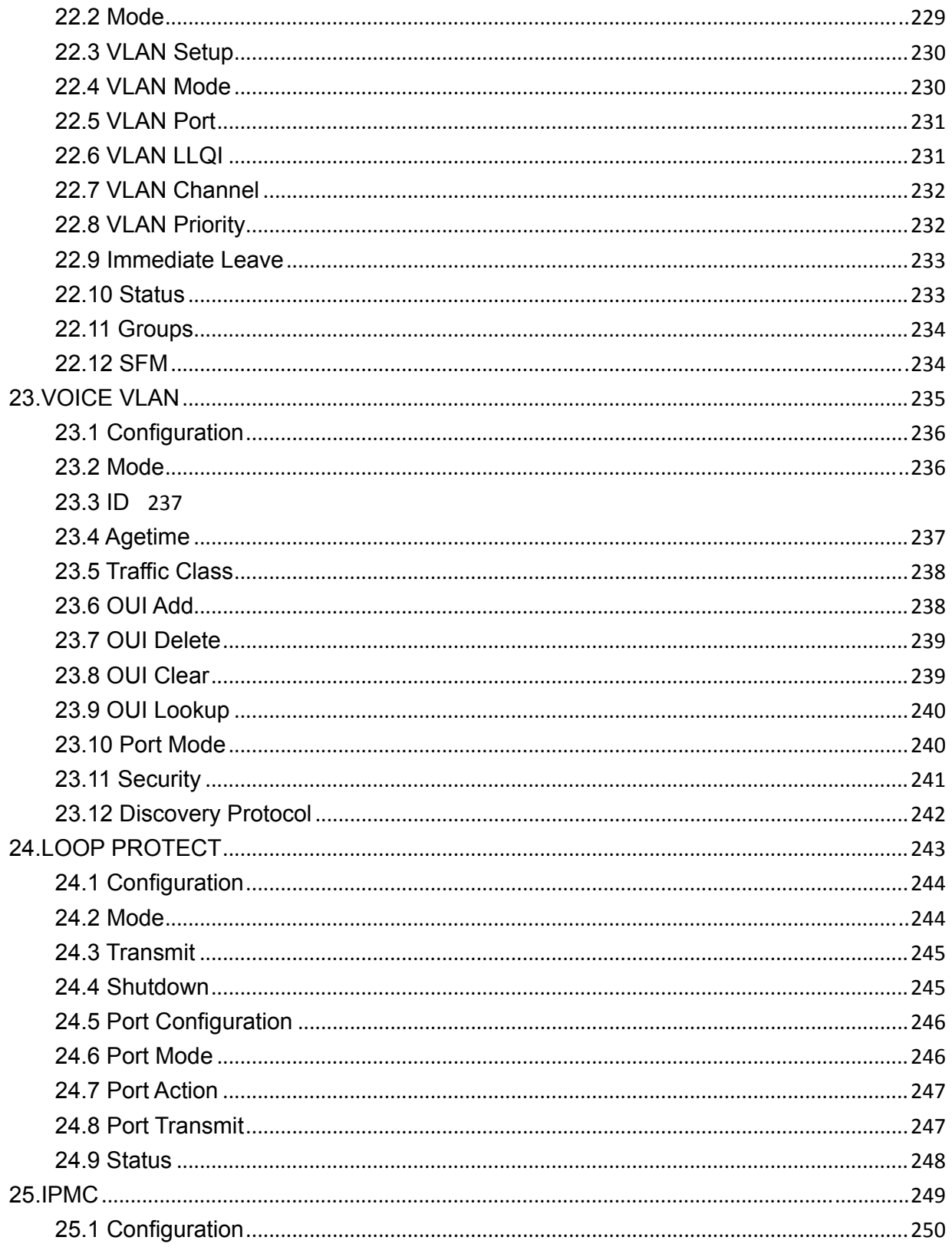

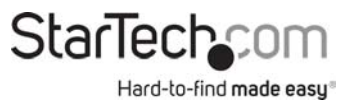

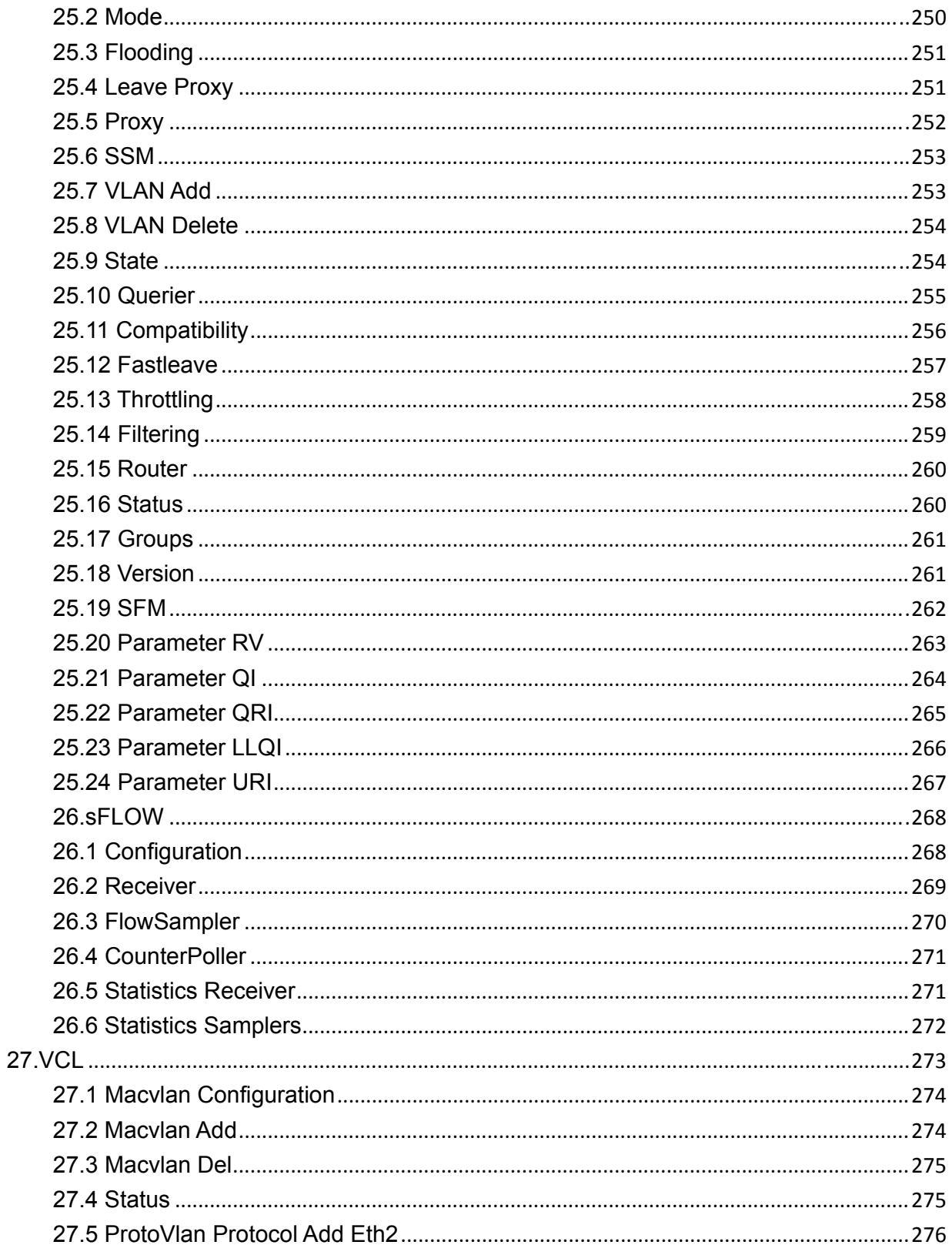

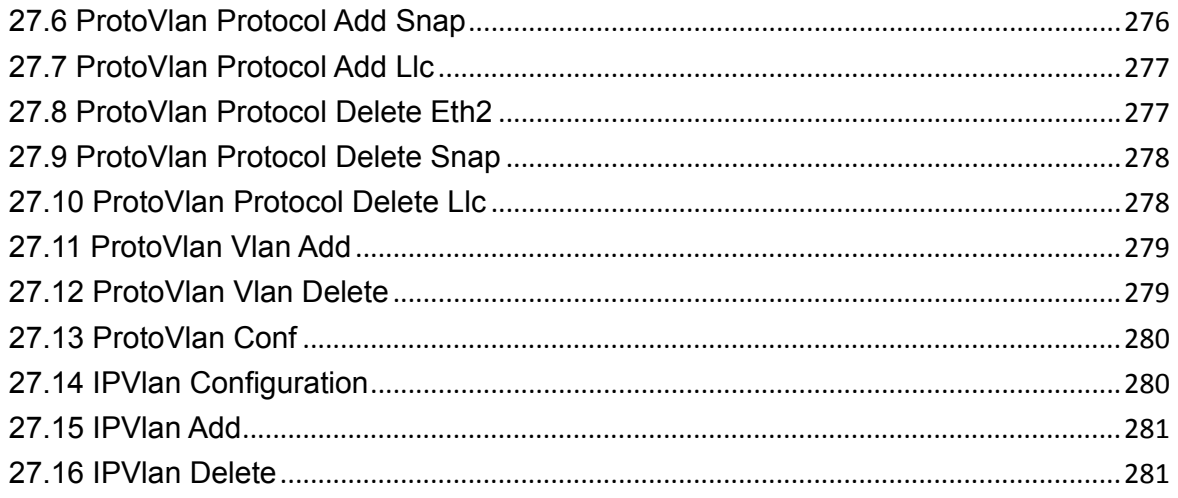

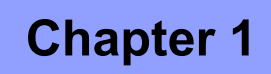

**GENERAL** 

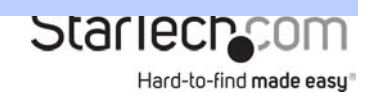

### **1.GENERAL**

## **1.1 General Commands**

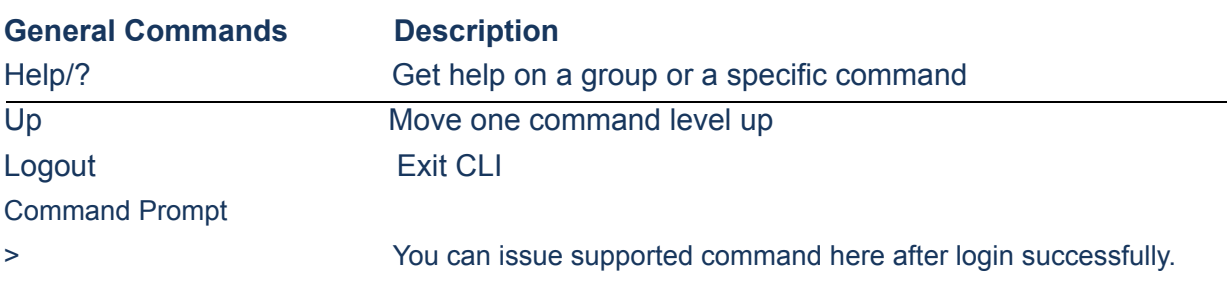

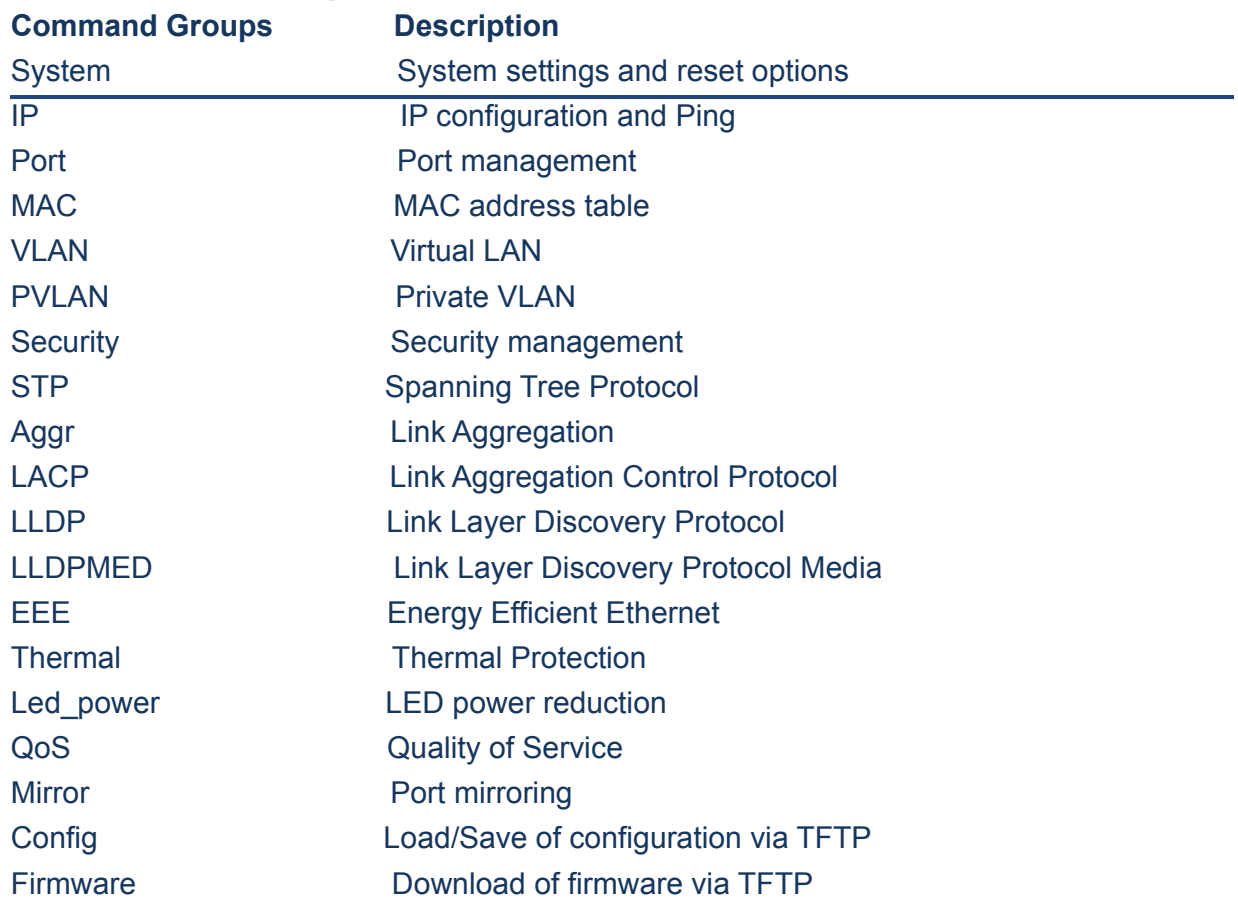

## **1.2 Command Groups**

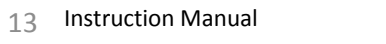

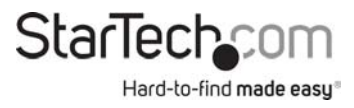

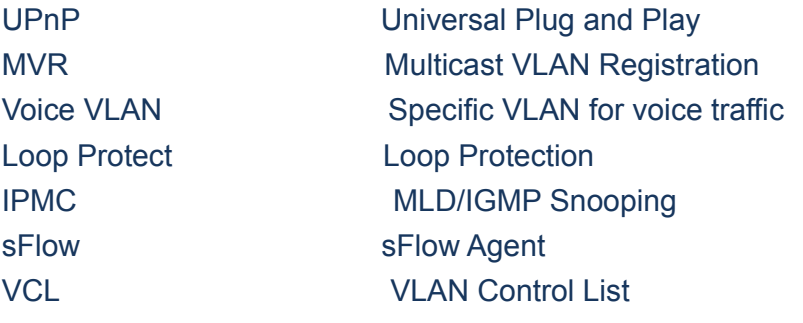

Type '<group>' to enter command group, e.g. 'port'.

Type '<group> ?' to get list of group commands, e.g. 'port ?'.

Type '<command> ?' to get help on a command, e.g. 'port mode ?'.

Commands may be abbreviated, e.g. 'por co' instead of 'port configuration'.

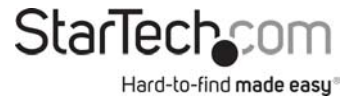

## **Chapter 2 SYSTEM**

### **2. SYSTEM**

#### **Available Commands:**

*System* Configuration [all | (port <port\_list>)]

- *System* Log Configuration
- *System* Timezone Configuration
- *System* Version
- *System* Log Server Mode [enable|disable]
- *System* Name [<name>]
- **System Timezone Offset [<offset>]**
- **System Contact [<contact>]**
- *System* Log Server Address [<ip\_addr\_string>]
- **System Timezone Acronym [<acronym>]**
- *System* DST Configuration
- **System Location [<location>]**
- *System* Log Level [info|warning|error]
- *System* DST Mode [disable|recurring|non-recurring]
- *System* DST start <week> <day> <month> <date> <year> <hour> <minute>
- System Log Lookup [<log\_id>] [all|info|warning|error]
- *System* DST end <week> <day> <month> <date> <year> <hour> <minute>
- *System* Log Clear [all|info|warning|error]
- *System* Reboot
- *System* DST Offset [<dst\_offset>]
- **System Restore Default [keep\_ip]**
- *System* Load

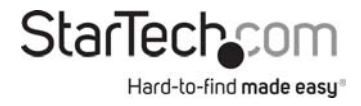

### **2.1 Configuration**

System>configuration ?

#### **Description:**

Show system configuration.

### **Syntax:**

System Configuration [all | (port <port\_list>)]

#### **Parameters:**

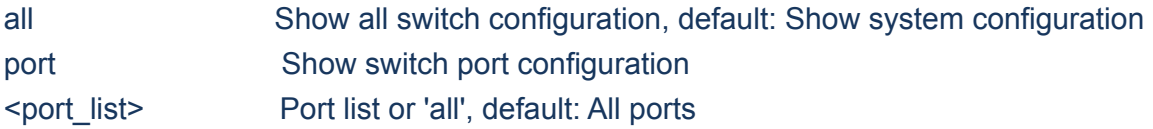

### **2.2 Log Configuration**

System> log configuration ? **Description:**  Show system log configuration.

### **Syntax:**

System Log Configuration

### **2.3 Timezone Configuration**

System/Timezone>configuration ?

**Description:**  Show System Timezone configuration.

**Syntax:** 

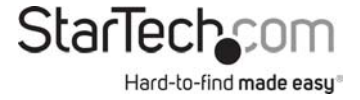

System Timezone Configuration

### **2.4 Version**

System>version ?

### **Description:**

Show system version information.

### **Syntax:**

System Version

### **2.5 Log Server Mode**

System>log server mode ?

### **Description:**

Show or set the system log server mode.

### **Syntax:**

System Log Server Mode [enable|disable]

#### **Parameters:**

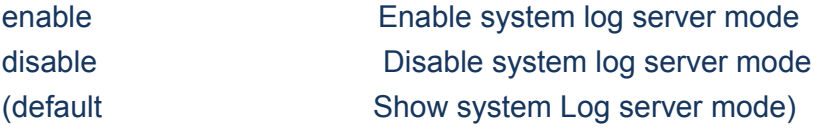

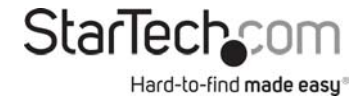

2.6 Name System>name ? **Description:** 

Set or show the system name.

#### **Syntax:**

System Name [<name>]

#### **Parameters:**

<name>: System name string. (1-255)

 Use "" to clear the string System name is a text string drawn from the alphabet (A-Za-z), digits (0-9), minus sign (-). No blank or space characters are permitted as part of a name. The first character must be an alpha character, and the first or last character must not be a minus sign.

### **2.7 Timezone offset**

System>timezone offset ?

#### **Description:**

Set or show the system timezone offset.

#### **Syntax:**

System Timezone Offset [<offset>]

#### **Parameters:**

<offset> Time zone offset in minutes (-7200 to 7201) relative to UTC

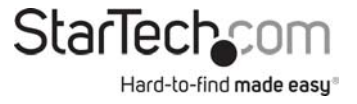

### **2.8 Contact**

System>contact ?

#### **Description:**

Set or show the system contact.

#### **Syntax:**

System Contact [<contact>]

#### **Parameters:**

<contact> System contact string. (1-255) Use "" to clear the string In CLI, No blank or space characters are permitted as part of a contact.

### **2.9 Log Server Address**

System>log server address ?

### **Description:**

Show or set the system log server address.

#### **Syntax:**

System Log Server Address [<ip\_addr\_string>]

### **Parameters:**

 $\leq$ ip addr string> IP host address (a.b.c.d) or a host name string

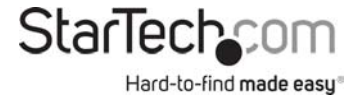

### **2.10 Timezone Acronym**

System>timezone acronym ?

**Description:**  Set or show the system timezone acronym.

**Syntax:** 

System Timezone Acronym [<acronym>]

**Parameters:** 

<acronym> Time zone acronym (0 - 16 characters )

### **2.11 DST Configuration**

System>dst configuration ?

**Description:**  Show Daylight Saving Time configuration.

**Syntax:** 

System DST Configuration

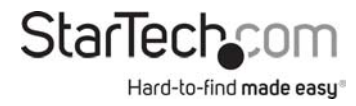

### **2.12 Location**

System>location ? **Description:**  Set or show the system location.

#### **Syntax:**

System Location [<location>]

#### **Parameters:**

<location> System location string. (1-255) Use "" to clear the string In CLI, no blank or space characters are permitted as part of a location.

### **2.13 Log Level**

System>log level ? **Description:**  Show or set the system log level. It uses to determine what kind of message will send to syslog server.

#### **Syntax:**

System Log Level [info|warning|error]

#### **Parameters:**

info Send informations, warnings and errors warning warning Send warnings and errors error Send errors

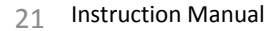

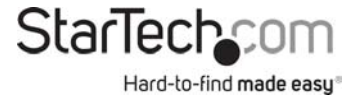

### **2.14 DST Mode**

System>dst mode ? **Description:**  Set or show the daylight saving time mode.

### **Syntax:**

System DST Mode [disable|recurring|non-recurring]

#### **Parameters:**

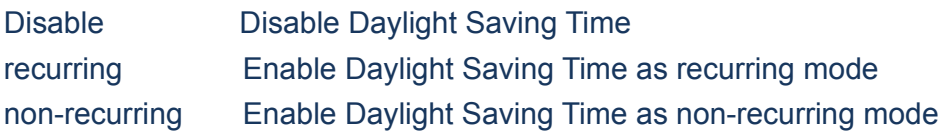

### **2.15 DST Start**

### System>DST start ? **Description:**  start: Set or show the daylight saving time start time settings

### **Syntax:**

System DST start <week> <day> <month> <date> <year> <hour> <minute>

#### **Parameters:**

<week> : Week (1-5), 0: ignored <day> : Day (1-7), 0: ignored <month> : Month (1-12), 0: ignored <date> : Date (1-31), 0: ignored <year> : Year (2000-2097)

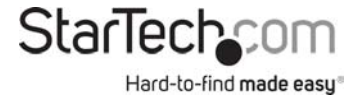

 $<$  hour> : Hour (0-23) <minute>: Minutes (0-59)

### **2.16 Log Lookup**

System>log lookup ? **Description:**  Show the system log.

#### **Syntax:**

System Log Lookup [<log\_id>] [all|info|warning|error]

#### **Parameters:**

<log\_id>: System log ID or range (default: All entries) all : Show all levels (default) info : Show informations warning : Show warnings error : Show errors

### **2.17 DST end**

System>DST end ? **Description:**  end: Set or show the daylight saving time end time settings

#### **Syntax:**

System DST end <week> <day> <month> <date> <year> <hour> <minute>

#### **Parameters:**

<week> : Week (1-5), 0: ignored <day> : Day (1-7), 0: ignored <month> : Month (1-12), 0: ignored

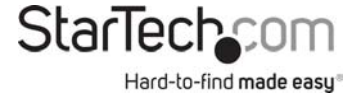

<date> : Date (1-31), 0: ignored <year> : Year (2000-2097)  $<$ hour $>$  : Hour (0-23) <minute>: Minutes (0-59)

### **2.18 Log Clear**

System>log clear ? **Description:**  Clear the system log.

#### **Syntax:**

System Log Clear [all|info|warning|error]

#### **Parameters:**

all : Show all levels (default) info : Show informations warning : Show warnings error : Show errors

### **2.19 Reboot**

System>reboot ? **Description:**  Reboot the system.

**Syntax:** 

System Reboot

**StarTechcom** Hard-to-find made easy

### **2.20 Dst offset**

System>Dst offset ?

### **Description:**

Set or show the daylight saving time offset.

#### **Syntax:**

System DST Offset [<dst\_offset>]

#### **Parameters:**

<dst\_offset>: DST offset in minutes (1 to 1440)

### **2.21 Restore Default**

System>Restore Default ? **Description:**  Restore factory default configuration.

#### **Syntax:**

System Restore Default [keep\_ip]

**Parameters:**  keep\_ip: Keep IP configuration, default: Restore full configuration

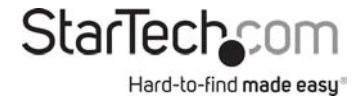

### **2.22 Load**

### System>Load ?

### **Description:**

Show current CPU load: 100ms, 1s and 10s running average (in percent, zero is idle).

### **Syntax:**

System Load

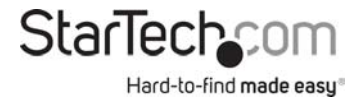

## **Chapter 3 IP**

### **3. IP**

#### **Available Commands:**

*IP* Configuration

*IP* DHCP [enable|disable]

*IP* Setup [<ip\_addr>] [<ip\_mask>] [<ip\_router>] [<vid>]

*IP* Ping <ip\_addr\_string> [(Length <ping\_length>)] [(Count <ping\_count>)] [(Interval

<ping\_interval>)]

*IP* DNS [<ip\_addr>]

*IP* DNS\_Proxy [enable|disable]

*IP* IPv6 AUTOCONFIG [enable|disable]

*IP* IPv6 Setup [<ipv6\_addr>] [<ipv6\_prefix>] [<ipv6\_router>]

*IP* IPv6 State <ipv6\_addr> [enable|disable]

*IP* IPv6 Ping6 <ipv6\_addr> [(Length <ping\_length>)] [(Count <ping\_count>)] [(Interval

<ping\_interval>)]

*IP* NTP Configuration

*IP* NTP Mode [enable|disable]

*IP* NTP Server Add <server\_index> <ip\_addr\_string>

*IP* NTP Server Ipv6 Add <server\_index> <server\_ipv6>

*IP* NTP Server Delete <server\_index>

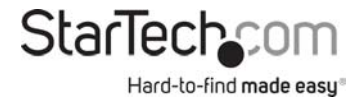

### **3.1 Configuration**

IP>Configuration ? **Description:**  Show IP configuration.

### **Syntax:**

IP Configuration

### **3.2 DHCP**

IP>DHCP ? **Description:**  Set or show the DHCP client mode.

### **Syntax:**

IP DHCP [enable|disable]

#### **Parameters:**

enable Enable or renew DHCP client disable Disable DHCP client

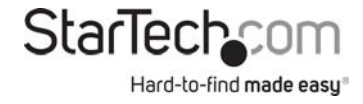

### **3.3 Setup**

IP>setup ? **Description:**  Set or show the IP setup.

### **Syntax:**

IP Setup [<ip\_addr>] [<ip\_mask>] [<ip\_router>] [<vid>]

#### **Parameters:**

<ip\_addr> : IP address (a.b.c.d), default: Show IP address <ip\_mask> : IPv4 subnet mask (a.b.c.d), default: Show IPv4 mask <ip\_router>: IPv4 router (a.b.c.d), default: Show IPv4 router <vid> : VLAN ID (1-4095), default: Show VLAN ID

### **3.4 Ping**

IP>Ping ? **Description:**  Ping IP address (ICMP echo).

### **Syntax:**

```
IP Ping <ip_addr_string> [(Length <ping_length>)] [(Count <ping_count>)] [(Interval
                <ping_interval>)]
```
#### **Parameters:**

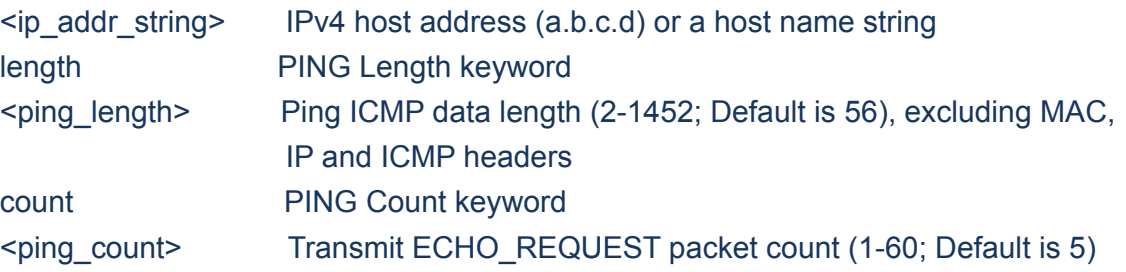

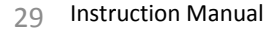

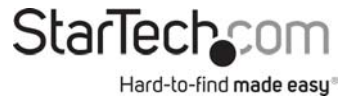

interval PING Interval keyword <ping\_interval> Ping interval (0-30; Default is 0)

### **3.5 DNS**

IP>DNS ? **Description:**  Set or show the DNS server address.

#### **Syntax:**

IP DNS [<ip\_addr>]

#### **Parameters:**

<ip\_addr>: IP address (a.b.c.d), default: Show IP address

### **3.6 DNS\_Proxy**

IP>DNS\_Proxy ? **Description:**  Set or show the IP DNS Proxy mode.

### **Syntax:**

IP DNS\_Proxy [enable|disable]

**Parameters:**  enable : Enable DNS Proxy disable: Disable DNS Proxy

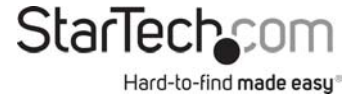

### **3.7 IPv6 AUTOCONFIG**

### IP>IPv6 AUTOCONFIG ?

### **Description:**

Set or show the IPv6 AUTOCONFIG mode.

### **Syntax:**

IP IPv6 AUTOCONFIG [enable|disable]

#### **Parameters:**

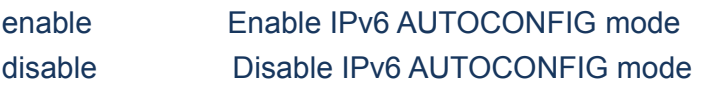

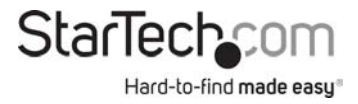

### **3.8 IPv6 Setup**

IP>IPv6 Setup ? **Description:**  Set or show the IPv6 setup.

### **Syntax:**

IP IPv6 Setup [<ipv6\_addr>] [<ipv6\_prefix>] [<ipv6\_router>]

#### **Parameters:**

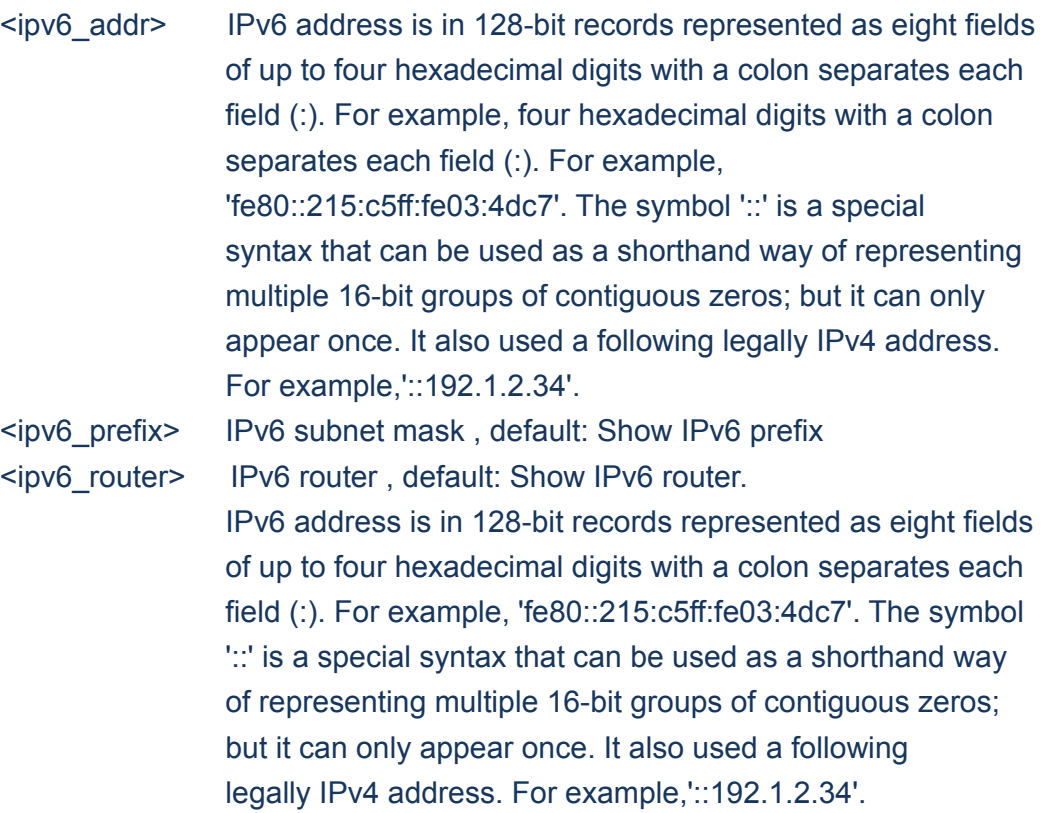

### **3.9 IPv6 State**

IP>IPv6 State ?

#### **Description:**

Set or show the IPv6 Interface operational state.

### **Syntax:**

IP IPv6 State <ipv6\_addr> [enable|disable]

#### **Parameters:**

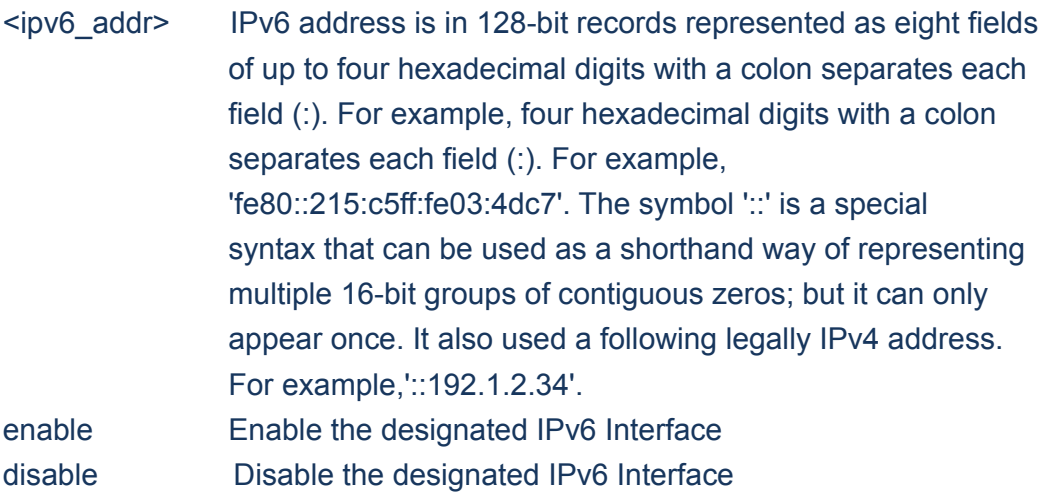

### **3.10 NTP Configuration**

IP>NTP Configuration ? **Description:**  Show NTP configuration.

**Syntax:** 

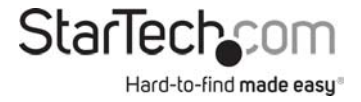

### **3.11 NTP Mode**

IP>NTP Mode ? **Description:**  Set or show the NTP mode.

#### **Syntax:**

IP NTP Mode [enable|disable]

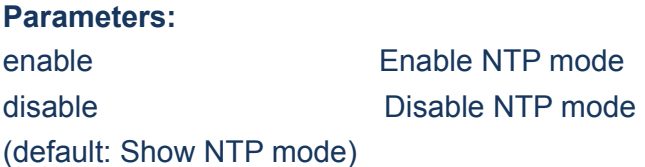

### **3.12 NTP Mode**

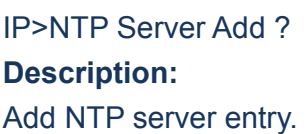

#### **Syntax:**

IP NTP Server Add <server\_index> <ip\_addr\_string>

**Parameters:**  <server\_index> : The server index (1-5) <ip\_addr\_string>: IP host address (a.b.c.d) or a host name string

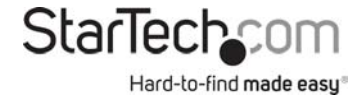

### **3.13 NTP Server IPv6 Add**

IP>NTP Server IPv6 Add ? **Description:**  Add NTP server IPv6 entry.

#### **Syntax:**

IP NTP Server Ipv6 Add <server\_index> <server\_ipv6>

#### **Parameters:**

<server\_index> The server index (1-5)

<server\_ipv6> IPv6 server address.

 IPv6 address is in 128-bit records represented as eight fields of up to four hexadecimal digits with a colon separates each field (:). For example, 'fe80::215:c5ff:fe03:4dc7'. The symbol '::' is a special syntax that can be used as a shorthand way of representing multiple 16-bit groups of contiguous zeros; but it can only appear once. It also used a following legally IPv4 address. For example,'::192.1.2.34'.

### **3.14 NTP Server IPv6 Add**

IP>NTP Server Delete ? **Description:**  Delete NTP server entry.

**Syntax:** 

IP NTP Server Delete <server\_index>

**Parameters:** 

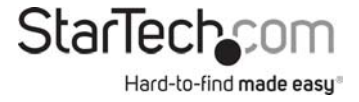

<server\_index>: The server index (1-5)

### **3.15 NTP Server Delete**

IP>NTP Server Delete ? **Description:**  Delete NTP server entry.

### **Syntax:**

IP NTP Server Delete <server\_index>

#### **Parameters:**

<server\_index>: The server index (1-5)

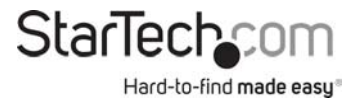
# **Chapter 4 PORT**

## **4. PORT**

## **Available Commands:**

*Port* Configuration [<port\_list>] [up|down] *Port* Mode [<port\_list>] [auto|10hdx|10fdx|100hdx|100fdx|1000fdx|sfp\_auto\_ams] Port Flow Control [<port\_list>] [enable|disable] *Port* State [<port\_list>] [enable|disable] *Port* MaxFrame [<port\_list>] [<max\_frame>] Port Power [<port\_list>] [enable|disable|actiphy|dynamic] *Port* Excessive [<port\_list>] [discard|restart] *Port* Statistics [<port\_list>] [<command>] [up|down] *Port* VeriPHY [<port\_list>] *Port SFP* [<port\_list>]

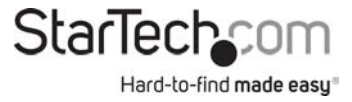

## **4.1 Configuration**

Port>Configuration ? **Description:**  Show port configuration.

#### **Syntax:**

Port Configuration [<port\_list>] [up|down]

#### **Parameters:**

<port\_list>: Port list or 'all', default: All ports up : Show ports, which are up down : Show ports, which are down

## **4.2 Mode**

Port>Mode ? **Description:**  Set or show the port speed and duplex mode.

#### **Syntax:**

Port Mode [<port\_list>] [auto|10hdx|10fdx|100hdx|100fdx|1000fdx|sfp\_auto\_ams]

#### **Parameters:**

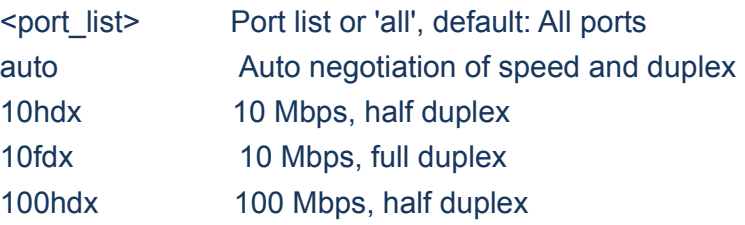

38 Instruction Manual

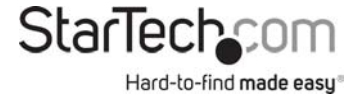

100fdx 100 Mbps, full duplex 1000fdx 1 Gbps, full duplex sfp\_auto\_ams Auto detection of SFP (default: Show configured and current mode)

## **4.3 Flow Control**

Port>Flow Control ? **Description:**  Set or show the port flow control mode.

#### **Syntax:**

Port Flow Control [<port\_list>] [enable|disable]

#### **Parameters:**

<port\_list> Port list or 'all', default: All ports enable Enable flow control disable Disable flow control (default: Show flow control mode)

## **4.4 State**

Port>State ? **Description:**  Set or show the port administrative state.

#### **Syntax:**

Port State [<port\_list>] [enable|disable]

#### **Parameters:**

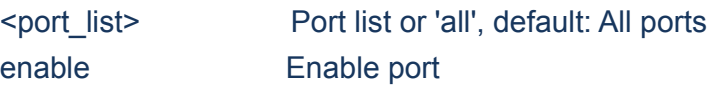

39 Instruction Manual

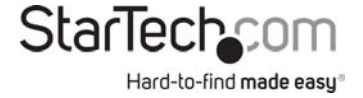

disable Disable port (default: Show administrative mode)

## **4.5 MaxFrame**

Port>MaxFrame ? **Description:**  Set or show the port maximum frame size.

## **Syntax:**

Port MaxFrame [<port\_list>] [<max\_frame>]

#### **Parameters:**

<port\_list> Port list or 'all', default: All ports <max\_frame> Port maximum frame size (1518-9600), default: Show maximum frame size

## **4.6 Power**

Port>Power ? **Description:**  Set or show the port PHY power mode.

#### **Syntax:**

Port Power [<port\_list>] [enable|disable|actiphy|dynamic]

#### **Parameters:**

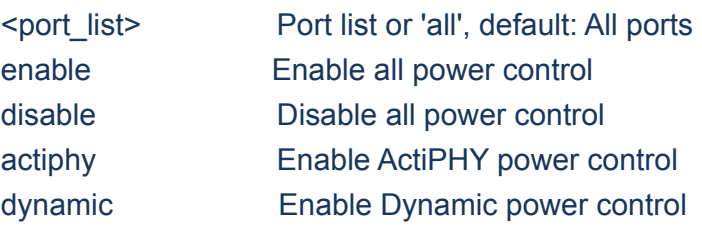

## **4.7 Excessive**

#### Port>Excessive ?

#### **Description:**

Set or show the port excessive collision mode.

## **Syntax:**

Port Excessive [<port\_list>] [discard|restart]

#### **Parameters:**

<port\_list> Port list or 'all', default: All ports discard Discard frame after 16 collisions restart Restart backoff algorithm after 16 collisions (default: Show mode)

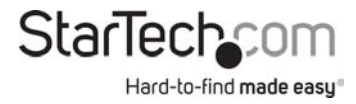

## **4.8 Statistics**

Port>Statistics ?

## **Description:**

Show port statistics.

## **Syntax:**

Port Statistics [<port\_list>] [<command>] [up|down]

#### **Parameters:**

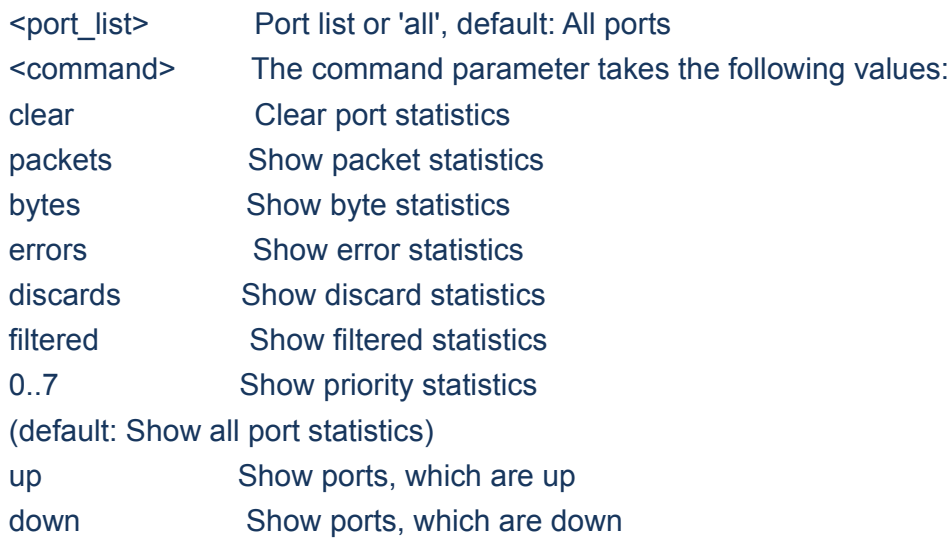

## **4.9 VeriPHY**

Port>VeriPHY ? **Description:**  Run cable diagnostics.

## **Syntax:**

Port VeriPHY [<port\_list>]

42 Instruction Manual

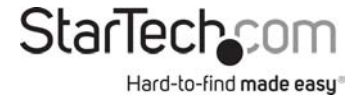

#### **Parameters:**

<port\_list> Port list or 'all', default: All ports

## **4.10 SFP**

## Port>SFP ? **Description:**  Show the detected sfp type.

## **Syntax:**

Port SFP [<port\_list>]

#### **Parameters:**

<port\_list> Port list or 'all', default: All ports

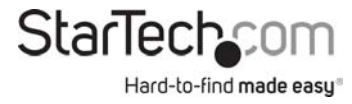

# **Chapter 5 MAC**

**5.MAC**

#### **Available Commands:**

*MAC* Configuration [<port\_list>] *MAC* Add <mac\_addr> <port\_list> [<vid>] *MAC* Delete <mac\_addr> [<vid>] *MAC* Lookup <mac\_addr> [<vid>] *MAC* Agetime [<age\_time>] *MAC* Learning [<port\_list>] [auto|disable|secure] *MAC* Dump [<mac\_max>] [<mac\_addr>] [<vid>] *MAC* Statistics [<port\_list>] *MAC* Flush

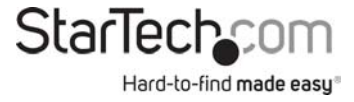

## **5.1 Configuration**

MAC>configuration ? **Description:**  Show MAC address table configuration.

#### **Syntax:**

MAC Configuration [<port\_list>]

#### **Parameters:**

<port\_list>: Port list or 'all', default: All ports

## **5.2 Add**

MAC>Add ? **Description:**  Add MAC address table entry.

#### **Syntax:**

MAC Add <mac\_addr> <port\_list> [<vid>]

#### **Parameters:**

<mac\_addr> MAC address ('xx-xx-xx-xx-xx-xx' or 'xx.xx.xx.xx.xx.xx' or 'xxxxxxxxxxxx', x is a hexadecimal digit) <port\_list> Port list or 'all' or 'none' <vid> VLAN ID (1-4095), default: 1

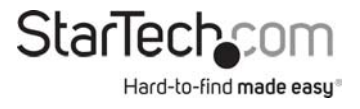

## **5.3 Delete**

MAC>delete ? **Description:**  Delete MAC address entry.

## **Syntax:**

MAC Delete <mac\_addr> [<vid>]

#### **Parameters:**

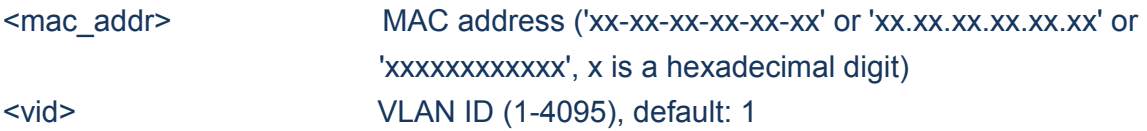

## **5.4 Lookup**

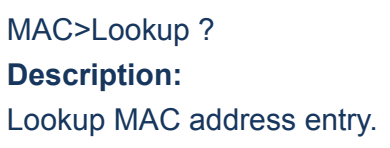

## **Syntax:**

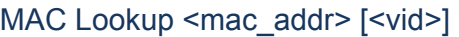

#### **Parameters:**

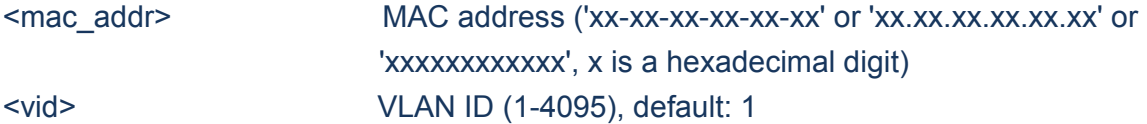

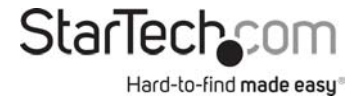

## **5.5 Agetime**

MAC>Agetime ? **Description:**  Set or show the MAC address age timer.

#### **Syntax:**

MAC Agetime [<age\_time>]

#### **Parameters:**

<age\_time>: MAC address age time (0,10-1000000) 0=disable, default: Show age time

## **5.6 Learning**

MAC>Learning ? **Description:**  Set or show the port learn mode.

#### **Syntax:**

MAC Learning [<port\_list>] [auto|disable|secure]

#### **Parameters:**

<port\_list> Port list or 'all', default: All ports auto **Automatic learning** disable **Disable learning** secure Secure learning (default: Show learn mode)

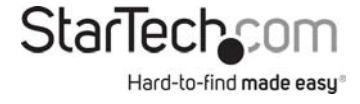

## **5.7 Dump**

MAC>Dump ? **Description:**  Show sorted list of MAC address entries.

#### **Syntax:**

MAC Dump [<mac\_max>] [<mac\_addr>] [<vid>]

#### **Parameters:**

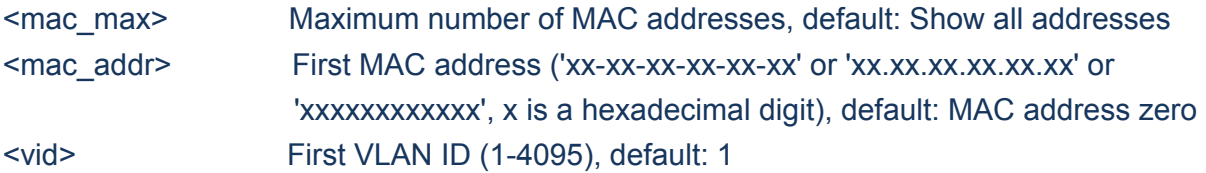

## **5.8 Statistics**

MAC>Statistics ? **Description:**  Show MAC address table statistics.

#### **Syntax:**

MAC Statistics [<port\_list>]

**Parameters:**  <port\_list>: Port list or 'all', default: All ports

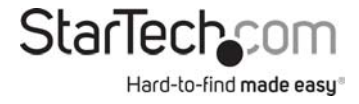

## **5.9 Flush**

MAC>flush ? **Description:**  Flush all learned entries.

**Syntax:** 

MAC Flush

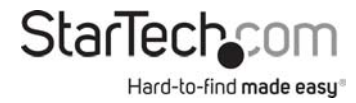

# **Chapter 6 VLAN**

## **6.VLAN**

#### **Available Commands**:

*VLAN* Configuration [<port\_list>] *VLAN* PVID [<port\_list>] [<vid>|none] *VLAN* FrameType [<port\_list>] [all|tagged|untagged] *VLAN* IngressFilter [<port\_list>] [enable|disable] *VLAN* tx\_tag [<port\_list>] [untag\_pvid|untag\_all|tag\_all] *VLAN* PortType [<port\_list>] [unaware|c-port|s-port|s-custom-port] *VLAN* EtypeCustomSport [<etype>] *VLAN* Add <vid>|<name> [<ports\_list>] *VLAN* Forbidden Add <vid>|<name> [<port\_list>] VLAN Delete <vid>|<name> *VLAN* Forbidden Delete <vid>|<name> *VLAN* Forbidden Lookup [<vid>] [(name <name>)] *VLAN* Lookup [<vid>] [(name <name>)] [combined|static|nas|mvr|voice\_vlan|all] *VLAN* Name Add <name> <vid> *VLAN* Name Delete <name> *VLAN* Name Lookup [<name>] *VLAN* Status [<port\_list>] [combined|static|nas|mvr|voice\_vlan|mstp|vcl|all|conflicts]

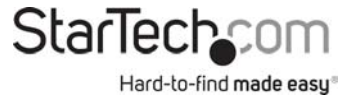

## **6.1 Configuration**

VLAN>Configuration ? **Description:**  Show VLAN configuration.

#### **Syntax:**

VLAN Configuration [<port\_list>]

#### **Parameters:**

<port\_list> Port list or 'all', default: All ports

## **6.2 PVID**

VLAN>PVID ? **Description:**  Set or show the port VLAN ID.

#### **Syntax:**

VLAN PVID [<port\_list>] [<vid>|none]

## **Parameters:**  <port\_list> Port list or 'all', default: All ports <vid>|none Port VLAN ID (1-4095) or 'none', default: Show port VLAN ID

## **6.4 FrameType**

VLAN>FrameType ? **Description:**  Set or show the port VLAN frame type.

#### **Syntax:**

VLAN FrameType [<port\_list>] [all|tagged|untagged]

#### **Parameters:**

<port\_list>: Port list or 'all', default: All ports all : Allow tagged and untagged frames tagged : Allow tagged frames only untagged : Allow untagged frames only (default: Show accepted frame types)

## **6.5 IngressFilter**

VLAN>IngressFilter ? **Description:**  Set or show the port VLAN ingress filter.

#### **Syntax:**

VLAN IngressFilter [<port\_list>] [enable|disable]

#### **Parameters:**

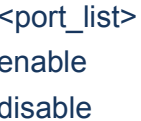

Port list or 'all', default: All ports Enable VLAN ingress filtering Disable VLAN ingress filtering

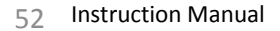

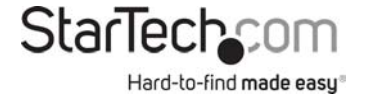

## **6.6 TX\_tag**

VLAN>tx\_tag ? **Description:**  Set or show the port egress tagging.

## **Syntax:**

VLAN tx\_tag [<port\_list>] [untag\_pvid|untag\_all|tag\_all]

#### **Parameters:**

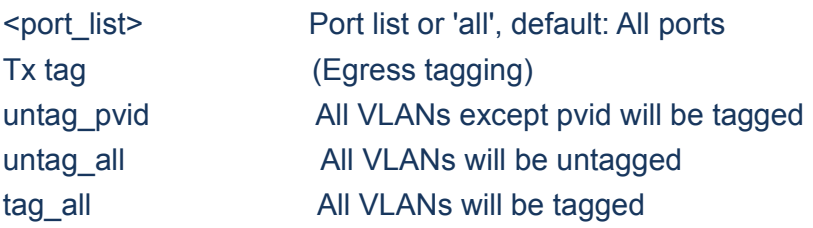

## **6.7 PortType**

VLAN>PortType ? **Description:**  Set or show the VLAN port Type.

#### **Syntax:**

VLAN PortType [<port\_list>] [unaware|c-port|s-port|s-custom-port]

## **Parameters:**

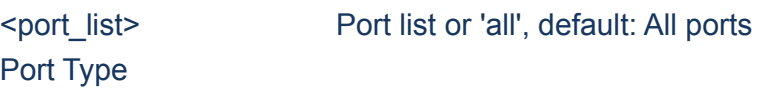

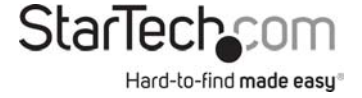

## **6.8 EtypeCustomSport**

VLAN>EtypeCustomSport ? **Description:**  Set or show the Custom S-port EtherType.

#### **Syntax:**

VLAN EtypeCustomSport [<etype>]

#### **Parameters:**

Ether Type (0x0600-0xFFFF)

## **6.9 Add**

VLAN>Add ? **Description:**  Add or modify VLAN entry.

#### **Syntax:**

VLAN Add <vid>|<name> [<ports\_list>]

**Parameters:** 

<vid>|<name> VLAN ID (1-4095) or VLAN Name <ports\_list> Ports list. By default none of the ports are selected. To select all ports, use 'all' keyword

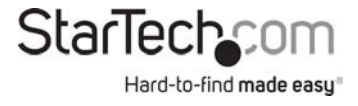

## **6.9 Forbidden Add**

VLAN>Forbidden Add ? **Description:**  Add or modify VLAN entry in forbidden table.

## **Syntax:**

VLAN Forbidden Add <vid>|<name> [<port\_list>]

#### **Parameters:**

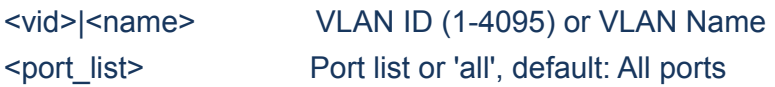

## **6.10 Delete**

VLAN>Delete ? **Description:**  Delete VLAN entry.

#### **Syntax:**

VLAN Delete <vid>|<name>

#### **Parameters:**

<vid>|<name> VLAN ID (1-4095) or VLAN Name

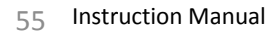

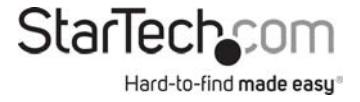

## **6.11 Forbbiden Delete**

VLAN>Forbidden Delete ? **Description:**  Delete VLAN entry.

#### **Syntax:**

VLAN Forbidden Delete <vid>|<name>

#### **Parameters:**

<vid>|<name> VLAN ID (1-4095) or VLAN Name

## **6.12 Forbbiden Lookup**

VLAN>Forbidden Lookup ? **Description:**  Lookup VLAN Forbidden port entry.

#### **Syntax:**

VLAN Forbidden Lookup [<vid>] [(name <name>)]

#### **Parameters:**

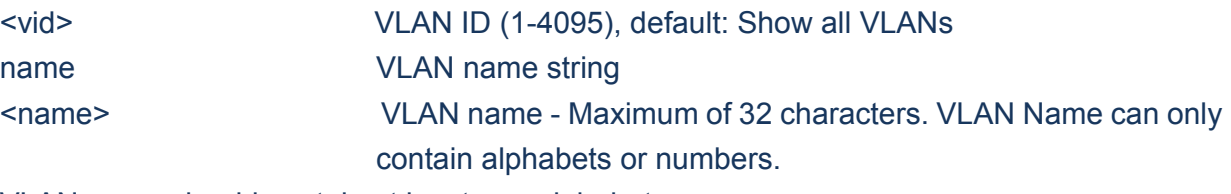

VLAN name should contain at least one alphabet.

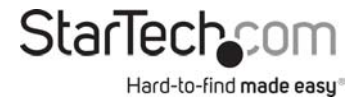

## **6.13 Lookup**

VLAN>Lookup ? **Description:**  Lookup VLAN entry.

## **Syntax:**

VLAN Lookup [<vid>] [(name <name>)] [combined|static|nas|mvr|voice\_vlan|all]

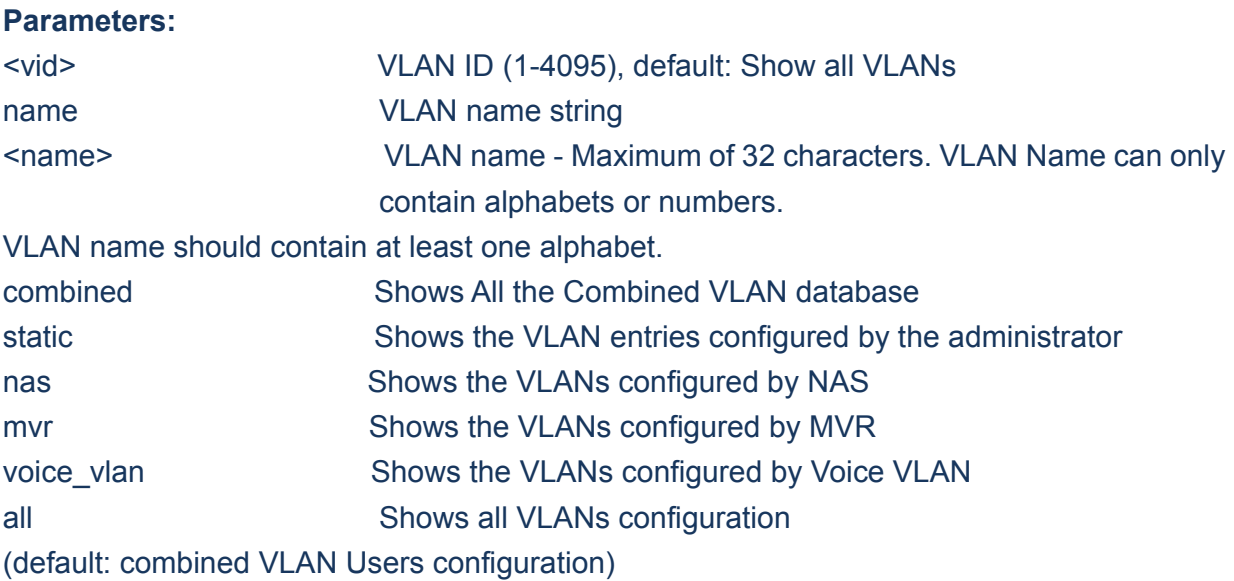

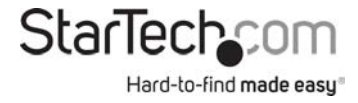

## **6.14 Name Add**

VLAN>Name Add ? **Description:**  Add VLAN Name to a VLAN ID Mapping.

#### **Syntax:**

VLAN Name Add <name> <vid>

#### **Parameters:**

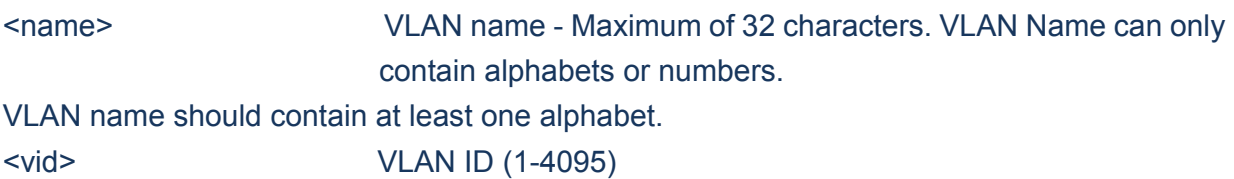

## **6.15 Name Add**

VLAN>Name Delete ? **Description:**  Delete VLAN Name to VLAN ID Mapping.

#### **Syntax:**

VLAN Name Delete <name>

#### **Parameters:**

<name> VLAN name - Maximum of 32 characters. VLAN Name can only contain alphabets or numbers.

VLAN name should contain at least one alphabet.

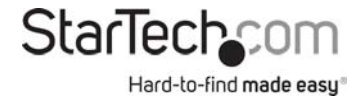

## **6.16 Name Lookup**

VLAN>Name Lookup ? **Description:**  Show VLAN Name table.

#### **Syntax:**

VLAN Name Lookup [<name>]

#### **Parameters:**

<name>: VLAN name - Maximum of 32 characters. VLAN Name can only contain alphabets or numbers. VLAN name should contain at least one alphabet.

## **6.17 Status**

VLAN>Status ? **Description:**  VLAN Port Configuration Status.

## **Syntax:**

VLAN Status [<port\_list>] [combined|static|nas|mvr|voice\_vlan|mstp|vcl|all|conflicts]

#### **Parameters:**

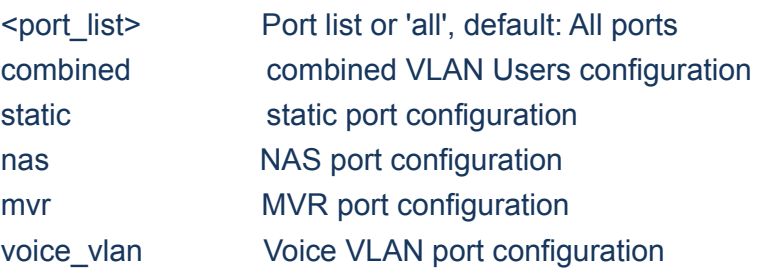

59 Instruction Manual

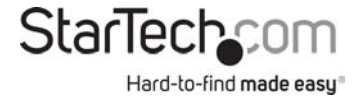

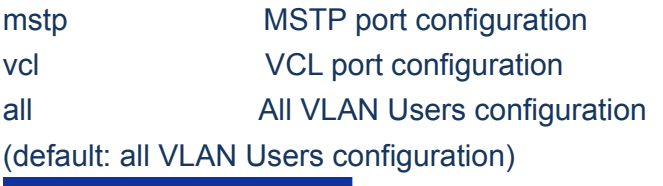

# **Chapter 7 PVLAN**

## **7.PVLAN**

## **Available Commands:**

*PVLAN* Configuration [<port\_list>] *PVLAN* Add <pvlan\_id> [<port\_list>] **PVLAN** Delete <pvlan\_id> *PVLAN* Lookup [<pvlan\_id>] *PVLAN* Isolate [<port\_list>] [enable|disable]

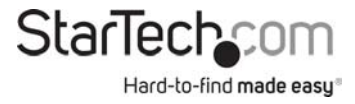

## **7.1 Configuration**

PVLAN>Configuration ? **Description:**  Show Private VLAN configuration.

#### **Syntax:**

PVLAN Configuration [<port\_list>]

#### **Parameters:**

<port\_list> Port list or 'all', default: All ports

## **7.2 Add**

PVLAN>Add ? **Description:**  Add or modify Private VLAN entry.

#### **Syntax:**

PVLAN Add <pvlan\_id> [<port\_list>]

#### **Parameters:**

<pvlan\_id> Private VLAN ID. The allowed range for a Private VLAN ID is the same as the switch port number range. <port\_list> Port list or 'all', default: All ports

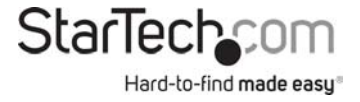

## **7.3 Delete**

PVLAN>Delete ? **Description:**  Delete Private VLAN entry.

#### **Syntax:**

PVLAN Delete <pvlan\_id>

#### **Parameters:**

<pvlan\_id> Private VLAN ID. The allowed range for a Private VLAN ID is the same as the switch port number range.

## **7.4 Lookup**

PVLAN>Lookup ? **Description:**  Lookup Private VLAN entry.

#### **Syntax:**

PVLAN Lookup [<pvlan\_id>]

#### **Parameters:**

<pvlan\_id> Private VLAN ID, default: Show all PVLANs. The allowed range for a Private

VLAN ID is the same as the switch port number range.

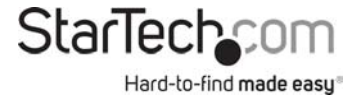

## **7.5 Isolate**

PVLAN>Isolate ? **Description:**  Set or show the port isolation mode.

## **Syntax:**

PVLAN Isolate [<port\_list>] [enable|disable]

#### **Parameters:**

<port\_list> Port list or 'all', default: All ports enable Enable port isolation disable **Disable port isolation** (default: Show port isolation port list)

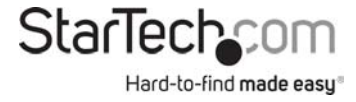

# **Chapter 8 SECURITY**

## **8.SECURITY**

#### **Command Groups:**

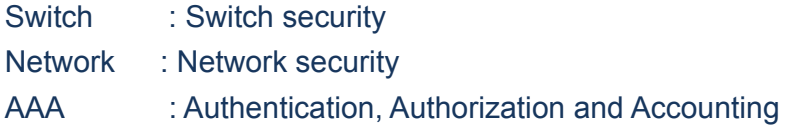

## **8.1 Switch**

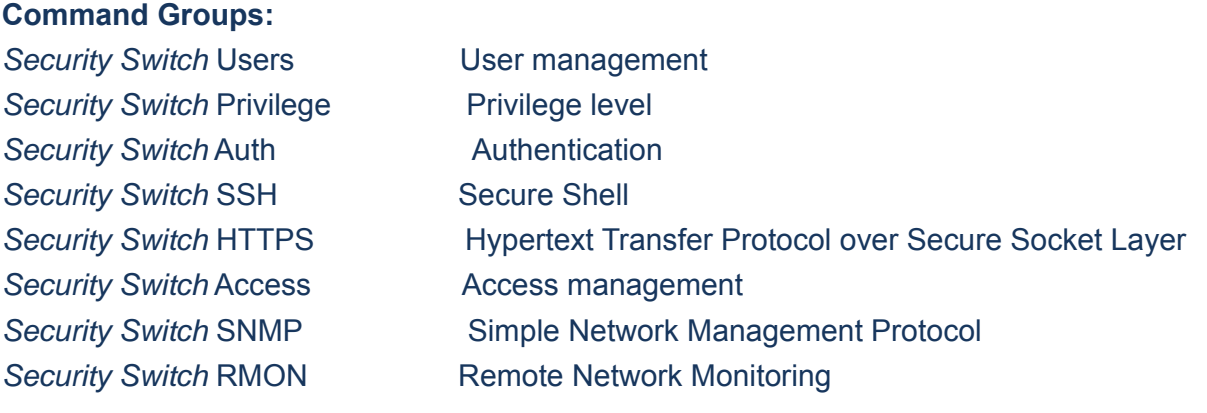

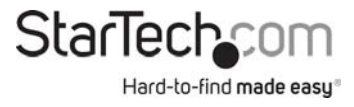

## **8.1.1 Switch Users**

#### **Available Commands:**

*Security Switch Users* Configuration Security Switch Users Add <user\_name> <password> <privilege\_level> *Security Switch Users* Delete <user\_name>

## **8.1.1.1 Configuration**

Security/Switch/Users>Configuration ? **Description:**  Show users configuration.

**Syntax:** 

Security Switch Users Configuration

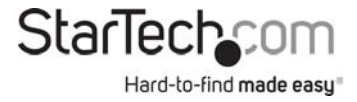

## **8.1.1.2 Add**

Security/Switch/Users>Add ? **Description:** 

Add or modify users entry.

#### **Syntax:**

Security Switch Users Add <user\_name> <password> <privilege\_level>

#### **Parameters:**

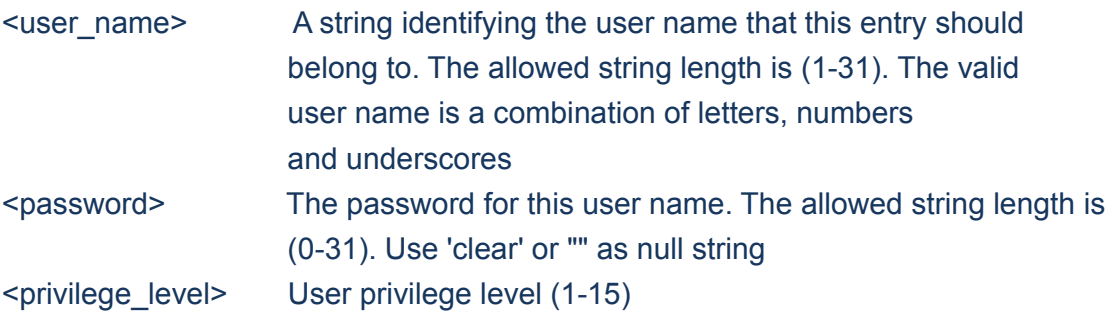

## **8.1.1.3 Delete**

Security/Switch/Users>Delete ? **Description:**  Delete users entry.

#### **Syntax:**

Security Switch Users Delete <user\_name>

#### **Parameters:**

<user\_name> A string identifying the user name that this entry should belong to. The allowed string length is (1-31). The valid

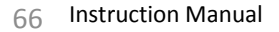

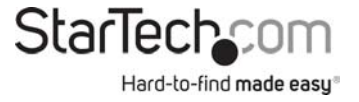

 user name is a combination of letters, numbers and underscores

## **8.1.2 Switch Privilege**

#### **Available Commands:**

*Security Switch Privilege* Level Configuration *Security Switch Privilege* Level Group <group\_name> [<cro>] [<crw>] [<sro>] [<srw>] *Security Switch Privilege* Level Current

## **8.1.2.1 Level Configuration**

Security/Switch/Privilege>Level Configuration ? **Description:**  Show privilege configuration.

**Syntax:** 

Security Switch Privilege Level Configuration

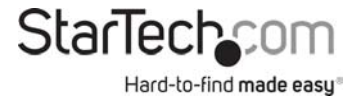

## **8.1.2.2 Level Group**

Security/Switch/Privilege>Level Group ? **Description:**  Configure a privilege level group.

## **Syntax:**

Security Switch Privilege Level Group <group\_name> [<cro>] [<crw>] [<sro>] [<srw>]

#### **Parameters:**

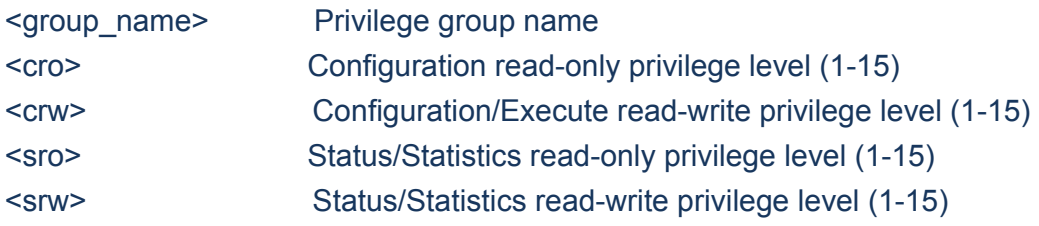

## **8.1.2.3 Level Current**

Security/Switch/Privilege>Level Current ? **Description:**  Show the current privilege level.

#### **Syntax:**

Security Switch Privilege Level Current

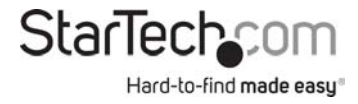

## **8.1.3 Switch Auth**

#### **Available Commands:**

*Security Switch Auth* Configuration

Security Switch Auth Method [console|telnet|ssh|web] [none|local|radius|tacacs+] [enable|disable]

## **8.1.3.1 Configuration**

Security/Switch/Auth>Configuration ? **Description:**  Show Auth configuration.

## **Syntax:**

Security Switch Auth Configuration

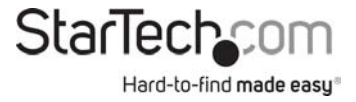

## **8.1.3.2 Method**

Security/Switch/Auth>Method ? **Description:** 

Set or show Auth method. (default: Show Auth method).

## **Syntax:**

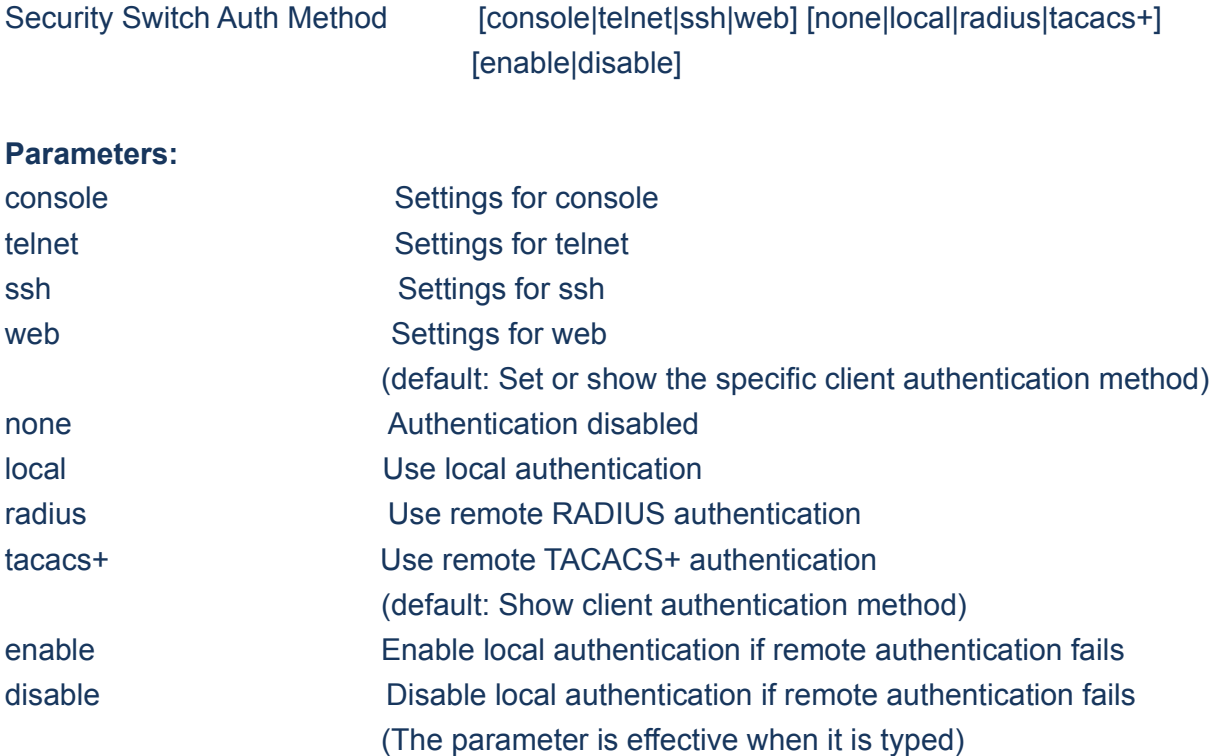

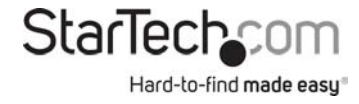

## **8.1.4 Switch SSH**

**Available Commands:** 

*Security Switch SSH* Configuration *Security Switch SSH* Mode [enable|disable]

## **8.1.4.1 Configuration**

Security/Switch/SSH>Configuration ? **Description:**  Show SSH configuration.

## **Syntax:**

Security Switch SSH Configuration

## **8.1.4.2 Mode**

Security/Switch/SSH>Mode ? **Description:**  Set or show the SSH mode.

#### **Syntax:**

Security Switch SSH Mode [enable|disable]

**Parameters:**  enable : Enable SSH disable: Disable SSH

71 Instruction Manual

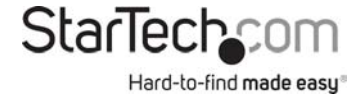

(default: Show SSH mode)

## **8.1.5 Switch HTTPS**

#### **Available Commands:**

*Security Switch HTTPS* Configuration *Security Switch HTTPS* Mode [enable|disable] *Security Switch HTTPS* Redirect [enable|disable]

## **8.1.5.1 Configuration**

Security/Switch/HTTPS>Configuration ? **Description:**  Show HTTPS configuration.

#### **Syntax:**

Security Switch HTTPS Configuration

## **8.1.5.2 Mode**

Security/Switch/HTTPS>Mode ? **Description:**  Set or show the HTTPS mode.

#### **Syntax:**

Security Switch HTTPS Mode [enable|disable]

**Parameters:**  enable : Enable HTTPS

72 Instruction Manual

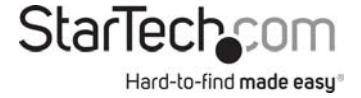
disable: Disable HTTPS (default: Show HTTPS mode)

### **8.1.5.3 Redirect**

Security/Switch/HTTPS>Redirect ? **Description:**  Set or show the HTTPS redirect mode. Automatic redirect web browser to HTTPS during HTTPS mode enabled.

#### **Syntax:**

Security Switch HTTPS Redirect [enable|disable]

#### **Parameters:**

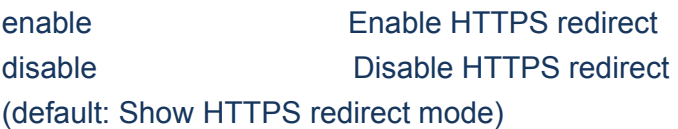

# **8.1.6 Switch Access**

#### **Available Commands:**

*Security Switch Access* Configuration *Security Switch Access* Mode [enable|disable] Security Switch Access Add <access\_id> <start\_ip\_addr> <end\_ip\_addr> [web] [snmp] [telnet] *Security Switch Access* Ipv6 Add <access\_id> <start\_ipv6\_addr> <end\_ipv6\_addr> [web] [snmp] [telnet] *Security Switch Access* Delete <access\_id> Security Switch Access Lookup [<access\_id>]

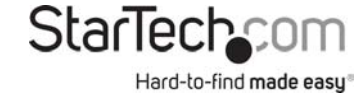

*Security Switch Access* Clear *Security Switch Access* Statistics [clear]

# **8.1.6.1 Configuration**

Security/Switch/Access>Configuration ? **Description:**  Show access management configuration.

#### **Syntax:**

Security Switch Access Configuration

### **8.1.6.2 Mode**

Security/Switch/Access>Mode ?

**Description:**  Set or show the access management mode.

#### **Syntax:**

Security Switch Access Mode [enable|disable]

#### **Parameters:**

enable Enable access management disable Disable access management (default: Show access management mode)

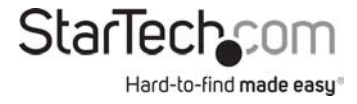

# **8.1.6.3 Add**

Security/Switch/Access>Add ? **Description:**  Add access management entry, default: Add all supported protocols.

### **Syntax:**

Security Switch Access Add <access\_id> <start\_ip\_addr> <end\_ip\_addr> [web] [snmp] [telnet]

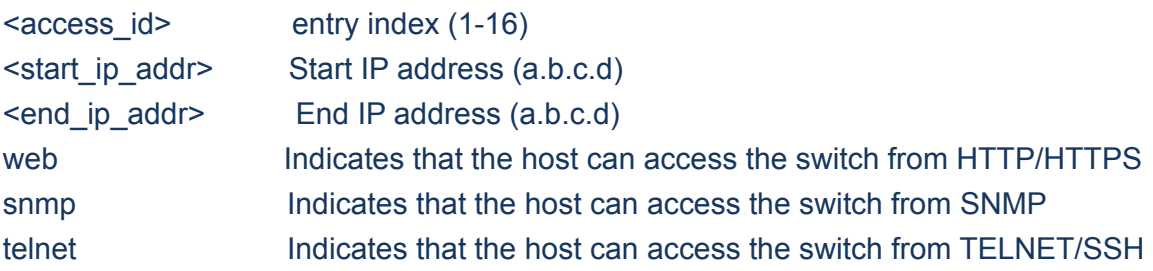

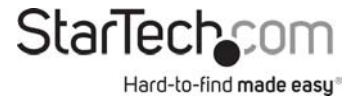

# **8.1.6.4 IPv6 Add**

### Security/Switch/Access>IPv6 Add ?

# **Description:**

Add access management IPv6 entry, default: Add all supported protocols.

### **Syntax:**

Security Switch Access Ipv6 Add <access\_id> <start\_ipv6\_addr> <end\_ipv6\_addr> [web] [snmp] [telnet]

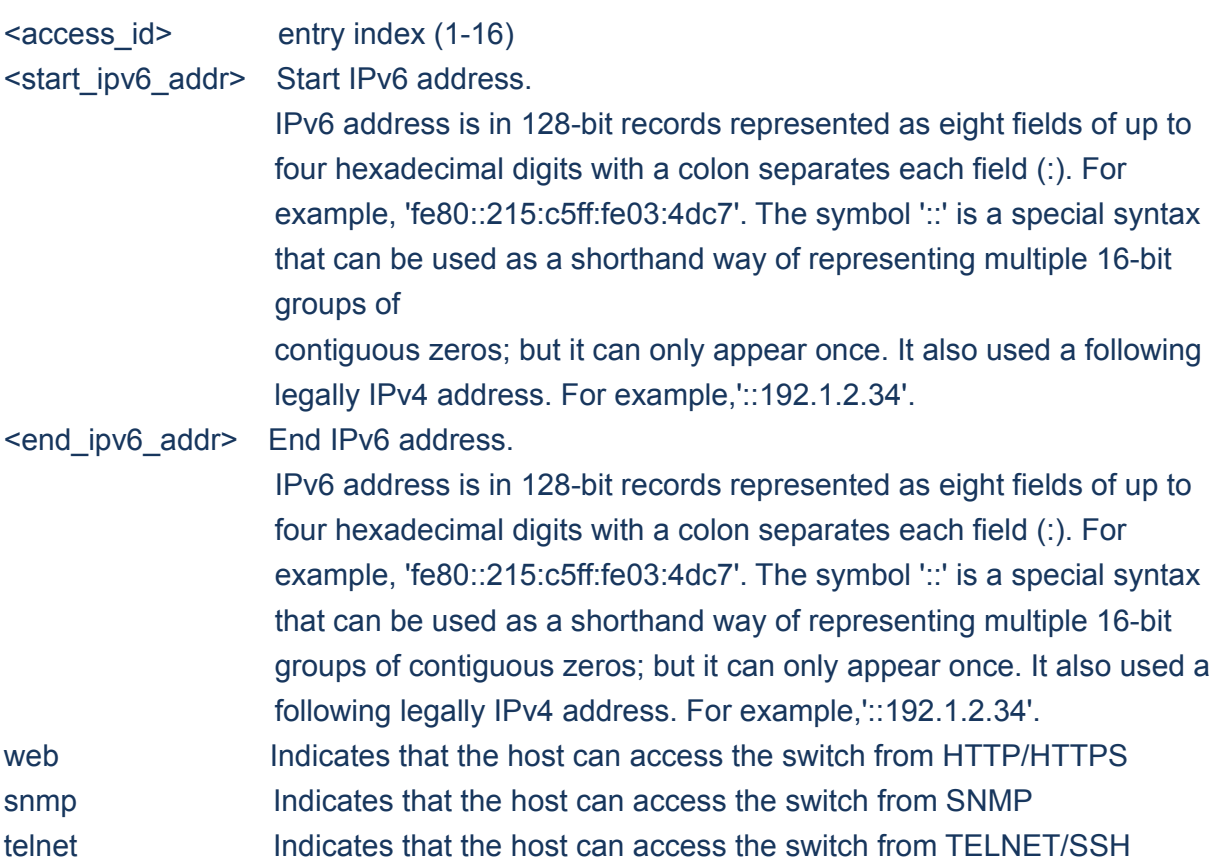

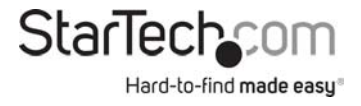

### **8.1.6.5 Delete**

Security/Switch/Access>Delete ? **Description:**  Delete access management entry.

#### **Syntax:**

Security Switch Access Delete <access\_id>

#### **Parameters:**

<access\_id>: entry index (1-16)

# **8.1.6.6 Lookup**

Security/Switch/Access>Lookup ? **Description:**  Lookup access management entry.

#### **Syntax:**

Security Switch Access Lookup [<access\_id>]

**Parameters:**  <access\_id>: entry index (1-16)

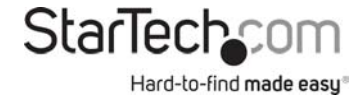

# **8.1.6.7 Clear**

Security/Switch/Access>Clear ? **Description:**  Clear access management entry.

#### **Syntax:**

Security Switch Access Clear

# **8.1.6.8 Statistics**

Security/Switch/Access>Statistics ? **Description:**  Show or clear access management statistics.

#### **Syntax:**

Security Switch Access Statistics [clear]

#### **Parameters:**

clear Clear access management statistics

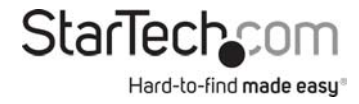

#### **8.1.7 Switch SNMP**

#### **Available Commands:**

*Security Switch SNMP* Configuration *Security Switch SNMP* Mode [enable|disable] *Security Switch SNMP* Version [1|2c|3] Security Switch SNMP Read Community [<community>] *Security Switch SNMP* Write Community [<community>] *Security Switch SNMP* Trap Mode [enable|disable] *Security Switch SNMP* Trap Version [1|2c|3] Security Switch SNMP Trap Community [<community>] *Security Switch SNMP* Trap Destination [<ip\_addr\_string>] *Security Switch SNMP* Trap IPv6 Destination [<ipv6\_addr>] *Security Switch SNMP* Trap Authentication Failure [enable|disable] *Security Switch SNMP* Trap Link-up [enable|disable] *Security Switch SNMP* Trap Inform Mode [enable|disable] *Security Switch SNMP* Trap Inform Timeout [<timeout>] *Security Switch SNMP* Trap Inform Retry Times [<retries>] *Security Switch SNMP* Trap Probe Security Engine ID [enable|disable] *Security Switch SNMP* Trap Security Engine ID [<engineid>] *Security Switch SNMP* Trap Security Name [<security\_name>] *Security Switch SNMP* Engine ID [<engineid>] *Security Switch SNMP* Community Add <community> [<ip\_addr>] [<ip\_mask>] *Security Switch SNMP* Community Delete <index> **Security Switch SNMP Community Lookup [<index>]** Security Switch SNMP User Add <engineid> <user\_name> [MD5|SHA] [<auth\_password>] [DES] [<priv\_password>] **Security Switch SNMP User Delete <index>** Security Switch SNMP User Changekey <engineid> <user\_name> <auth\_password> [<priv\_password>] Security Switch SNMP User Lookup [<index>] *Security Switch SNMP* Group Add <security\_model> <security\_name> <group\_name> **Security Switch SNMP Group Delete <index>** 

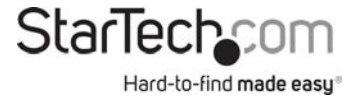

*Security Switch SNMP* Group Lookup [<index>] Security Switch SNMP View Add <view\_name> [included|excluded] <oid\_subtree> **Security Switch SNMP View Delete <index>** Security Switch SNMP View Lookup [<index>]

Security Switch SNMP Access Add <group\_name> <security\_model> <security\_level> [<read\_view\_name>] [<write\_view\_name>] Security Switch SNMP Access Delete <index> Security Switch SNMP Access Lookup [<index>]

### **8.1.7.1 Configuration**

Security/Switch/SNMP>Configuration ? **Description:**  Show SNMP configuration.

#### **Syntax:**

Security Switch SNMP Configuration

### **8.1.7.2 Mode**

Security/Switch/SNMP>Mode ? **Description:**  Set or show the SNMP mode.

#### **Syntax:**

Security Switch SNMP Mode [enable|disable]

#### **Parameters:**

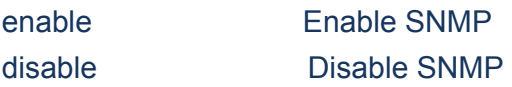

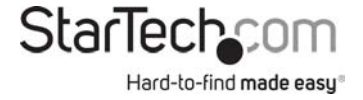

(default: Show SNMP mode)

### **8.1.7.3 Version**

Security/Switch/SNMP>Version ? **Description:**  Set or show the SNMP protocol version.

#### **Syntax:**

Security Switch SNMP Version [1|2c|3]

#### **Parameters:**

- 1 SNMP version 1
- 2c SNMP version 2c
- 3 SNMP version 3

(default: Show SNMP version)

# **8.1.7.4 Read Community**

Security/Switch/SNMP>Read Community ?

#### **Description:**

Set or show the community string for SNMP read access.

#### **Syntax:**

Security Switch SNMP Read Community [<community>]

#### **Parameters:**

<community>: Community string. Use 'clear' or "" to clear the string Maximum length allowed is upto 256 characters. (default: Show SNMP read community)

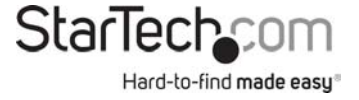

# **8.1.7.5 Write Community**

Security/Switch/SNMP>Write Community ? **Description:**  Set or show the community string for SNMP write access.

#### **Syntax:**

Security Switch SNMP Write Community [<community>]

#### **Parameters:**

<community>: Community string. Use 'clear' or "" to clear the string Maximum length allowed is upto 256 characters. (default: Show SNMP write community)

# **8.1.7.6 Trap Mode**

Security/Switch/SNMP>Trap Mode ? **Description:**  Set or show the SNMP trap mode.

#### **Syntax:**

Security Switch SNMP Trap Mode [enable|disable]

### **Parameters:**

enable : Enable SNMP traps disable: Disable SNMP traps (default: Show SNMP trap mode)

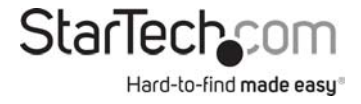

# **8.1.7.7 Trap Version**

Security/Switch/SNMP>Trap Version ? **Description:**  Set or show the SNMP trap protocol version.

#### **Syntax:**

Security Switch SNMP Trap Version [1|2c|3]

#### **Parameters:**

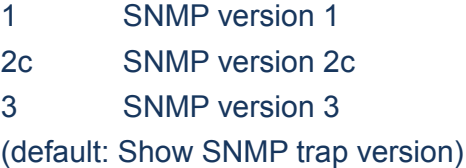

# **8.1.7.8 Trap Community**

Security/Switch/SNMP>Trap community ?

#### **Description:**

Set or show the community string for SNMP traps.

#### **Syntax:**

Security Switch SNMP Trap Community [<community>]

#### **Parameters:**

<community> Community string. Use 'clear' or "" to clear the string Maximum length allowed is upto 256 characters.

(default: Show SNMP trap community)

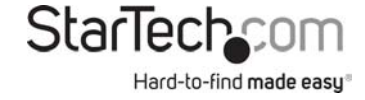

# **8.1.7.9 Trap Destination**

Security/Switch/SNMP>Trap Destination ? **Description:**  Set or Show the SNMP trap destination address.

#### **Syntax:**

Security Switch SNMP Trap Destination [<ip\_addr\_string>]

#### **Parameters:**

<ip\_addr\_string>: IP host address (a.b.c.d) or a host name string

# **8.1.7.10 Trap IPv6 Destination**

Security/Switch/SNMP>Trap IPv6 Destination ? **Description:**  Set or Show the SNMP trap destination IPv6 address.

#### **Syntax:**

Security Switch SNMP Trap IPv6 Destination [<ipv6\_addr>]

#### **Parameters:**

<ipv6\_addr> IPv6 address is in 128-bit records represented as eight fields of up to four hexadecimal digits with a colon separates each field (:). For example, four hexadecimal digits with a colon separates each field (:). For example, 'fe80::215:c5ff:fe03:4dc7'. The symbol '::' is a special syntax that can be used as a shorthand way of representing multiple 16-bit groups of contiguous zeros; but it can only

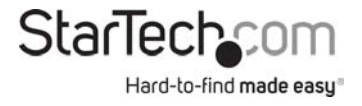

 appear once. It also used a following legally IPv4 address. For example,'::192.1.2.34'.

# **8.1.7.11 Trap Authentication Failure**

Security/Switch/SNMP>Trap Authentication Failure ? **Description:**  Set or show the SNMP authentication failure trap mode.

#### **Syntax:**

Security Switch SNMP Trap Authentication Failure [enable|disable]

#### **Parameters:**

enable Enable SNMP trap authentication failure disable Disable SNMP trap authentication failure (default: Show SNMP trap authentication failure mode)

# **8.1.7.12 Trap Link-up**

Security/Switch/SNMP>Trap Link-up ? **Description:**  Set or show the port link-up and link-down trap mode.

#### **Syntax:**

Security Switch SNMP Trap Link-up [enable|disable]

#### **Parameters:**

Enable Enable SNMP trap link-up and link-down Disable Disable SNMP trap link-up and link-down (default: Show SNMP trap link-up and link-down mode)

# **8.1.7.13 Trap Inform Mode**

Security/Switch/SNMP>Trap Inform Mode ? **Description:**  Set or show the SNMP trap inform mode.

#### **Syntax:**

Security Switch SNMP Trap Inform Mode [enable|disable]

#### **Parameters:**

Enable Enable SNMP trap inform Disable Disable SNMP trap inform (default: Show SNMP inform mode)

### **8.1.7.14 Trap Inform Timeout**

Security/Switch/SNMP>Trap Inform Timeout ? **Description:**  Set or show the SNMP trap inform timeout (usecs).

#### **Syntax:**

Security Switch SNMP Trap Inform Timeout [<timeout>]

**Parameters:**  <timeout> SNMP trap inform timeout (0-2147 seconds) (default: Show SNMP trap inform timeout)

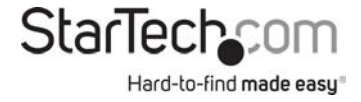

# **8.1.7.15 Trap Inform Retry Times**

Security/Switch/SNMP>Trap inform Retry Times ? **Description:**  Set or show the SNMP trap inform retry times.

#### **Syntax:**

Security Switch SNMP Trap Inform Retry Times [<retries>]

#### **Parameters:**

<retries> SNMP trap inform retransmited times (0-255) (default: Show SNMP trap inform retry times)

# **8.1.7.16 Trap Probe Security Engine ID**

Security/Switch/SNMP>Trap Probe Security Engine ID ? **Description:**  Show SNMP trap security engine ID probe mode.

#### **Syntax:**

Security Switch SNMP Trap Probe Security Engine ID [enable|disable]

#### **Parameters:**

Enable Enable SNMP trap security engine ID probe Disable Disable SNMP trap security engine ID probe (default: Show SNMP trap security engine ID probe mode)

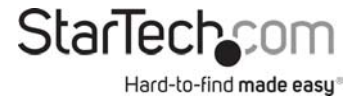

# **8.1.7.17 Trap Security Engine ID**

Security/Switch/SNMP>Trap Security Engine ID ? **Description:**  Set or show SNMP trap security engine ID.

#### **Syntax:**

Security Switch SNMP Trap Security Engine ID [<engineid>]

#### **Parameters:**

<engineid>: Engine ID, the format may not be all zeros or all 'ff'H and is restricted to 5 - 32 octet string

### **8.1.7.18 Trap Security Name**

Security/Switch/SNMP>Trap Security Name ? **Description:**  Set or show SNMP trap security name.

#### **Syntax:**

Security Switch SNMP Trap Security Name [<security\_name>]

#### **Parameters:**

<security\_name> A string representing the security name for a principal (default: Show SNMP trap security name). The allowed string length is (1-32), and the allowed content is ASCII characters from 33 to 126

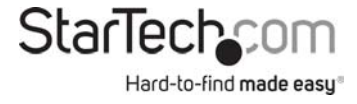

# **8.1.7.19 Engine ID**

Security/Switch/SNMP>Engine ID ? **Description:**  Set or show SNMPv3 local engine ID.

#### **Syntax:**

Security Switch SNMP Engine ID [<engineid>]

#### **Parameters:**

<engineid> Engine ID, the format may not be all zeros or all 'ff'H and is restricted to 5 - 32 octet string

### **8.1.7.20 Community Add**

Security/Switch/SNMP>Community Add ? **Description:**  Add or modify SNMPv3 community entry. The entry index key is <community>.

#### **Syntax:**

Security Switch SNMP Community Add <community> [<ip\_addr>] [<ip\_mask>]

# **Parameters:**  <community> Community string <ip\_addr> IP address (a.b.c.d), default: Show IP address <ip\_mask> IPv4 subnet mask (a.b.c.d), default: Show IP mask

# **8.1.7.21 Community Delete**

Security/Switch/SNMP>Community Delete ? **Description:**  Delete SNMPv3 community entry.

#### **Syntax:**

Security Switch SNMP Community Delete <index>

#### **Parameters:**

<index> entry index (1-64)

# **8.1.7.22 Community Lookup**

Security/Switch/SNMP>Community Lookup ? **Description:**  Lookup SNMPv3 community entry.

#### **Syntax:**

Security Switch SNMP Community Lookup [<index>]

# **Parameters:**

<index> entry index (1-64)

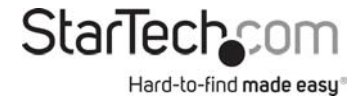

# **8.1.7.23 User Add**

Security/Switch/SNMP>User Add ? **Description:**  Add SNMPv3 user entry. The entry index key are <engineid> and <user\_name> and it doesn't allow modify.

### **Syntax:**

Security Switch SNMP User Add <engineid> <user\_name> [MD5|SHA] [<auth\_password>] [DES] [<priv\_password>]

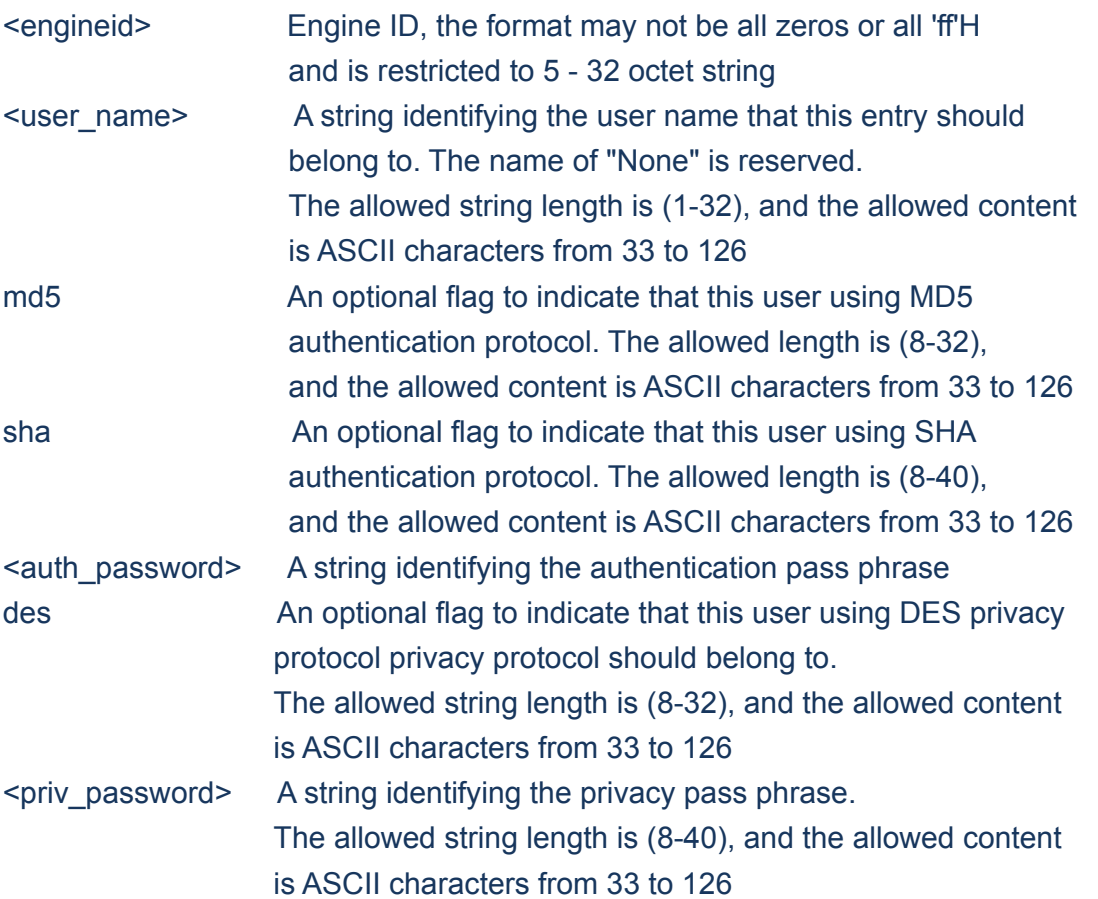

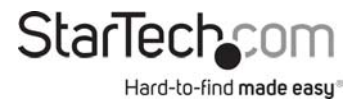

# **8.1.7.24 User Delete**

Security/Switch/SNMP>User Delete ? **Description:**  Delete SNMPv3 user entry.

#### **Syntax:**

Security Switch SNMP User Delete <index>

#### **Parameters:**

<index> entry index (1-64)

# **8.1.7.25 User Changekey**

Security/Switch/SNMP>User Changekey ? **Description:**  Change SNMPv3 user password.

#### **Syntax:**

Security Switch SNMP User Changekey <engineid> <user\_name> <auth\_password> [<priv\_password>]

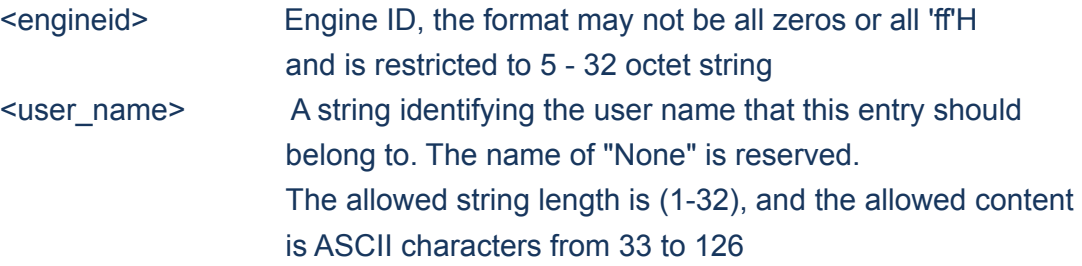

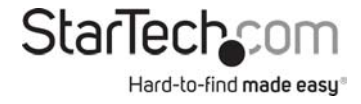

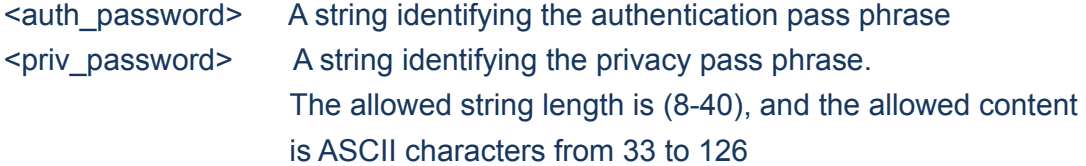

# **8.1.7.26 User Lookup**

Security/Switch/SNMP>User Lookup ? **Description:**  Lookup SNMPv3 user entry.

#### **Syntax:**

Security Switch SNMP User Lookup [<index>]

#### **Parameters:**

<index> entry index (1-64)

# **8.1.7.27 Group Add**

Security/Switch/SNMP>Group Add ? **Description:**  Add or modify SNMPv3 group entry. The entry index key are <security\_model> and <security\_name>.

#### **Syntax:**

Security Switch SNMP Group Add <security\_model> <security\_name> <group\_name>

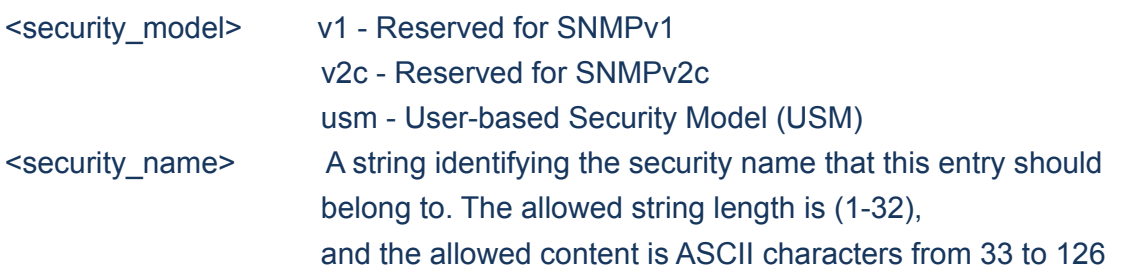

<group\_name> A string identifying the group name that this entry should belong to. The allowed string length is (1-32), and the allowed content is ASCII characters from 33 to 126

### **8.1.7.28 Group Delete**

Security/Switch/SNMP>Group Delete ? **Description:**  Delete SNMPv3 group entry.

Syntax:

Security Switch SNMP Group Delete <index>

#### **Parameters:**

<index> entry index (1-64)

# **8.1.7.29 Group Lookup**

Security/Switch/SNMP>Group Lookup ? **Description:**  Lookup SNMPv3 group entry.

Syntax:

Security Switch SNMP Group Lookup [<index>]

#### **Parameters:**

<index> entry index (1-64)

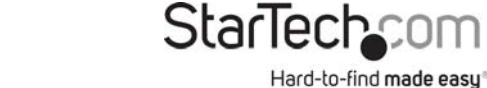

# **8.1.7.30 View Add**

Security/Switch/SNMP>View Add ? **Description:**  Add or modify SNMPv3 view entry. The entry index key are <view\_name> and <oid\_subtree>.

#### **Syntax:**

Security Switch SNMP View Add <view\_name> [included|excluded] <oid\_subtree>

#### **Parameters:**

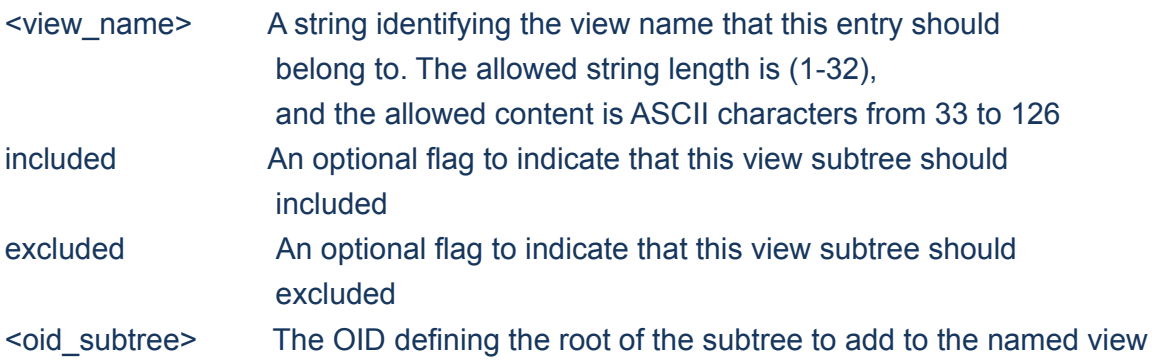

### **8.1.7.31 View Delete**

Security/Switch/SNMP>View Delete ? **Description:**  Delete SNMPv3 view entry.

**Syntax:** 

Security Switch SNMP View Delete <index>

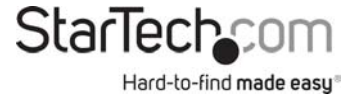

**Parameters:** 

<index> entry index (1-64)

# **8.1.7.32 View Lookup**

Security/Switch/SNMP>View Lookup ? **Description:**  Lookup SNMPv3 view entry.

### **Syntax:**

Security Switch SNMP View Lookup [<index>]

#### **Parameters:**

<index> entry index (1-64)

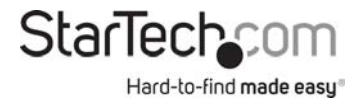

# **8.1.7.33 Access Add**

Security/Switch/SNMP>Access Add ? **Description:**  Add or modify SNMPv3 access entry. The entry index key are <group\_name>, <security\_model> and <security\_level>.

#### **Syntax:**

Security Switch SNMP Access Add <group\_name> <security\_model> <security\_level> [<read\_view\_name>] [<write\_view\_name>]

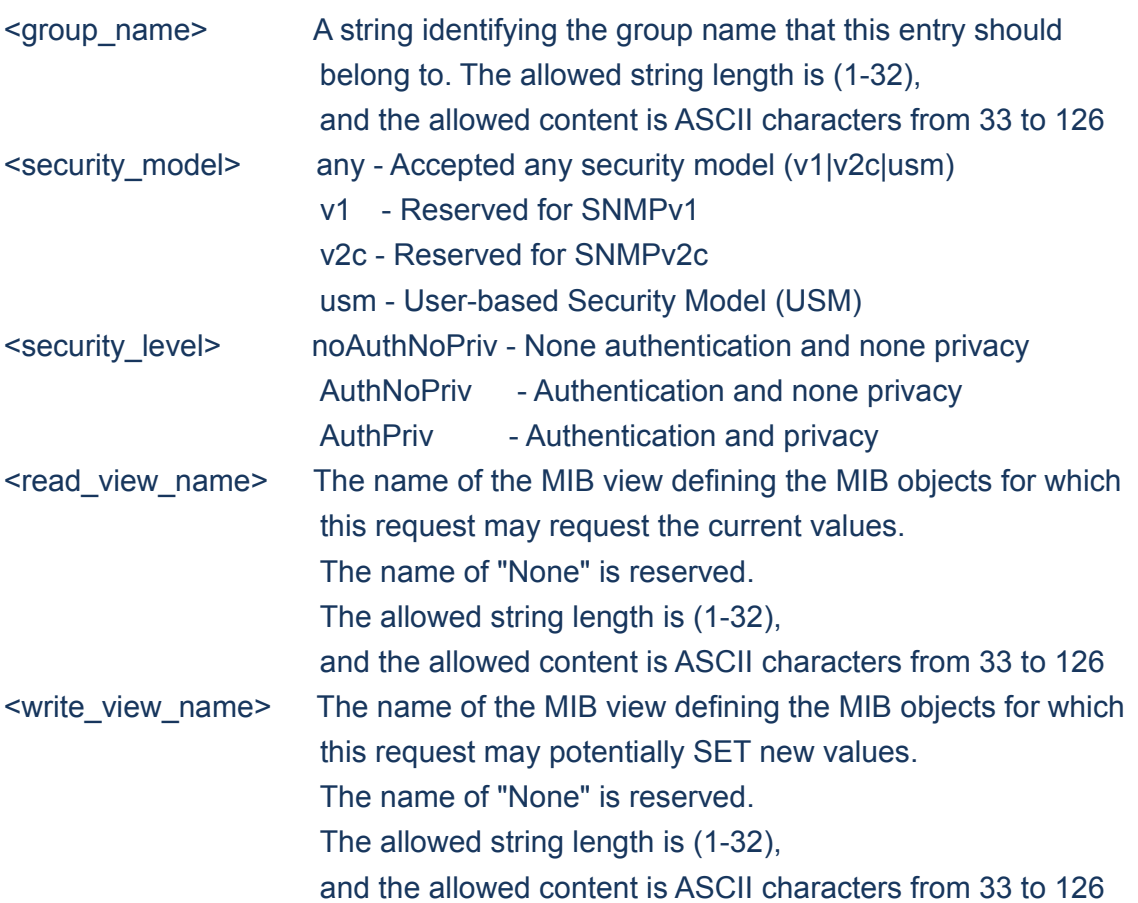

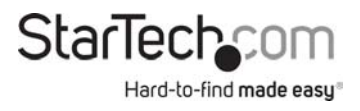

# **8.1.7.34 Access Delete**

Security/Switch/SNMP>Access Delete ? **Description:**  Delete SNMPv3 access entry.

#### **Syntax:**

Security Switch SNMP Access Delete <index>

#### **Parameters:**

<index> entry index (1-64)

# **8.1.7.35 Access Lookup**

Security/Switch/SNMP>Access Lookup ? **Description:**  Lookup SNMPv3 access entry.

#### **Syntax:**

Security Switch SNMP Access Lookup [<index>]

#### **Parameters:**

<index> entry index (1-64)

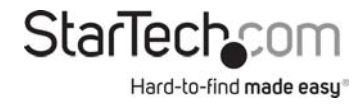

# **8.1.8 Switch RMON**

#### **Available Commands:**

Security Switch RMON Statistics Add <stats\_id> <data\_source> Security Switch RMON Statistics Delete <stats\_id> *Security Switch RMON* Statistics Lookup [<stats\_id>] *Security Switch RMON* History Add <history\_id> <data\_source> [<interval>] [<br/>buckets>] Security Switch RMON History Delete <history\_id> *Security Switch RMON* History Lookup [<history\_id>] *Security Switch RMON* Alarm Add <alarm\_id> <interval> <alarm\_variable> [absolute|delta] <rising\_threshold> <rising\_event\_index> <falling\_threshold> <falling\_event\_index> [rising|falling|both] Security Switch RMON Alarm Delete <alarm\_id> *Security Switch RMON* Alarm Lookup [<alarm\_id>] *Security Switch RMON* Event Add <event\_id> [none|log|trap|log\_trap] [<community>] [<description>] Security Switch RMON Event Delete <event\_id> Security Switch RMON Event Lookup [<event\_id>]

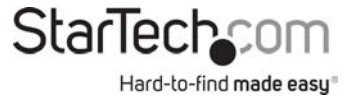

# **8.1.8.1 Statistics Add**

Security/Switch/RMON>Statistics Add ? **Description:**  Add or modify RMON Statistics entry. The entry index key is <stats id>.

#### **Syntax:**

Security Switch RMON Statistics Add <stats\_id> <data\_source>

#### **Parameters:**

<stats\_id> Statistics ID (1-65535). <data\_source> The OID that indicates that the ifIndex in ifEntry. The value should be like .1.3.6.1.2.1.2.2.1.1.xxx.

### **8.1.8.2 Statistics Delete**

Security/Switch/RMON>Statistics Delete ?

#### **Description:**

Delete RMON Statistics entry. The entry index key is <stats\_id>.

#### **Syntax:**

Security Switch RMON Statistics Delete <stats\_id>

#### **Parameters:**

<stats\_id> Statistics ID (1-65535).

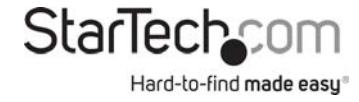

# **8.1.8.3 Statistics Lookup**

Security/Switch/RMON>Statistics Lookup ? **Description:**  Show RMON Statistics entries.

#### **Syntax:**

Security Switch RMON Statistics Lookup [<stats\_id>]

#### **Parameters:**

<stats\_id> Statistics ID (1-65535).

### **8.1.8.4 History Add**

Security/Switch/RMON>History Add ? **Description:**  Add or modify RMON Hisotry entry. The entry index key is <history\_id>.

#### **Syntax:**

Security Switch RMON History Add <history\_id> <data\_source> [<interval>] [<br/>buckets>]

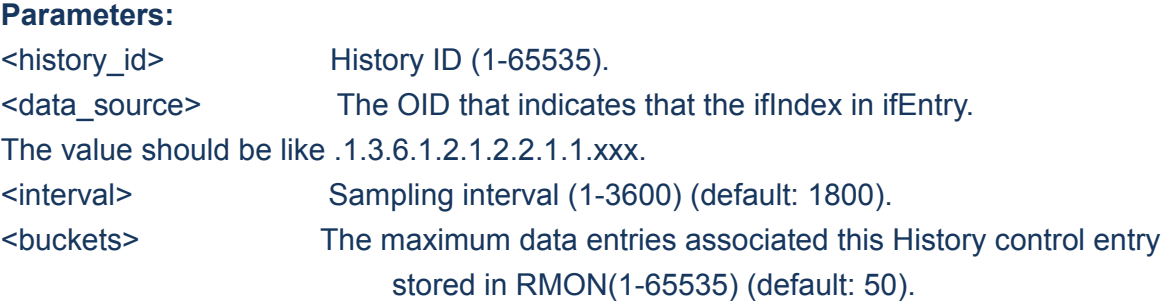

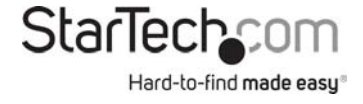

# **8.1.8.5 History Delete**

Security/Switch/RMON>History Delete ? **Description:**  Delete RMON Hisotry entry. The entry index key is <history id>.

#### **Syntax:**

Security Switch RMON History Delete <history\_id>

#### **Parameters:**

<history\_id>: History ID (1-65535).

# **8.1.8.6 History Lookup**

Security/Switch/RMON>History Lookup ? **Description:**  Show RMON History entries.

#### **Syntax:**

Security Switch RMON History Lookup [<history\_id>]

# **Parameters:**

<history\_id> History ID (1-65535).

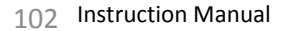

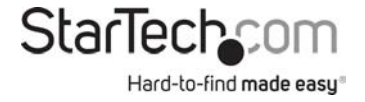

# **8.1.8.7 Alarm Add**

Security/Switch/RMON>Alarm Add ? **Description:**  Add or modify RMON Alarm entry. The entry index key is <alarm\_id>.

#### **Syntax:**

Security Switch RMON Alarm Add <alarm\_id> <interval> <alarm\_variable> [absolute|delta] <rising\_threshold> <rising\_event\_index> <falling\_threshold> <falling\_event\_index> [rising|falling|both]

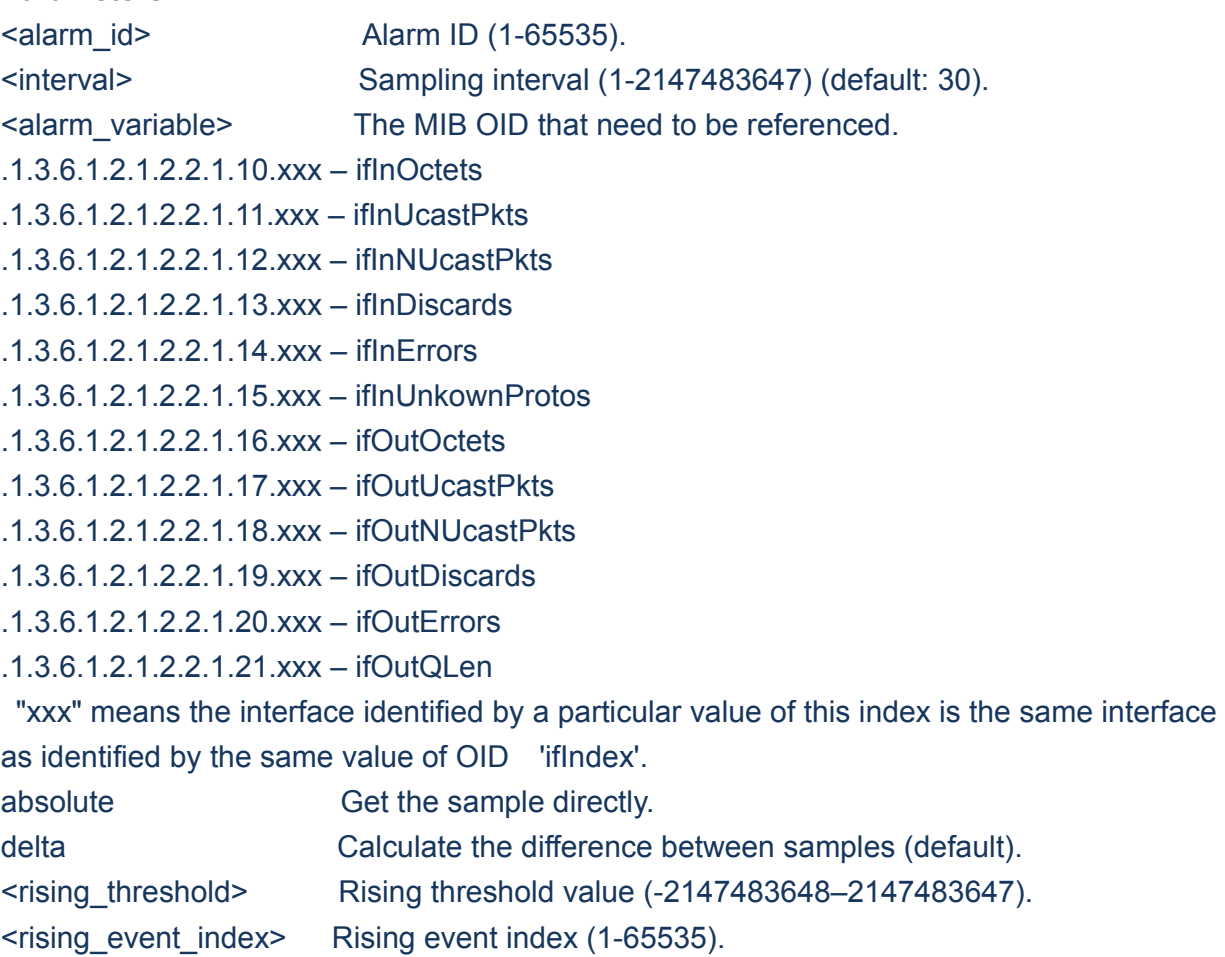

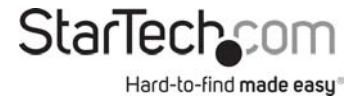

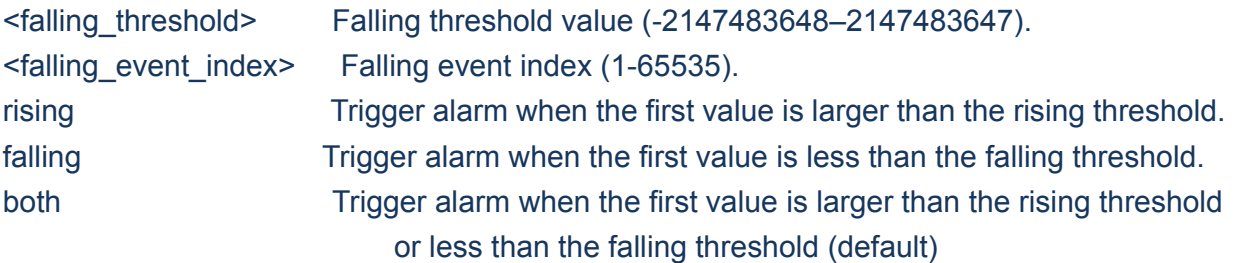

### **8.1.8.8 Alarm Delete**

Security/Switch/RMON>Alarm Delete ? **Description:**  Delete RMON Alarm entry. The entry index key is <alarm\_id>.

#### **Syntax:**

Security Switch RMON Alarm Delete <alarm\_id>

#### **Parameters:**

<alarm\_id>: Alarm ID (1-65535).

### **8.1.8.9 Alarm Lookup**

Security/Switch/RMON>Alarm Lookup ? **Description:**  Show RMON Alarm entries.

#### **Syntax:**

Security Switch RMON Alarm Lookup [<alarm\_id>]

#### **Parameters:**

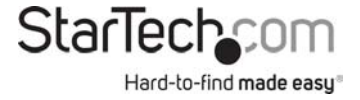

# **8.1.8.10 Event Add**

Security/Switch/RMON>Event Add ? **Description:**  Add or modify RMON Event entry. The entry index key is <event\_id>.

#### **Syntax:**

Security Switch RMON Event Add <event\_id> [none|log|trap|log\_trap] [<community>] [<description>]

#### **Parameters:**

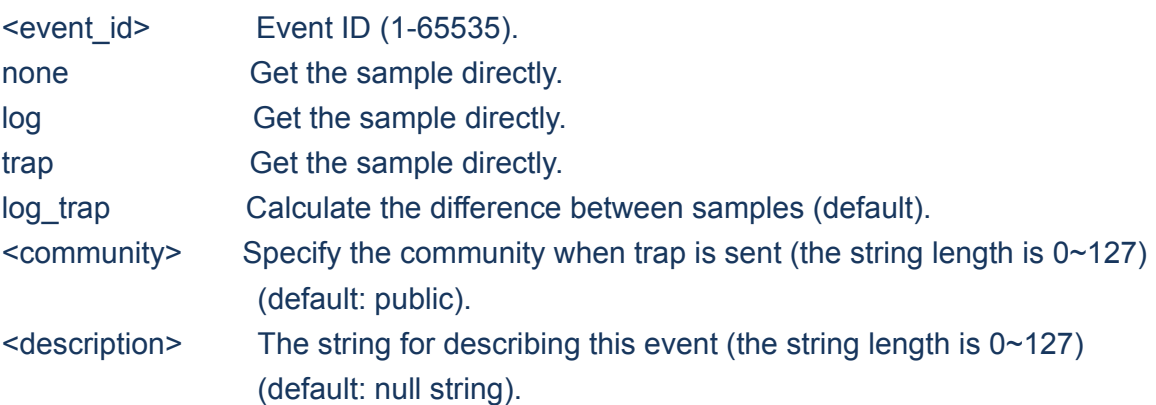

### **8.1.8.11 Event Delete**

Security/Switch/RMON>Event Delete ? **Description:**  Delete RMON Event entry. The entry index key is <event\_id>.

#### **Syntax:**

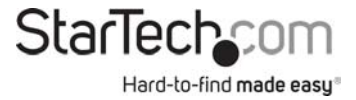

Security Switch RMON Event Delete <event\_id>

**Parameters:**  <event\_id>: Event ID (1-65535).

# **8.1.8.12 Event Lookup**

Security/Switch/RMON>Event Lookup ? **Description:**  Show RMON Event entries.

#### **Syntax:**

Security Switch RMON Event Lookup [<event\_id>]

**Parameters:** 

<event id>: Event ID (1-65535).

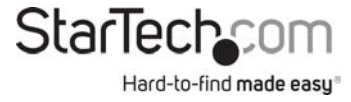

### **8.2 NETWORK**

#### **Command Groups**:

- *Security Network* Psec : Port Security Status *Security Network* ACL : Access Control List **Security Network IP : IP Source Guard**
- 
- *Security Network* Limit : Port Security Limit Control
- Security Network NAS : Network Access Server (IEEE 802.1X)
	-
- *Security Network* DHCP : Dynamic Host Configuration Protocol
	-
- *Security Network* ARP : Address Resolution Protocol

### **8.2.1 Network Psec**

#### **Available Commands:**

Security Network Psec Switch [<port\_list>] **Security Network Psec Port [<port\_list>]** 

#### **8.2.1.1 Switch**

Security/Network/Psec>Switch ? **Description:**  Show Port Security status.

#### **Syntax:**

Security Network Psec Switch [<port\_list>]

#### **Parameters:**

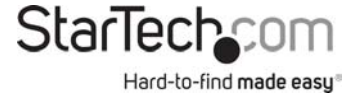

# **8.2.1.2 Port**

Security/Network/Psec>Port ? **Description:**  Show MAC Addresses learned by Port Security.

#### **Syntax:**

Security Network Psec Port [<port\_list>]

#### **Parameters:**

<port\_list> Port list or 'all', default: All ports

# **8.2.2 Network Limit**

#### **Available Commands:**

*Security Network Limit Configuration [<port\_list>] Security Network Limit* Mode [enable|disable] *Security Network Limit* Aging [enable|disable] Security Network Limit Agetime [<age\_time>] Security Network Limit Port [<port\_list>] [enable|disable] Security Network Limit Limit [<port\_list>] [<limit>] *Security Network Limit Action [<port\_list>] [none|trap|shut|trap\_shut] Security Network Limit Reopen [<port\_list>]*
## **8.2.2.1 Configuration**

Security/Network/Limit>configuration ? **Description:**  Show Limit Control configuration.

#### **Syntax:**

Security Network Limit Configuration [<port\_list>]

#### **Parameters:**

<port\_list> Port list or 'all', default: All ports

## **8.2.2.2 Mode**

Security/Network/Limit>Mode ? **Description:**  Set or show global state.

#### **Syntax:**

Security Network Limit Mode [enable|disable]

#### **Parameters:**

enable Globally enable port security disable Globally disable port security (default: Show current global state of port security limit control)

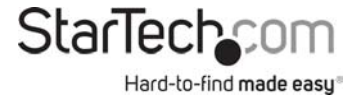

# **8.2.2.3 Aging**

Security/Network/Limit>Aging ? **Description:**  Set or show aging state.

### **Syntax:**

Security Network Limit Aging [enable|disable]

### **Parameters:**

enable **Enable aging** disable **Disable aging** (default: Show current state of aging)

## **8.2.2.4 Agetime**

Security/Network/Limit>agetime ?

#### **Description:**

Time in seconds between check for activity on learned MAC addresses.

#### **Syntax:**

Security Network Limit Agetime [<age\_time>]

#### **Parameters:**

<age\_time>: Time in seconds between checks for activity on a MAC address (10-10000000 seconds)

(default: Show current age time)

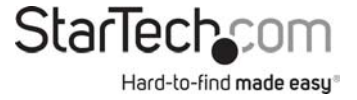

### **8.2.2.5 Port**

Security/Network/Limit>Port ? **Description:**  Set or show per-port state.

#### **Syntax:**

Security Network Limit Port [<port\_list>] [enable|disable]

#### **Parameters:**

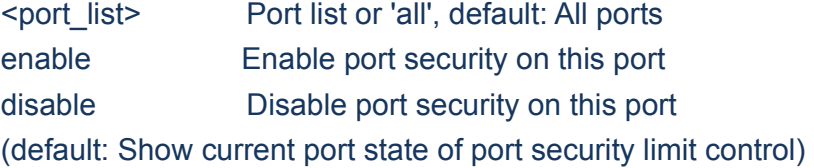

## **8.2.2.6 Port**

#### Security/Network/Limit>Limit ?

#### **Description:**

Set or show the max. number of MAC addresses that can be learned on this set of ports.

### **Syntax:**

Security Network Limit Limit [<port\_list>] [<limit>]

### **Parameters:**

<port\_list> Port list or 'all', default: All ports <limit> Max. number of MAC addresses on this port (default: Show current limit)

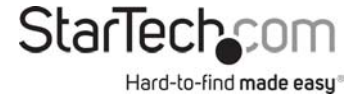

# **8.2.2.7 Action**

Security/Network/Limit>Action ? **Description:**  Set or show the action involved with exceeding the limit.

### **Syntax:**

Security Network Limit Action [<port\_list>] [none|trap|shut|trap\_shut]

#### **Parameters:**

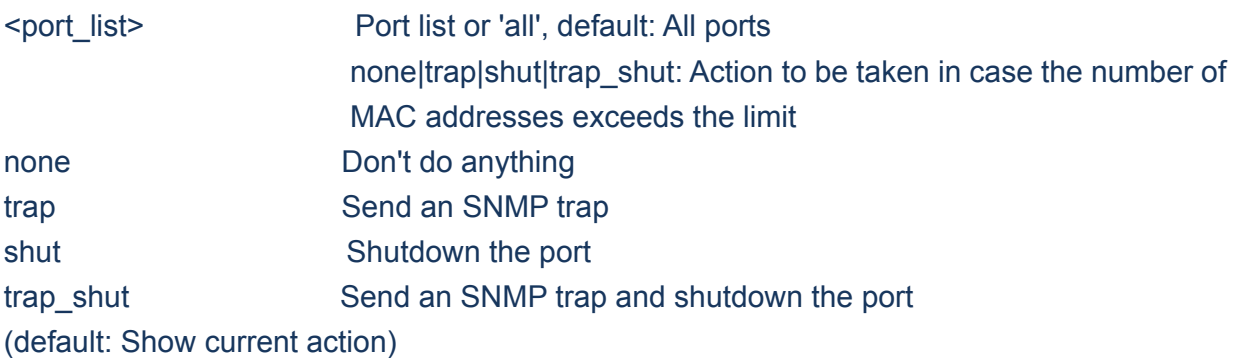

## **8.2.2.8 Reopen**

Security/Network/Limit>Reopen ? **Description:**  Reopen one or more ports whose limit is exceeded and shut down.

#### **Syntax:**

Security Network Limit Reopen [<port\_list>]

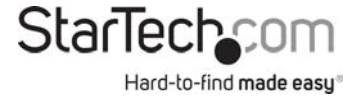

## **8.2.3 Network NAS**

#### **Available Commands:**

*Security Network NAS* Configuration [<port\_list>] *Security Network NAS* Mode [enable|disable] *Security Network NAS State [<port\_list>]* [auto|authorized|unauthorized|single|multi|macbased] *Security Network NAS* Reauthentication [enable|disable] Security Network NAS ReauthPeriod [<reauth\_period>] *Security Network NAS* EapolTimeout [<eapol\_timeout>] *Security Network NAS* Agetime [<age\_time>] *Security Network NAS* Holdtime [<hold\_time>] Security Network NAS RADIUS QoS [global|<port\_list>] [enable|disable] Security Network NAS RADIUS\_VLAN [global|<port\_list>] [enable|disable] *Security Network NAS* Guest\_VLAN [global|<port\_list>] [enable|disable] [<vid>] [<reauth\_max>] [<allow\_if\_eapol\_seen>] Security Network NAS Authenticate [<port\_list>] [now] *Security Network NAS Statistics [<port\_list>] [clear|eapol|radius]* 

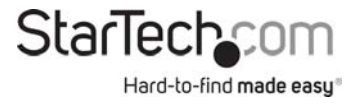

# **8.2.3.1 Configuration**

Security/Network/NAS>Configuration ? **Description:**  Show 802.1X configuration.

### **Syntax:**

Security Network NAS Configuration [<port\_list>]

#### **Parameters:**

<port\_list> Port list or 'all', default: All ports

# **8.2.3.2 Mode**

Security/Network/NAS>Mode ? **Description:**  Set or show the global NAS state.

### **Syntax:**

Security Network NAS Mode [enable|disable]

# **Parameters:**  enable Globally enable 802.1X disable Globally disable 802.1X (default: Show current 802.1X global state)

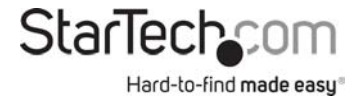

# **8.2.3.3 State**

Security/Network/NAS>State ? **Description:**  Set or show the port security state.

### **Syntax:**

Security Network NAS State [<port\_list>] [auto|authorized|unauthorized|single|multi|macbased]

#### **Parameters:**

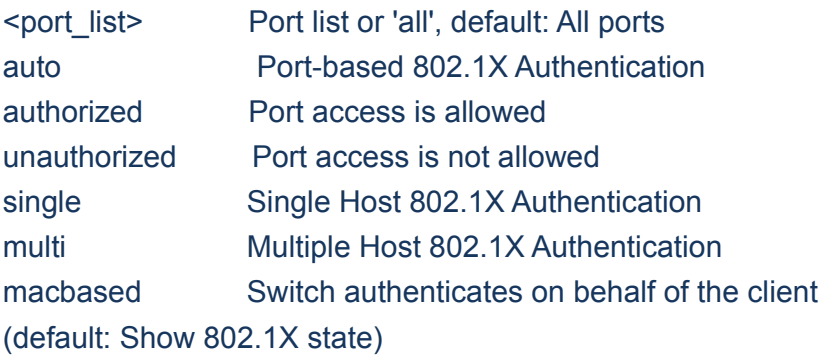

## **8.2.3.4 Reauthentication**

Security/Network/NAS>Reauthentication ? **Description:**  Set or show Reauthentication state.

**Syntax:** 

Security Network NAS Reauthentication [enable|disable]

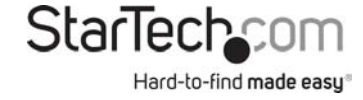

### **Parameters:**

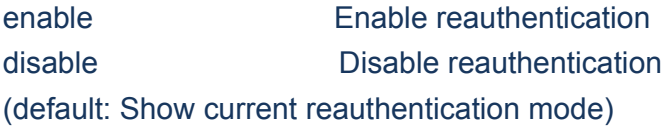

## **8.2.3.5 ReauthPeriod**

Security/Network/NAS>ReauthPeriod ? **Description:**  Set or show the period between reauthentication attempts.

#### **Syntax:**

Security Network NAS ReauthPeriod [<reauth\_period>]

#### **Parameters:**

<reauth\_period> Period between reauthentication attempts (1-3600 seconds) (default: Show current reauthentication period)

## **8.2.3.6 EapolTimeout**

Security/Network/NAS>EapolTimeout ? **Description:** 

Set or show the time between EAPOL retransmissions.

#### **Syntax:**

Security Network NAS EapolTimeout [<eapol\_timeout>]

#### **Parameters:**

<eapol\_timeout> Time between EAPOL retransmissions (1-65535 seconds) (default: Show current EAPOL retransmission timeout)

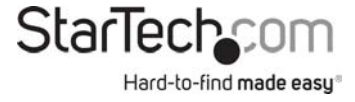

# **8.2.3.7 Agetime**

Security/Network/NAS>Agetime ? **Description:**  Time in seconds between check for activity on successfully authenticated MAC addresses.

### **Syntax:**

Security Network NAS Agetime [<age\_time>]

#### **Parameters:**

<age\_time> Time between checks (10-1000000 seconds) (default: Show current age time)

## **8.2.3.8 Holdtime**

Security/Network/NAS>Holdtime ?

### **Description:**

Time in seconds before a MAC-address that failed authentication gets a new authentication chance.

#### **Syntax:**

Security Network NAS Holdtime [<hold\_time>]

**Parameters:**  <hold\_time> Time on hold (10-1000000 seconds) (default: Show current hold time)

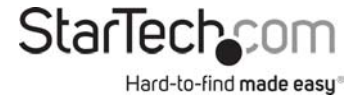

# **8.2.3.9 RADIUS\_QoS**

## Security/Network/NAS>RADIUS\_QoS ?

## **Description:**

Set or show either global state (use the global keyword) or per-port state of RADIUS-assigned QoS.

### **Syntax:**

Security Network NAS RADIUS\_QoS [global|<port\_list>] [enable|disable]

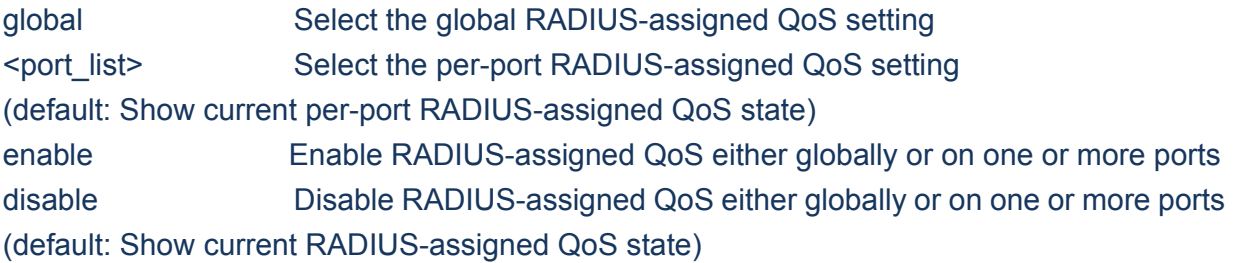

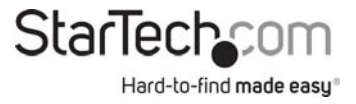

# **8.2.3.10 RADIUS\_VLAN**

### Security/Network/NAS>RADIUS\_VLAN ?

### **Description:**

Set or show either global state (use the global keyword) or per-port state of RADIUS-assigned VLAN.

### **Syntax:**

Security Network NAS RADIUS\_VLAN [global|<port\_list>] [enable|disable]

### **Parameters:**

global : Select the global RADIUS-assigned VLAN setting <port\_list>: Select the per-port RADIUS-assigned VLAN setting (default: Show current per-port RADIUS-assigned VLAN state) enable : Enable RADIUS-assigned VLAN either globally or on one or more ports disable: Disable RADIUS-assigned VLAN either globally or on one or more ports (default: Show current RADIUS-assigned VLAN state)

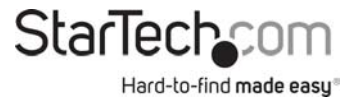

# **8.2.3.11 Guest\_VLAN**

#### Security/Network/NAS>Guest\_VLAN ?

### **Description:**

Set or show either global state and parameters (use the global keyword) or per-port state of Guest VLAN

Unless the 'global' keyword is used, the <reauth\_max> and <allow\_if\_eapol\_seen> parameters will not be unused..

### **Syntax:**

Security Network NAS Guest\_VLAN [global|<port\_list>] [enable|disable] [<vid>] [<reauth\_max>] [<allow\_if\_eapol\_seen>]

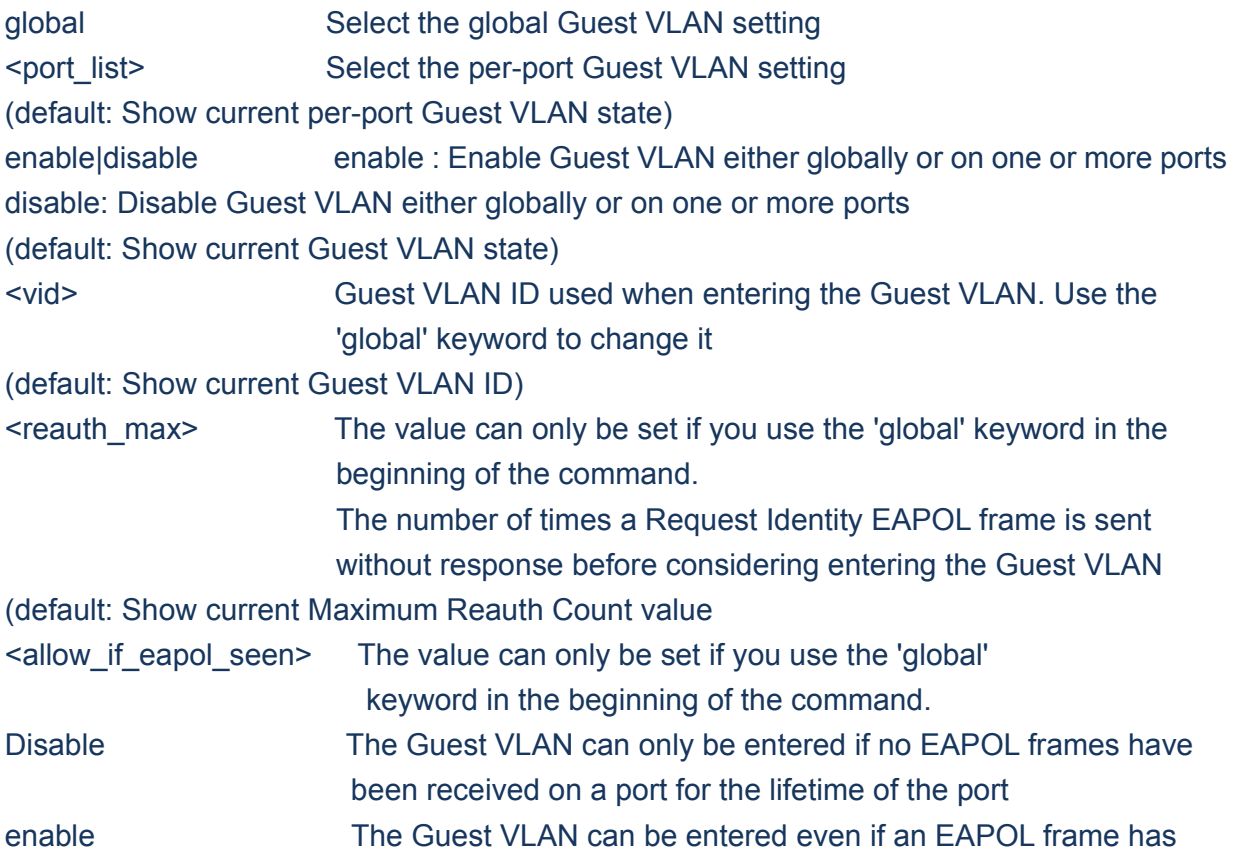

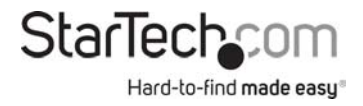

 been received during the lifetime of the port (default: Show current setting)

# **8.2.3.12 Authenticate**

Security/Network/NAS>Authenticate ? **Description:**  Refresh (restart) 802.1X authentication process.

### **Syntax:**

Security Network NAS Authenticate [<port\_list>] [now]

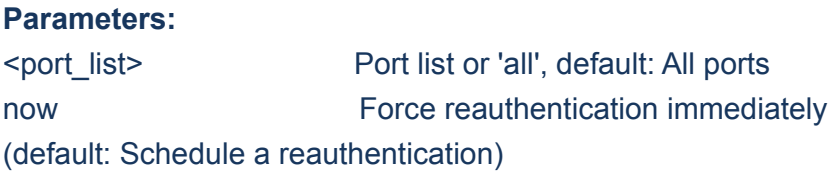

# **8.2.3.13 Statistics**

Security/Network/NAS>Statistics ? **Description:**  Show or clear 802.1X statistics.

#### **Syntax:**

Security Network NAS Statistics [<port\_list>] [clear|eapol|radius]

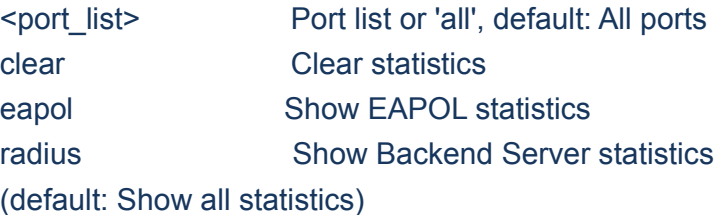

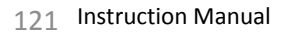

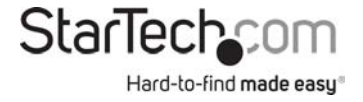

# **8.2.4 Network ACL**

### **Available Commands:**

*Security Network ACL Configuration [<port\_list>]* Security Network ACL Action [<port\_list>] [permit|deny] [<rate\_limiter>] [<port\_redirect>] [<mirror>] [<logging>] [<shutdown>] *Security Network ACL Policy [<port\_list>] [<policy>] Security Network ACL* Rate [<rate\_limiter\_list>] [<rate\_unit>] [<rate>] *Security Network ACL Add [<ace id>] [<ace id next>]* [(port <port\_list>)] [(policy <policy> <policy\_bitmask>)] [<tagged>] [<vid>] [<tag\_prio>] [<dmac\_type>] [(etype [<etype>] [<smac>] [<dmac>]) | (arp [<sip>] [<dip>] [<smac>] [<arp\_opcode>] [<arp\_flags>]) |  $(ip \quad [<$ sip>]  $[<$ dip>]  $[<$ protocol>]  $[<$ ip flags>])  $]$  (icmp [<sip>] [<dip>] [<icmp\_type>] [<icmp\_code>] [<ip\_flags>]) | (udp [<sip>] [<dip>] [<sport>] [<dport>] [<ip\_flags>]) | (tcp [<sip>] [<dip>] [<sport>] [<dport>] [<ip\_flags>] [<tcp\_flags>])] [permit|deny] [<rate\_limiter>] [<port\_redirect>] [<mirror>] [<logging>] [<shutdown>] Security Network ACL Delete <ace\_id> *Security Network ACL* Lookup [<ace\_id>] *Security Network ACL* Clear *Security Network ACL* Status [combined|static|loop\_protect|dhcp|upnp|arp\_inspection|ipmc|ip\_source\_guard|conflicts] Security Network ACL Port State [<port\_list>] [enable|disable]

> **StarTechcom** Hard-to-find made easy

# **8.2.4.1 Configuration**

Security/Network/ACL>Configuration ? **Description:**  Show ACL Configuration.

### **Syntax:**

Security Network ACL Configuration [<port\_list>]

#### **Parameters:**

<port\_list> Port list or 'all', default: All ports

# **8.2.4.2 Action**

Security/Network/ACL>Action ? **Description:**  Set or show the ACL port default action.

### **Syntax:**

Security Network ACL Action [<port\_list>] [permit|deny] [<rate\_limiter>] [<port\_redirect>] [<mirror>] [<logging>] [<shutdown>]

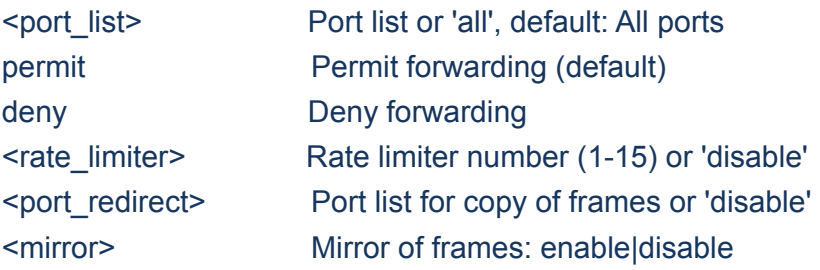

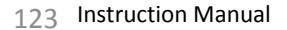

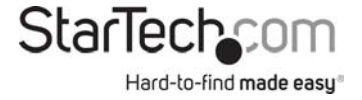

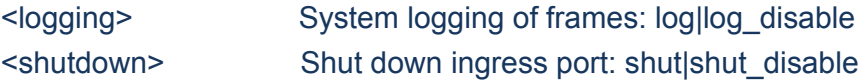

## **8.2.4.3 Policy**

Security/Network/ACL>Policy ? **Description:**  Set or show the ACL port policy.

### **Syntax:**

Security Network ACL Policy [<port\_list>] [<policy>]

#### **Parameters:**

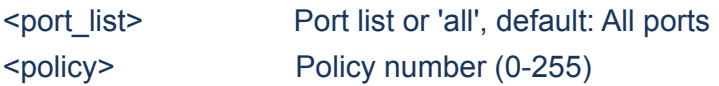

# **8.2.4.4 Rate**

Security/Network/ACL>Rate ? **Description:**  Set or show the ACL rate limiter.

### **Syntax:**

Security Network ACL Rate [<rate\_limiter\_list>] [<rate\_unit>] [<rate>]

### **Parameters:**

<rate\_limiter\_list>: Rate limiter list (1-16), default: All rate limiters <rate\_unit> : IP flags: pps|kbps, default: pss <rate> : Rate in pps (0-100) or kbps (0, 100, 2\*100, 3\*100, ..., 1000000)

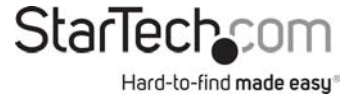

# **8.2.4.5 Add**

Security/Network/ACL>Add ? **Description:**  Add or modify Access Control Entry (ACE).

If the ACE ID parameter <ace id> is specified and an entry with this ACE ID already exists, the ACE will be modified. Otherwise, a new ACE will be added. If the ACE ID is not specified, the next available ACE ID will be used.

If the next ACE ID parameter <ace\_id\_next> is specified, the ACE will be placed before this ACE in the list. If the next ACE ID is not specified, the ACE will be placed last in the list.

If the Switch keyword is used, the rule applies to all ports. If the Port keyword is used, the rule applies to the specified port only. If the Policy keyword is used, the rule applies to all ports configured with the specified policy. The default is that the rule applies to all ports.

### **Syntax:**

Security Network ACL Add [<ace\_id>] [<ace\_id\_next>] [(port <port\_list>)] [(policy <policy> <policy\_bitmask>)] [<tagged>] [<vid>] [<tag\_prio>] [<dmac\_type>]  $[(\text{ctype}$   $[\text{<}$   $\text{ctype}$   $]\$   $[\text{<}$   $\text{cmac}$  $]\$   $]$ (arp [<sip>] [<dip>] [<smac>] [<arp\_opcode>] [<arp\_flags>]) |  $(ip \quad [<$ sip>]  $[<$ dip>]  $[<$ protocol>]  $[<$ ip\_flags>])  $]$  $(icmp$  [<sip>] [<dip>] [<icmp\_type>] [<icmp\_code>] [<ip\_flags>]) | (udp [<sip>] [<dip>] [<sport>] [<dport>] [<ip\_flags>]) | (tcp [<sip>] [<dip>] [<sport>] [<dport>] [<ip\_flags>] [<tcp\_flags>])] [permit|deny] [<rate\_limiter>] [<port\_redirect>] [<mirror>] [<logging>] [<shutdown>]

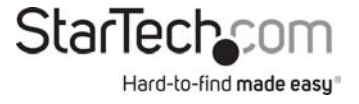

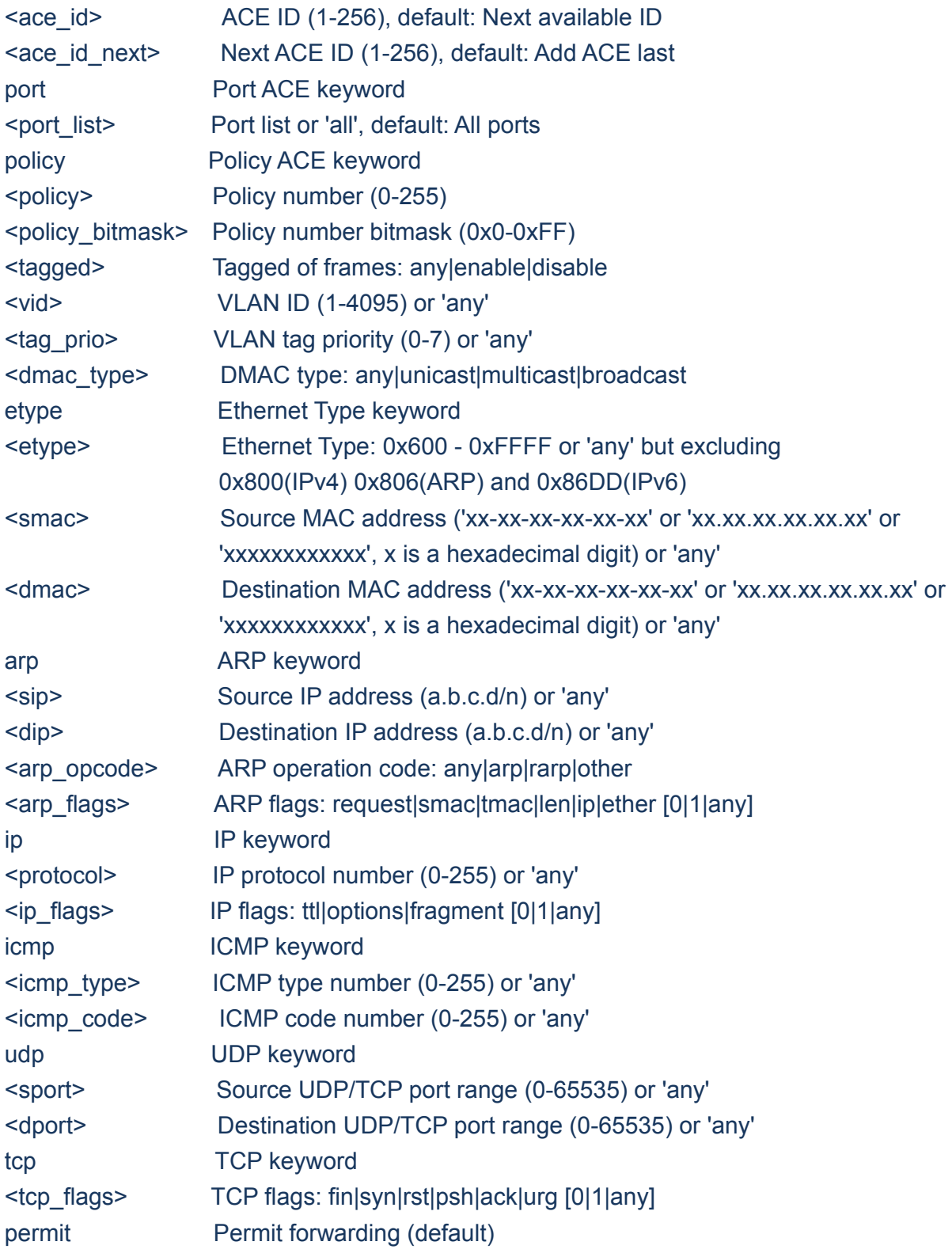

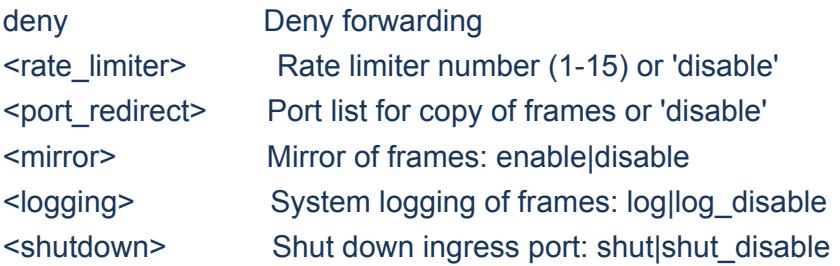

# **8.2.4.6 Delete**

Security/Network/ACL>Delete ? **Description:**  Delete ACE.

### **Syntax:**

Security Network ACL Delete <ace\_id>

## **Parameters:**

<ace\_id>: ACE ID (1-256)

## **8.2.4.7 Lookup**

Security/Network/ACL>Lookup ? **Description:**  Show ACE, default: All ACEs.

### **Syntax:**

Security Network ACL Lookup [<ace\_id>]

#### **Parameters:**

<ace\_id> ACE ID (1-256)

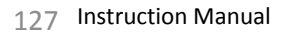

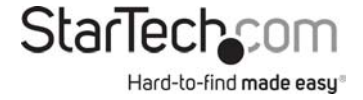

## **8.2.4.8 Clear**

Security/Network/ACL>Clear ? **Description:**  Clear all ACL counters.

### **Syntax:**

Security Network ACL Clear

## **8.2.4.9 Status**

Security/Network/ACL>Status ? **Description:**  Show ACL status.

#### **Syntax:**

Security Network ACL Status [combined|static|loop\_protect|dhcp|upnp|arp\_inspection|ipmc|ip\_source\_guard|conflicts]

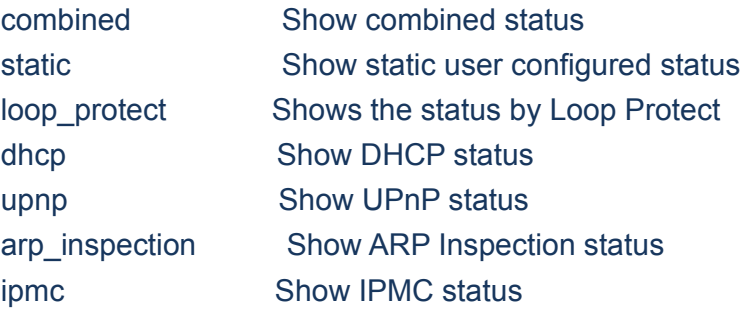

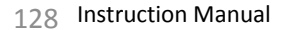

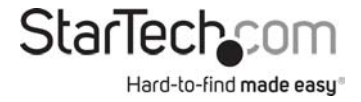

ip\_source\_guard Show IP Source Guard status conflicts Show conflict status (default : Show combined status)

## **8.2.4.10 Port State**

Security/Network/ACL>Port State ? **Description:**  Set or show the ACL port state.

#### **Syntax:**

Security Network ACL Port State [<port\_list>] [enable|disable]

#### **Parameters:**

<port\_list> Port list or 'all', default: All ports enable|disable: ACL port state

# **8.2.5 Network ACL**

#### **Available Commands:**

*Security Network DHCP* Relay Configuration *Security Network DHCP* Relay Mode [enable|disable] Security Network DHCP Relay Server [<ip\_addr>] *Security Network DHCP* Relay Information Mode [enable|disable] *Security Network DHCP* Relay Information Policy [replace|keep|drop] *Security Network DHCP* Relay Statistics [clear] *Security Network DHCP* Snooping Configuration *Security Network DHCP* Snooping Mode [enable|disable] *Security Network DHCP* Snooping Port Mode [<port\_list>] [trusted|untrusted] *Security Network DHCP* Snooping Statistics [<port\_list>] [clear]

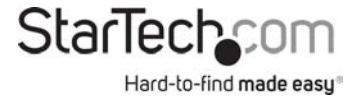

# **8.2.5.1 Relay Configuration**

Security/Network/DHCP>Relay Configuration ? **Description:**  Show DHCP relay configuration.

### **Syntax:**

Security Network DHCP Relay Configuration

### **8.2.5.2 Relay Mode**

Security/Network/DHCP>Relay Mode ? **Description:**  Set or show the DHCP relay mode.

#### **Syntax:**

Security Network DHCP Relay Mode [enable|disable]

#### **Parameters:**

enable Enable DHCP relaly mode. When enable DHCP relay mode operation, the agent forward and to transfer DHCP messages between the clients and the server when they are not on the same subnet domain. And the DHCP broadcast message won't flood for security considered. Disable Disable DHCP relaly mode (default: Show flow DHCP relaly mode)

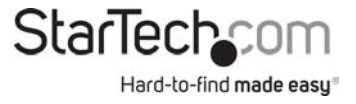

# **8.2.5.3 Relay Server**

Security/Network/DHCP>Relay Server ? **Description:**  Show or set DHCP relay server.

### **Syntax:**

Security Network DHCP Relay Server [<ip\_addr>]

#### **Parameters:**

<ip\_addr> IP address (a.b.c.d), default: Show IP address

## **8.2.5.4 Relay Information Mode**

## Security/Network/DHCP>Relay Information Mode ? **Description:**

Set or show DHCP relay agent information option mode. When enable DHCP relay information mode operation, the agent insert specific information (option 82) into a DHCP message when forwarding to DHCP server and remote it from a DHCP message when transferring to DHCP client. It only works under DHCP relay operation mode enabled.

### **Syntax:**

Security Network DHCP Relay Information Mode [enable|disable]

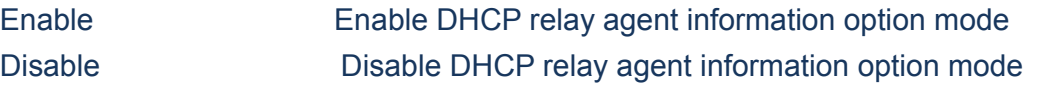

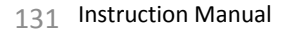

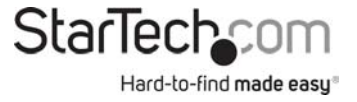

(default: Show DHCP relay agent information option mode)

# **8.2.5.5 Relay Information Policy**

Security/Network/DHCP>Relay Information Policy ? **Description:**  Set or show the DHCP relay mode. When enable DHCP relay information mode operation, if agent receive a DHCP message that already contains relay agent information. It will enforce the policy.

### **Syntax:**

Security Network DHCP Relay Information Policy [replace|keep|drop]

#### **Parameters:**

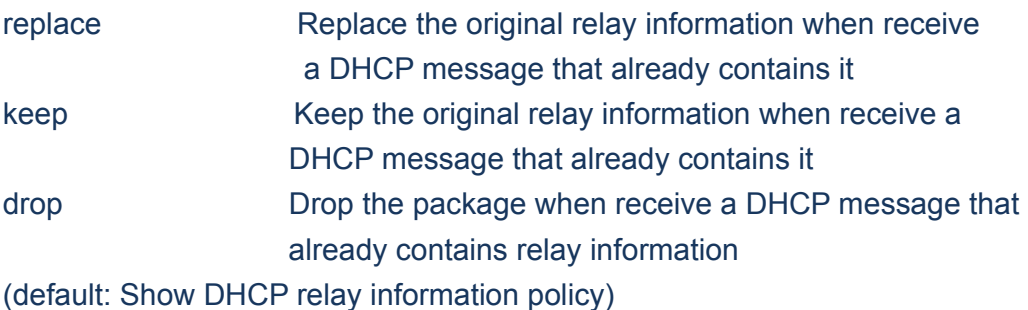

## **8.2.5.6 Relay Statistics**

Security/Network/DHCP>Relay Statistics ? **Description:**  Show or clear DHCP relay statistics.

### **Syntax:**

Security Network DHCP Relay Statistics [clear]

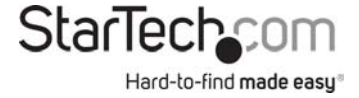

#### **Parameters:**

clear Clear DHCP relay statistics

# **8.2.5.7 Snooping Configuration**

Security/Network/DHCP>Snooping Configuration ? **Description:**  Show DHCP snooping configuration.

### **Syntax:**

Security Network DHCP Snooping Configuration

## **8.2.5.8 Snooping Mode**

Security/Network/DHCP>Snooping Mode ? **Description:**  Set or show the DHCP snooping mode.

#### **Syntax:**

Security Network DHCP Snooping Mode [enable|disable]

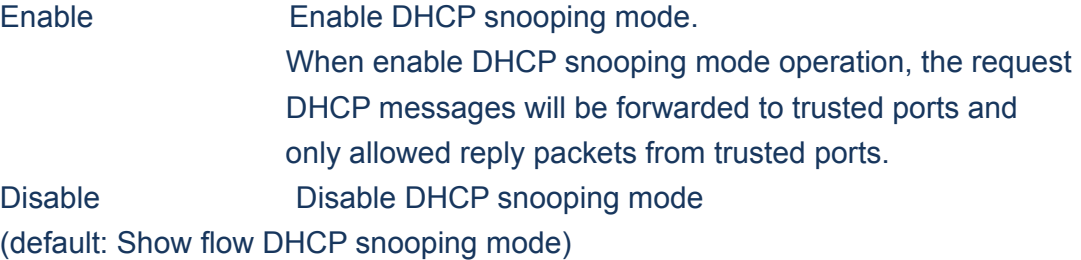

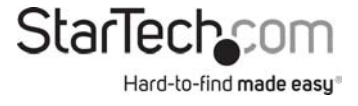

# **8.2.5.9 Snooping Port Mode**

Security/Network/DHCP>Snooping Port Mode ? **Description:**  Set or show the DHCP snooping port mode.

### **Syntax:**

Security Network DHCP Snooping Port Mode [<port\_list>] [trusted|untrusted]

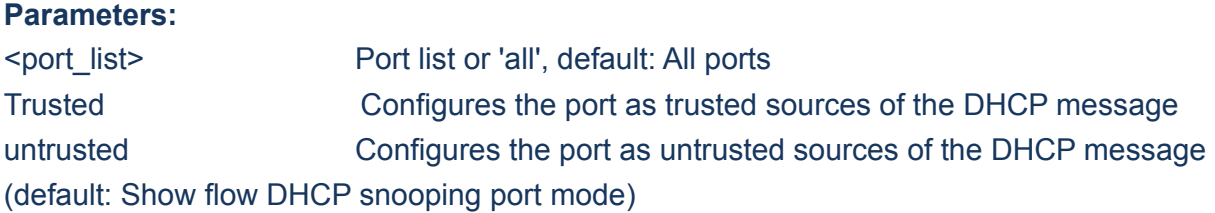

# **8.2.5.10 Snooping Statistics**

Security/Network/DHCP>Snooping Statistics ?

#### **Description:**

Show or clear DHCP snooping statistics.

The statistics doesn't count the DHCP packets for system DHCP client or DHCP relay mode is enabled.

### **Syntax:**

Security Network DHCP Snooping Statistics [<port\_list>] [clear]

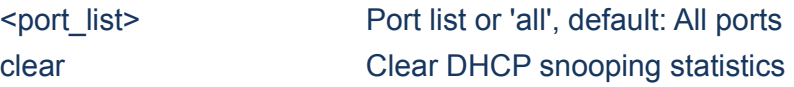

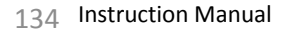

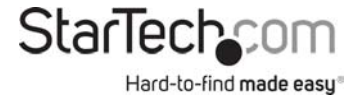

## **8.2.6 Network IP**

#### **Available Commands:**

*Security Network IP* Source Guard Configuration *Security Network IP* Source Guard Mode [enable|disable] Security Network IP Source Guard Port Mode [<port\_list>] [enable|disable] Security Network IP Source Guard limit [<port\_list>] [<dynamic\_entry\_limit>|unlimited] Security Network IP Source Guard Entry [<port\_list>] add|delete <vid> <allowed\_ip> <allowed\_mac> Security Network IP Source Guard Status [<port\_list>] *Security Network IP* Source Guard Translation

## **8.2.6.1 Source Guard Configuration**

Security/Network/IP>Source Guard Configuration ? **Description:**  Show IP source guard configuration.

**Syntax:** 

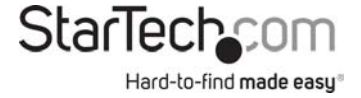

### Security Network IP Source Guard Configuration

## **8.2.6.2 Source Guard Mode**

Security/Network/IP>Source Guard Mode ? **Description:**  Set or show IP source guard mode.

#### **Syntax:**

Security Network IP Source Guard Mode [enable|disable]

#### **Parameters:**

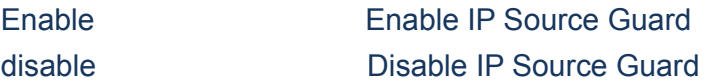

## **8.2.6.3 Source Guard Port Mode**

Security/Network/IP>Source Guard Port Mode ? **Description:**  Set or show the IP Source Guard port mode.

#### **Syntax:**

Security Network IP Source Guard Port Mode [<port\_list>] [enable|disable]

#### **Parameters:**

<port\_list> Port list or 'all', default: All ports enable Enable IP Source Guard port disable Disable IP Source Guard port (default: Show IP Source Guard port mode)

# **8.2.6.4 Source Guard Limit**

Security/Network/IP>Source Guard Limit ? **Description:**  Set or show the IP Source Guard port limitation for dynamic entries.

### **Syntax:**

Security Network IP Source Guard limit [<port\_list>] [<dynamic\_entry\_limit>|unlimited]

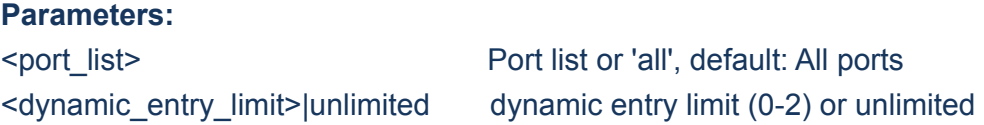

# **8.2.6.5 Source Guard Entry**

Security/Network/IP>Source Guard Entry ? **Description:**  Add or delete IP source guard static entry.

### **Syntax:**

Security Network IP Source Guard Entry [<port\_list>] add|delete <vid> <allowed\_ip> <allowed\_mac>

### **Parameters:**

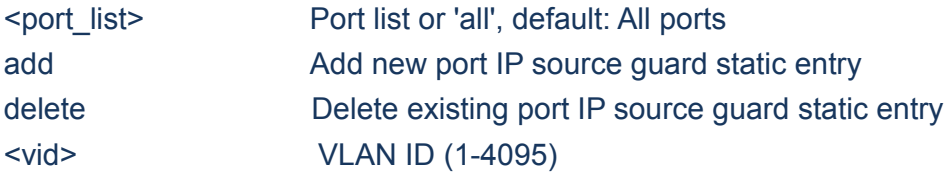

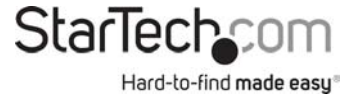

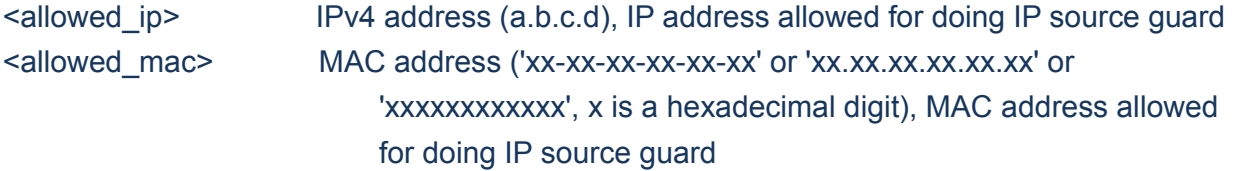

## **8.2.6.6 Source Guard Status**

Security/Network/IP>Source Guard Status ? **Description:**  Show IP source guard static and dynamic entries.

#### **Syntax:**

Security Network IP Source Guard Status [<port\_list>]

#### **Parameters:**

<port\_list> Port list or 'all', default: All ports

# **8.2.6.7 Source Translation**

Security/Network/IP>Source Guard Translation ?

#### **Description:**

Translate IP source guard dynamic entries into static entries.

### **Syntax:**

Security Network IP Source Guard Translation

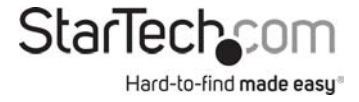

## **8.2.7 Network ARP**

#### **Available Commands:**

*Security Network ARP* Inspection Configuration *Security Network ARP* Inspection Mode [enable|disable] Security Network ARP Inspection Port Mode [<port\_list>] [enable|disable] Security Network ARP Inspection Entry [<port\_list>] add|delete <vid> <allowed\_mac> <allowed\_ip> *Security Network ARP* Inspection Status [<port\_list>] *Security Network ARP* Inspection Translation

# **8.2.7.1 Inspection Configuration**

Security/Network/ARP>Inspection Configuration ? **Description:**  Show ARP inspection configuration.

**Syntax:** 

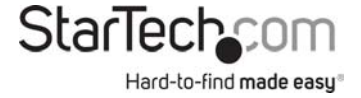

### Security Network ARP Inspection Configuration

## **8.2.7.2 Inspection Mode**

Security/Network/ARP>Inspection Mode ? **Description:**  Set or show ARP inspection mode.

#### **Syntax:**

Security Network ARP Inspection Mode [enable|disable]

#### **Parameters:**

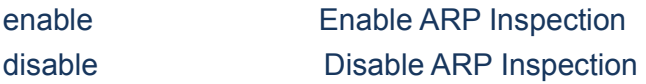

### **8.2.7.3 Inspection Port Mode**

Security/Network/ARP>Inspection Port Mode ? **Description:**  Set or show the ARP Inspection port mode.

#### **Syntax:**

Security Network ARP Inspection Port Mode [<port\_list>] [enable|disable]

#### **Parameters:**

<port\_list> Port list or 'all', default: All ports enable Enable ARP Inspection port disable Disable ARP Inspection port (default: Show ARP Inspection port mode)

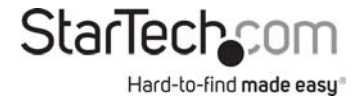

# **8.2.7.4 Inspection Entry**

Security/Network/ARP>Inspection Entry ? **Description:**  Add or delete ARP inspection static entry.

### **Syntax:**

Security Network ARP Inspection Entry [<port\_list>] add|delete <vid> <allowed\_mac> <allowed\_ip>

#### **Parameters:**

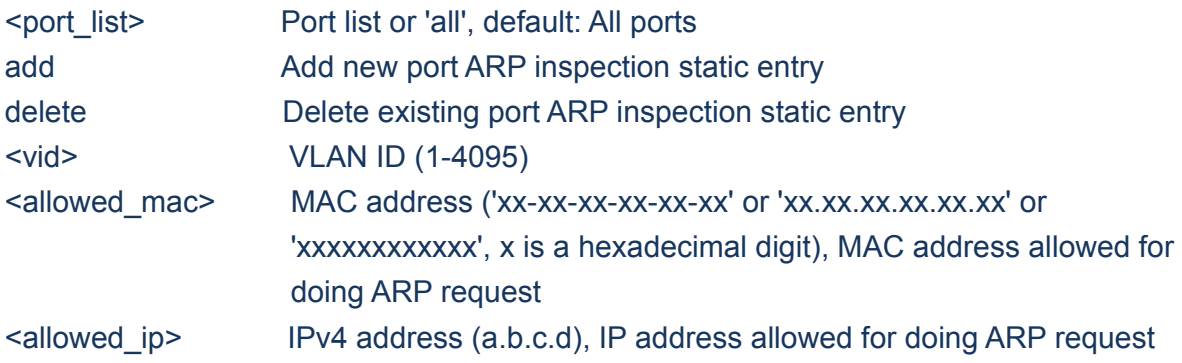

## **8.2.7.5 Inspection Status**

Security/Network/ARP>Inspection Status ? **Description:**  Show ARP inspection static and dynamic entries.

#### **Syntax:**

Security Network ARP Inspection Status [<port\_list>]

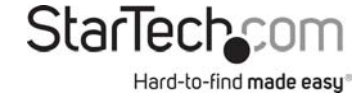

### **Parameters:**

<port\_list>: Port list or 'all', default: All ports

## **8.2.7.6 Inspection Translation**

Security/Network/ARP>Inspection Translation ? **Description:**  Translate ARP inspection dynamic entries into static entries.

#### **Syntax:**

Security Network ARP Inspection Translation

## **8.3 AAA**

#### **Available Commands:**

*Security AAA* Configuration Security AAA Timeout [<timeout>] Security AAA Deadtime [<dead\_time>] *Security AAA* RADIUS [<server\_index>] [enable|disable] [<ip\_addr\_string>] [<secret>] [<server\_port>] *Security AAA* ACCT\_RADIUS [<server\_index>] [enable|disable] [<ip\_addr\_string>] [<secret>] [<server\_port>]

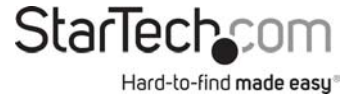

*Security AAA* TACACS+ [<server\_index>] [enable|disable] [<ip\_addr\_string>] [<secret>] [<server\_port>] Security AAA Statistics [<server\_index>]

# **8.3.1 Configuration**

Security/AAA>Configuration ? **Description:**  Show Auth configuration.

### **Syntax:**

Security AAA Configuration

# **8.3.2 Timeout**

Security/AAA>Timeout ? **Description:**  Set or show server timeout.

### **Syntax:**

Security AAA Timeout [<timeout>]

**Parameters:**  <timeout> Server response timeout (3-3600 seconds) (default: Show server timeout configuration)

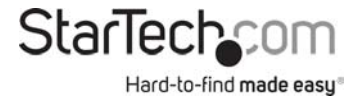

## **8.3.3 Deadtime**

Security/AAA>Deadtime ? **Description:**  Set or show server dead time.

### **Syntax:**

Security AAA Deadtime [<dead\_time>]

#### **Parameters:**

<dead\_time> Time that a server is considered dead if it doesn't answer a request (0-3600 seconds) (default: Show server dead time configuration)

## **8.3.4 RADIUS**

Security/AAA>RADIUS ? **Description:**  Set or show RADIUS authentication server setup.

#### **Syntax:**

Security AAA RADIUS [<server\_index>] [enable|disable] [<ip\_addr\_string>] [<secret>] [<server\_port>]

#### **Parameters:**

The server index (1-5) (default: Show RADIUS authentication server configuration) enable Enable RADIUS authentication server disable Disable RADIUS authentication server (default: Show RADIUS server mode)  $\langle$ ip addr string> IP host address (a.b.c.d) or a host name string

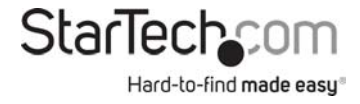
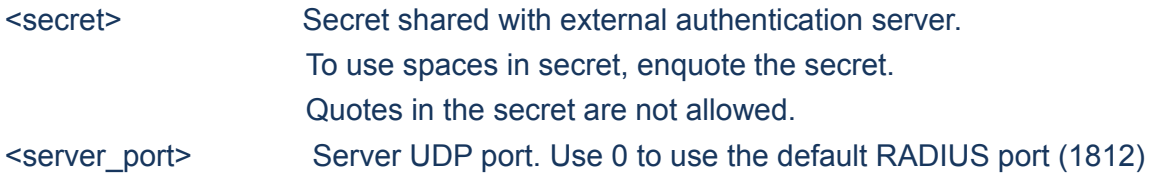

# **8.3.5 ACCT\_RADIUS**

# Security/AAA>ACCT\_RADIUS ?

#### **Description:**

Set or show RADIUS accounting server setup.

# **Syntax:**

Security AAA ACCT\_RADIUS [<server\_index>] [enable|disable] [<ip\_addr\_string>] [<secret>] [<server\_port>]

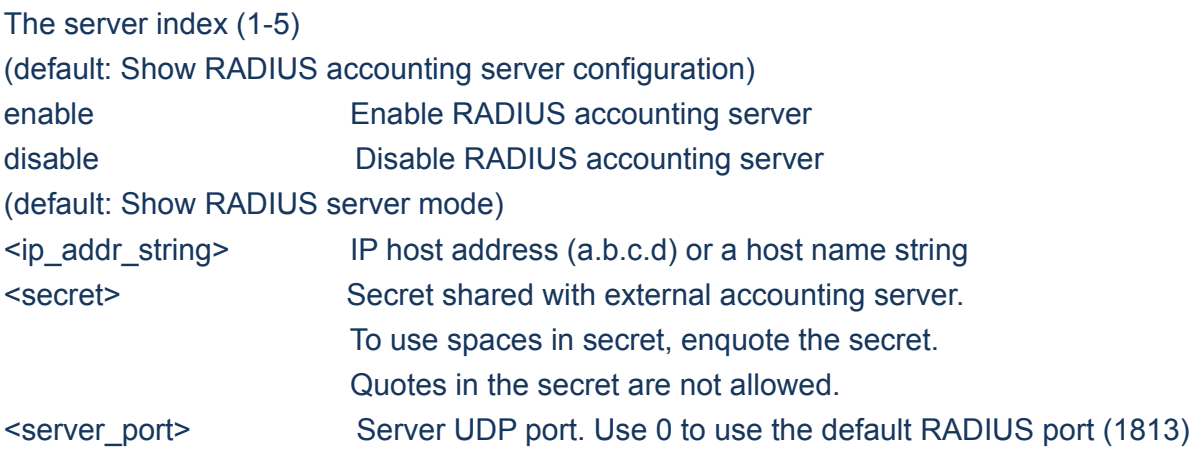

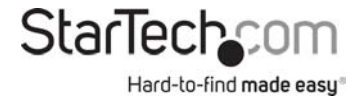

# **8.3.6 TACACS+**

# Security/AAA>TACACS+ ?

# **Description:**

Set or show TACACS+ authentication server setup.

# **Syntax:**

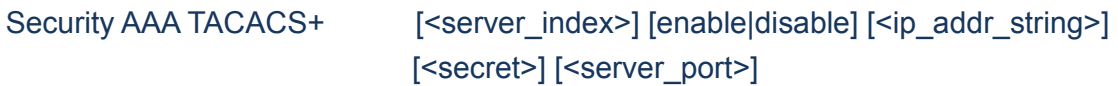

#### **Parameters:**

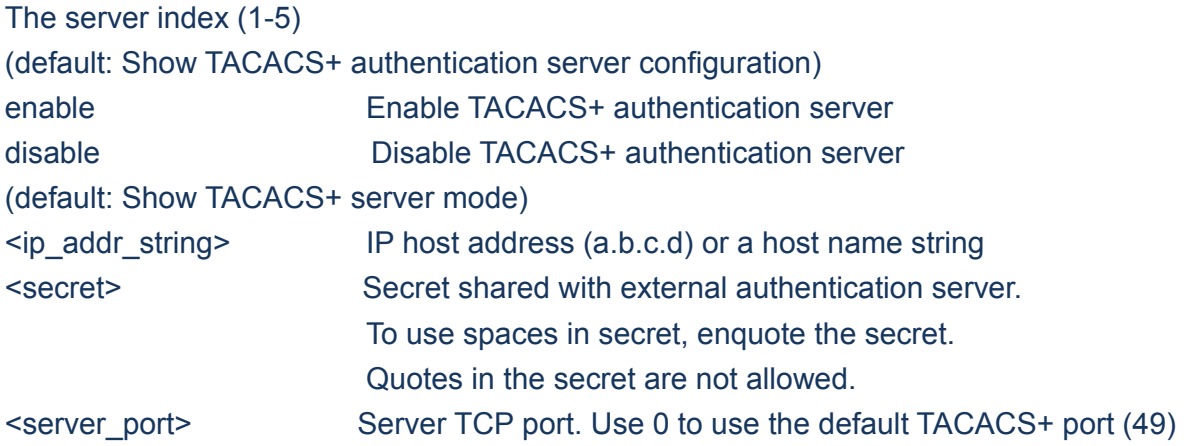

# **8.3.7 Statistics**

Security/AAA>Statistics ? **Description:**  Show RADIUS statistics.

# **Syntax:**

Security AAA Statistics [<server\_index>]

146 Instruction Manual

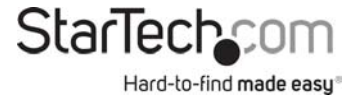

# **Parameters:**

The server index (1-5) (default: Show statistics for all servers)

# **Chapter 9 STP**

# **9.STP**

#### **Available Commands:**

*STP* Configuration

*STP* Version [<stp\_version>]

**STP** Txhold [<holdcount>]

STP MaxHops [<maxhops>]

*STP* MaxAge [<max\_age>]

*STP* FwdDelay [<delay>]

*STP* CName [<config-name>] [<integer>]

*STP* bpduFilter [enable|disable]

*STP* bpduGuard [enable|disable]

**STP** recovery [<timeout>]

*STP* Status [<msti>] [<stp\_port\_list>]

*STP* Msti Priority [<msti>] [<priority>]

*STP* Msti Map [<msti>] [clear]

STP Msti Add <msti> <vid-range>

*STP* Port Configuration [<stp\_port\_list>]

*STP* Port Mode [<stp\_port\_list>] [enable|disable]

*STP* Port Edge [<stp\_port\_list>] [enable|disable]

*STP* Port AutoEdge [<stp\_port\_list>] [enable|disable]

*STP* Port P2P [<stp\_port\_list>] [enable|disable|auto]

*STP* Port RestrictedRole [<stp\_port\_list>] [enable|disable]

*STP* Port RestrictedTcn [<stp\_port\_list>] [enable|disable] *STP* Port bpduGuard [<stp\_port\_list>] [enable|disable] *STP* Port Statistics [<stp\_port\_list>] [clear] *STP* Port Mcheck [<stp\_port\_list>] *STP* Msti Port Configuration [<msti>] [<stp\_port\_list>] *STP* Msti Port Cost [<msti>] [<stp\_port\_list>] [<path\_cost>] *STP* Msti Port Priority [<msti>] [<stp\_port\_list>] [<priority>]

# **9.1 Configuration**

STP>Configuration ? **Description:**  Show STP Bridge configuration.

# **Syntax:**

STP Configuration

# **9.2 Version**

STP>Version ?

**Description:** 

Set or show the STP Bridge protocol version.

# **Syntax:**

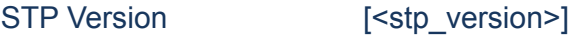

# **Parameters:**

<stp\_version> mstp|rstp|stp

# **9.3 Txhold**

#### STP>Txhold ?

148 Instruction Manual

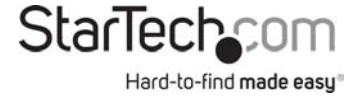

#### **Description:**

Set or show the STP Bridge Transmit Hold Count parameter.

#### **Syntax:**

STP Txhold [<holdcount>]

#### **Parameters:**

<holdcount>: STP Transmit Hold Count (1-10)

# **9.4 MaxHops**

STP>MaxHops ? **Description:**  Set or show the MSTP Bridge Max Hop Count parameter.

#### **Syntax:**

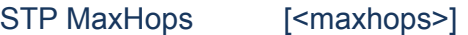

#### **Parameters:**

<maxhops> STP BPDU MaxHops (6-40))

# **9.5 MaxAge**

STP>MaxAge ? **Description:**  Set or show the bridge instance maximum age.

#### **Syntax:**

STP MaxAge [<max\_age>]

#### **Parameters:**

149 Instruction Manual

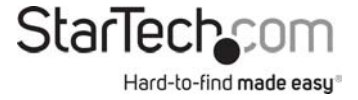

<max\_age>: STP maximum age time (6-40, and max\_age <= (forward\_delay-1)\*2)

# **9.6 FwdDelay**

STP>FwdDelay ? **Description:**  Set or show the bridge instance forward delay.

# **Syntax:**

STP FwdDelay [<delay>]

#### **Parameters:**

 $\le$  delay> MSTP forward delay (4-30, and max\_age  $\le$  (forward\_delay-1)\*2))

# **9.7 CName**

STP>CName ? **Description:**  Set or Show MSTP configuration name and revision.

# **Syntax:**

STP CName [<config-name>] [<integer>]

#### **Parameters:**

<config-name> MSTP Configuration name. A text string up to 32 characters long. Use quotes (") to embed spaces in name. <integer> Integer value

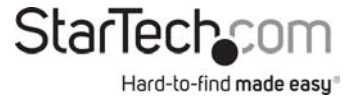

# **9.8 bpduFilter**

STP>bpduFilter ? **Description:**  Set or show edge port BPDU Filtering.

# **Syntax:**

STP bpduFilter [enable|disable]

#### **Parameters:**

enable|disable enable or disable BPDU Filtering for Edge ports

# **9.9 bpduGuard**

STP>bpduGuard ? **Description:**  Set or show edge port BPDU Guard.

#### **Syntax:**

STP bpduGuard [enable|disable]

**Parameters:** 

enable|disable enable or disable BPDU Guard for Edge ports

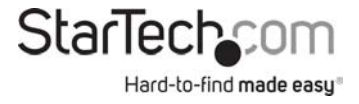

# **9.10 recovery**

STP>recovery ?

# **Description:**

Set or show edge port error recovery timeout.

# **Syntax:**

STP recovery [<timeout>]

#### **Parameters:**

<timeout>: Time before error-disabled ports are reenabled (30-86400 seconds, 0 disables) (default: Show recovery timeout)

# **9.11 Status**

STP>Status ? **Description:**  Show STP Bridge status.

# **Syntax:**

STP Status [<msti>] [<stp\_port\_list>]

# **Parameters:**

<msti> STP bridge instance no (0-7, CIST=0, MSTI1=1, ...) <stp\_port\_list> Port list or 'all'. Port zero means aggregations.

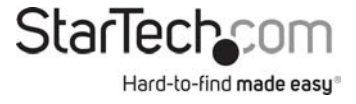

# **9.12 Msti Priority**

STP>Msti Priority ? **Description:**  Set or show the bridge instance priority.

# **Syntax:**

STP Msti Priority [<msti>] [<priority>]

#### **Parameters:**

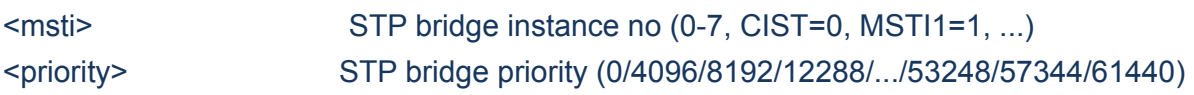

# **9.13 Msti Map**

STP>MSti Map ? **Description:**  Show or clear MSTP MSTI VLAN mapping configuration.

# **Syntax:**

STP Msti Map [<msti>] [clear]

# **Parameters:**

<msti> STP bridge instance no (0-7, CIST=0, MSTI1=1, ...) clear Clear VID to MSTI mapping

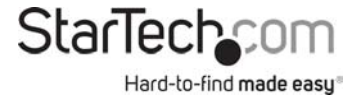

# **9.14 Msti Add**

STP>Msti Add ? **Description:**  Add a VLAN (single or range) to a MSTI.

# **Syntax:**

STP Msti Add <msti> <vid-range>

#### **Parameters:**

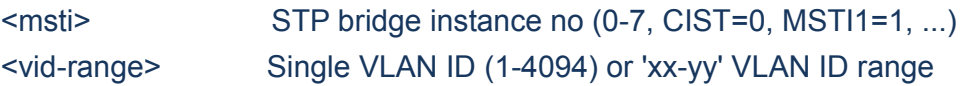

# **9.15 Port Configuration**

STP>Port Configuration ? **Description:**  Show STP Port configuration.

# **Syntax:**

STP Port Configuration [<stp\_port\_list>]

# **Parameters:**

<stp\_port\_list> Port list or 'all'. Port zero means aggregations.

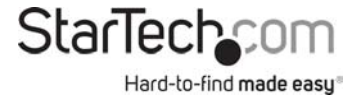

# **9.16 Port Mode**

STP>Port Mode ? **Description:**  Set or show the STP enabling for a port.

# **Syntax:**

STP Port Mode [<stp\_port\_list>] [enable|disable]

#### **Parameters:**

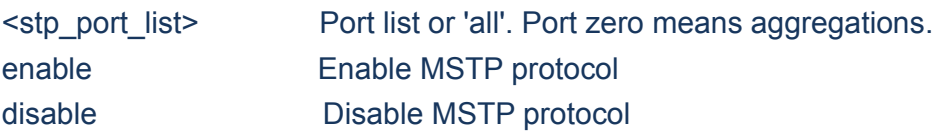

# **9.17 Port Edge**

# STP>Port Edge ?

# **Description:**

Set or show the STP adminEdge port parameter.

# **Syntax:**

STP Port Edge [<stp\_port\_list>] [enable|disable]

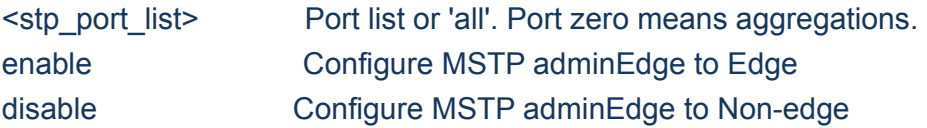

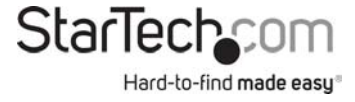

# **9.18 Port AutoEdge**

STP>Port AutoEdge ? **Description:**  Set or show the STP autoEdge port parameter.

# **Syntax:**

STP Port AutoEdge [<stp\_port\_list>] [enable|disable]

#### **Parameters:**

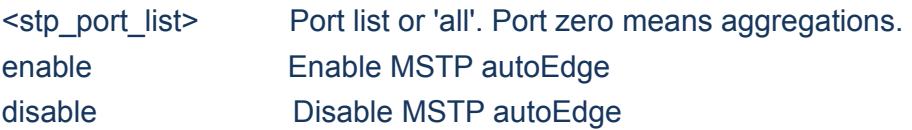

# **9.19 Port P2P**

#### STP>Port P2P ?

#### **Description:**

Set or show the STP point2point port parameter.

#### **Syntax:**

STP Port P2P [<stp\_port\_list>] [enable|disable|auto]

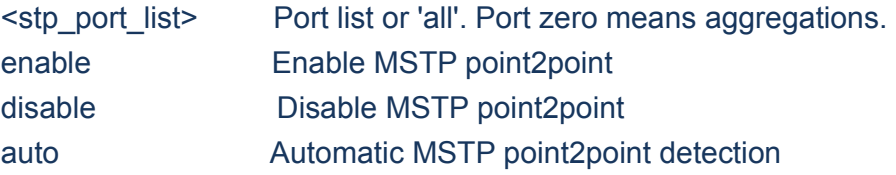

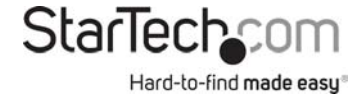

# **9.20 Port RestrictedRole**

STP>Port RestrictedRole ? **Description:**  Set or show the MSTP restrictedRole port parameter.

# **Syntax:**

STP Port RestrictedRole [<stp\_port\_list>] [enable|disable]

#### **Parameters:**

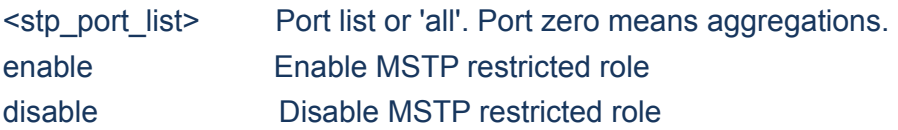

# **9.21 Port RestrictedTcn**

#### STP>Port RestrictedTcn ?

# **Description:**

Set or show the MSTP restrictedTcn port parameter.

#### **Syntax:**

STP Port RestrictedTcn [<stp\_port\_list>] [enable|disable]

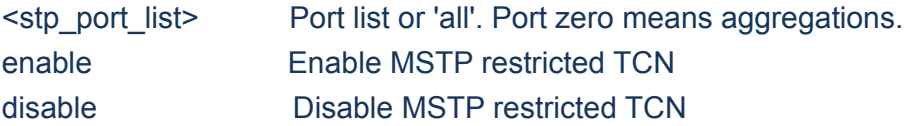

# **9.22 bpduGuard**

STP>bpduGuard ? **Description:**  Set or show edge port BPDU Guard.

#### **Syntax:**

STP bpduGuard [enable|disable]

#### **Parameters:**

enable|disable enable or disable BPDU Guard for Edge ports

# **9.23 Port Statistics**

STP>Port Statistics ? **Description:**  Show STP port statistics.

#### **Syntax:**

STP Port Statistics [<stp\_port\_list>] [clear]

**Parameters:** 

<stp\_port\_list> Port list or 'all'. Port zero means aggregations. clear Clear the selected port statistics

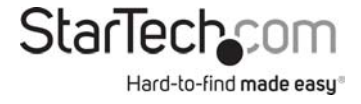

# **9.24 Port Mcheck**

STP>Port Mcheck ?

#### **Description:**

Set the STP mCheck (Migration Check) variable for ports.

#### **Syntax:**

STP Port Mcheck [<stp\_port\_list>]

#### **Parameters:**

<stp\_port\_list>: Port list or 'all'. Port zero means aggregations.

# **9.25 Msti Port Configuration**

STP>Msti Port Configuration ? **Description:**  Show the STP port instance configuration.

# **Syntax:**

STP Msti Port Configuration [<msti>] [<stp\_port\_list>]

# **Parameters:**

<msti> STP bridge instance no (0-7, CIST=0, MSTI1=1, ...) <stp\_port\_list> Port list or 'all'. Port zero means aggregations.

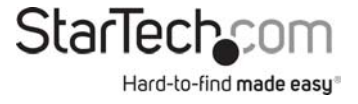

# **9.26 Msti Port Cost**

#### STP>Msti Port Cost ?

#### **Description:**

Set or show the STP port instance path cost.

# **Syntax:**

STP Msti Port Cost [<msti>] [<stp\_port\_list>] [<path\_cost>]

# **Parameters:**

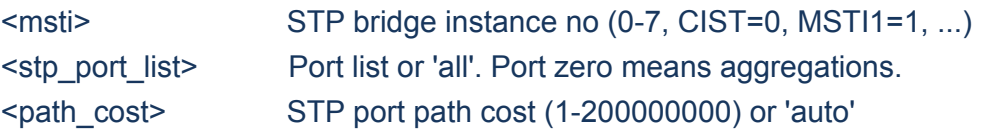

# **9.27 Msti Port Priority**

STP>Msti Port Priority ? **Description:**  Set or show the STP port instance priority.

# **Syntax:**

STP Msti Port Priority [<msti>] [<stp\_port\_list>] [<priority>]

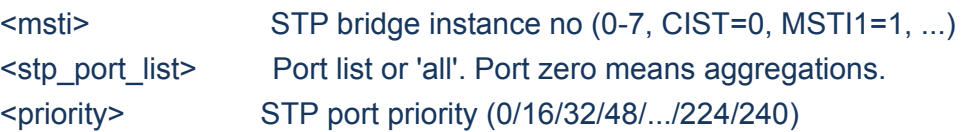

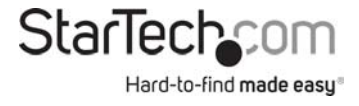

# **Chapter 10 AGGREGATION**

# **10.AGGREGATION**

#### **Available Commands:**

*Aggr* Configuration Aggr Add <port\_list> [<aggr\_id>] Aggr Delete <aggr\_id> Aggr Lookup [<aggr\_id>] *Aggr* Mode [smac|dmac|ip|port] [enable|disable]

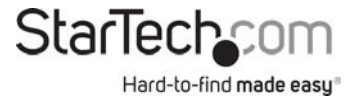

# **10.1 Configuration**

Aggr>Configuration ? **Description:**  Show link aggregation configuration.

# **Syntax:**

Aggr Configuration

# **10.2 Add**

Aggr>Add ? **Description:**  Add or modify link aggregation.

# **Syntax:**

Aggr Add <port\_list> [<aggr\_id>]

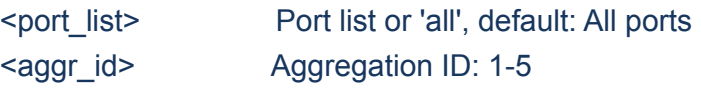

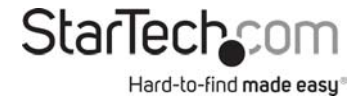

# 10.3 Delete

Aggr>Delete ? **Description:** 

Delete link aggregation.

# **Syntax:**

Aggr Delete <aggr\_id>

# **Parameters:**

<aggr\_id>: Aggregation ID: 1-5

# **10.4 Lookup**

Aggr>Lookup ? **Description:**  Lookup link aggregation.

# **Syntax:**

Aggr Lookup [<aggr\_id>]

# **Parameters:**  <aggr\_id>: Aggregation ID: 1-5

# **10.5 Mode**

# Aggr>Mode ?

# **Description:**

Set or show the link aggregation traffic distribution mode.

# **Syntax:**

Aggr Mode [smac|dmac|ip|port] [enable|disable]

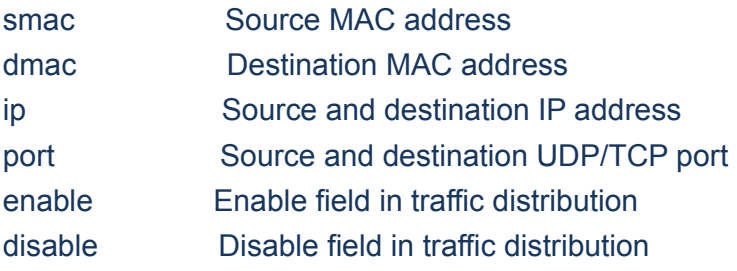

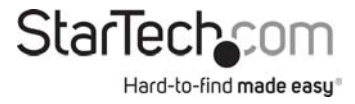

# **Chapter 11 LACP**

# **11.LACP**

#### **Available Commands:**

*LACP* Configuration [<port\_list>] LACP Mode [<port\_list>] [enable|disable] *LACP* Key [<port\_list>] [<key>] *LACP* Prio [<port\_list>] [<prio>] *LACP* System Prio [<sysprio>] *LACP* Role [<port\_list>] [active|passive] LACP Status [<port\_list>] *LACP* Statistics [<port\_list>] [clear] *LACP* Timeout [<port\_list>] [fast|slow]

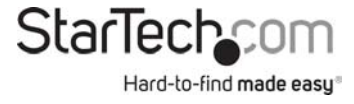

# **11.1 Configuration**

LACP>Configuration ? **Description:**  Show LACP configuration.

#### **Syntax:**

LACP Configuration [<port\_list>]

#### **Parameters:**

<port\_list> Port list or 'all', default: All ports

# **11.2 Mode**

LACP>Mode ? **Description:**  Set or show LACP mode.

#### **Syntax:**

LACP Mode [<port\_list>] [enable|disable]

#### **Parameters:**

<port\_list> Port list or 'all', default: All ports enable Enable LACP protocol disable Disable LACP protocol (default: Show LACP mode)

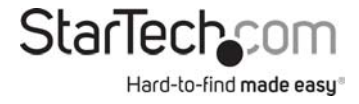

# **11.3 Key**

LACP>Key ? **Description:**  Set or show the LACP key.

# **Syntax:**

LACP Key [<port\_list>] [<key>]

# **Parameters:**

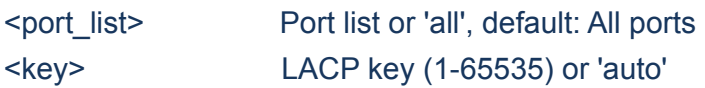

# **11.4 Prio**

# LACP>Prio ?

**Description:** 

Set or show the LACP prio.

# **Syntax:**

LACP Prio [<port\_list>] [<prio>]

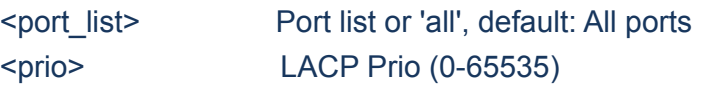

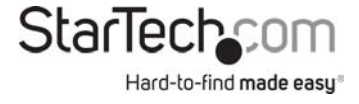

# **11.5 System Prio**

LACP>System Prio ? **Description:**  Set or show the LACP System prio.

#### **Syntax:**

LACP System Prio [<sysprio>]

#### **Parameters:**

<sysprio> LACP System Prio (0-65535)

# **11.6 Role**

LACP>Role ? **Description:**  Set or show the LACP role.

#### **Syntax:**

LACP Role [<port\_list>] [active|passive]

**Parameters:**  <port\_list> Port list or 'all', default: All ports active Initiate LACP negotiation passive Listen for LACP packets (default: Show LACP role)

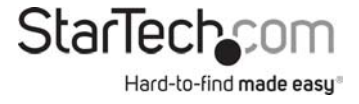

# **11.7 Status**

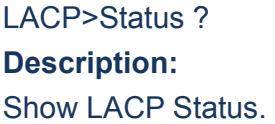

# **Syntax:**

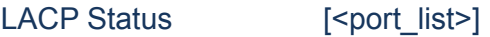

# **Parameters:**

<port\_list> Port list or 'all', default: All ports

# **11.8 Statistics**

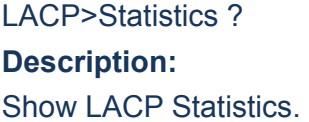

# **Syntax:**

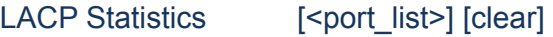

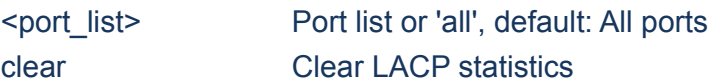

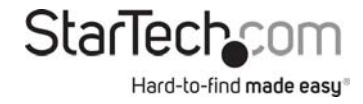

# **11.9 Timeout**

LACP>Timeout ? **Description:**  Set or show the LACP timeout.

# **Syntax:**

LACP Timeout [<port\_list>] [fast|slow]

#### **Parameters:**

<port\_list> Port list or 'all', default: All ports fast Fast PDU transmissions (fast timeout) slow Slow PDU transmissions (slow timeout) (default: Show LACP timeout)

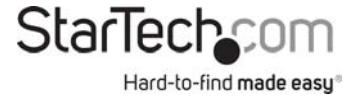

# **Chapter 12 LLDP**

# **12.LLDP**

#### **Available Commands:**

*LLDP* Configuration [<port\_list>] *LLDP* Mode [<port\_list>] [enable|disable|rx|tx] *LLDP* Optional\_TLV [<port\_list>] [port\_descr|sys\_name|sys\_descr|sys\_capa|mgmt\_addr] [enable|disable] *LLDP* Interval [<interval>] LLDP Hold [<hold>] *LLDP* Delay [<delay>] *LLDP* Reinit [<reinit>] LLDP Statistics [<port\_list>] [clear] *LLDP* Info [<port\_list>] *LLDP* cdp\_aware [<port\_list>] [enable|disable]

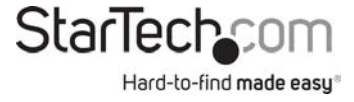

# **12.1 Configuration**

LLDP>Configuration ? **Description:**  Show LLDP configuration.

# **Syntax:**

LLDP Configuration [<port\_list>]

#### **Parameters:**

<port\_list> Port list or 'all', default: All ports

# **12.2 Mode**

LLDP>Mode ? **Description:**  Set or show LLDP mode.

#### **Syntax:**

LLDP Mode [<port\_list>] [enable|disable|rx|tx]

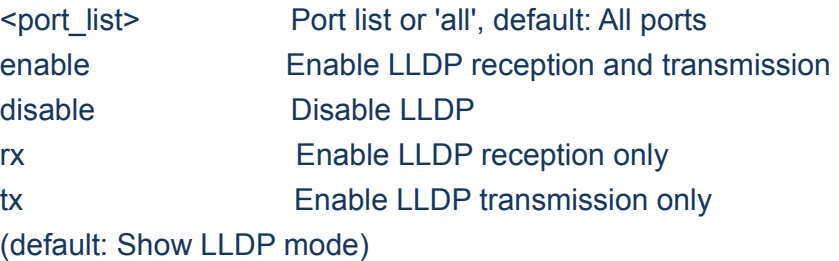

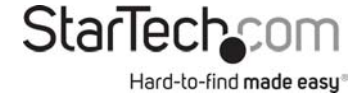

# **12.3 Optional\_TLV**

LLDP>Optional\_TLV ? **Description:**  Set or show LLDP Optional TLVs.

# **Syntax:**

LLDP Optional\_TLV [<port\_list>] [port\_descr|sys\_name|sys\_descr|sys\_capa|mgmt\_addr] [enable|disable]

#### **Parameters:**

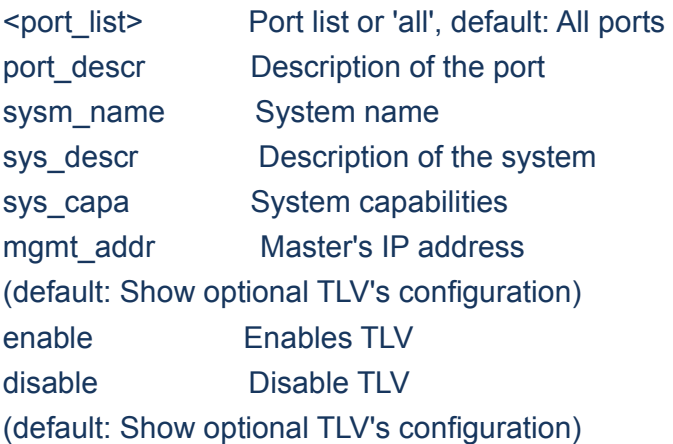

# **12.4 Interval**

LLDP>Interval ? **Description:**  Set or show LLDP Tx interval.

**Syntax:** 

173 Instruction Manual

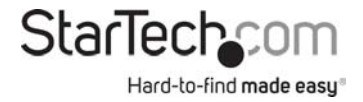

# LLDP Interval [<interval>]

#### **Parameters:**

<interval> LLDP transmission interval (5-32768)

# **12.5 Hold**

# LLDP>Hold ? **Description:**

Set or show LLDP Tx hold value.

# **Syntax:**

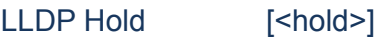

# **Parameters:**

<hold> LLDP hold value (2-10)

# **12.6 Delay**

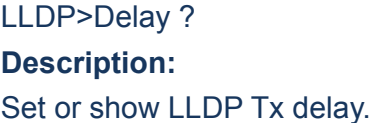

# **Syntax:**

LLDP Delay [<delay>]

# **Parameters:**

<delay> LLDP transmission delay (1-8192)

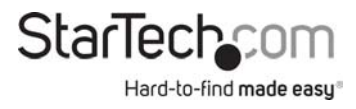

# **12.7 Reinit**

LLDP>Reinit ? **Description:**  Set or show LLDP reinit delay.

# **Syntax:**

LLDP Reinit [<reinit>]

#### **Parameters:**

<reinit>: LLDP reinit delay (1-10)

# **12.8 Statistics**

LLDP>Statistics ? **Description:**  Show LLDP Statistics.

# **Syntax:**

LLDP Statistics [<port\_list>] [clear]

#### **Parameters:**

<port\_list> Port list or 'all', default: All ports clear Clear LLDP statistics

# **12.9 Info**

LLDP>Info ? **Description:**  Show LLDP neighbor device information.

#### **Syntax:**

LLDP Info [<port\_list>]

#### **Parameters:**

<port\_list> Port list or 'all', default: All ports

# **12.10 cdp\_aware**

#### LLDP>cdp\_aware ?

#### **Description:**

Set or show if discovery information from received CDP ( Cisco Discovery Protocol ) frames is added to the LLDP neighbor table.

#### **Syntax:**

LLDP cdp\_aware [<port\_list>] [enable|disable]

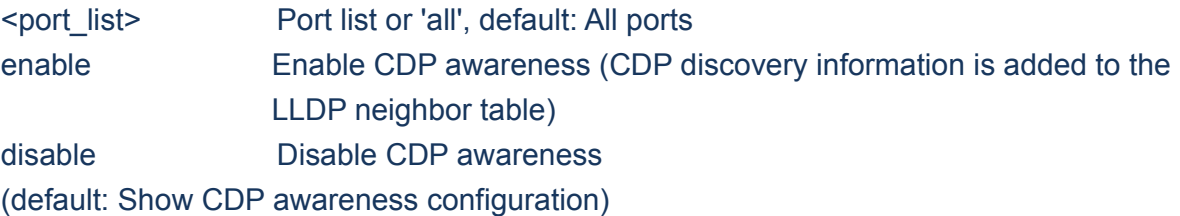

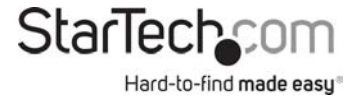

# **Chapter 13 LLDPMED**

# **13.LLDPMED**

#### **Available Commands:**

*LLDPMED* Configuration [<port\_list>] *LLDPMED* Civic [country|state|county|city|district|block|street|leading\_street\_direction|trailing\_street\_suffix|st r\_suf|house\_no|house\_no\_suffix|landmark|additional\_info|name|zip\_code|building|apartme nt|floor|room\_number|place\_type|postal\_com\_name|p\_o\_box|additional\_code] [<civic\_value>] *LLDPMED* ecs [<ecs\_value>] *LLDPMED* policy delete <policy\_list> *LLDPMED* policy add <policy\_type> [tagged|untagged] [<vlan\_id>] [<l2\_priority>] [<dscp>] *LLDPMED* port policies [<port\_list>] [<policy\_list>] LLDPMED Coordinates [<tude\_type>] [<direction>] [coordinate\_value] *LLDPMED* Datum [<datum\_type>] *LLDPMED* Fast [<count>] *LLDPMED* Info [<port\_list>]

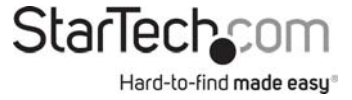

# **13.1 Configuration**

LLDPMED>Configuration ? **Description:**  Show LLDP-MED configuration.

# **Syntax:**

LLDPMED Configuration [<port\_list>]

#### **Parameters:**

<port\_list> Port list or 'all', default: All ports

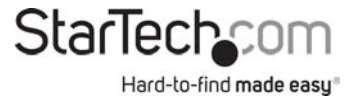

# **13.2 Civic**

#### LLDPMED>Civic ?

#### **Description:**

Set or show LLDP-MED Civic Address Location.

# **Syntax:**

#### LLDPMED Civic

[country|state|county|city|district|block|street|leading\_street\_direction|trailing\_street\_suffix|st r\_suf|house\_no|house\_no\_suffix|landmark|additional\_info|name|zip\_code|building|apartme nt|floor|room\_number|place\_type|postal\_com\_name|p\_o\_box|additional\_code] [<civic\_value>]

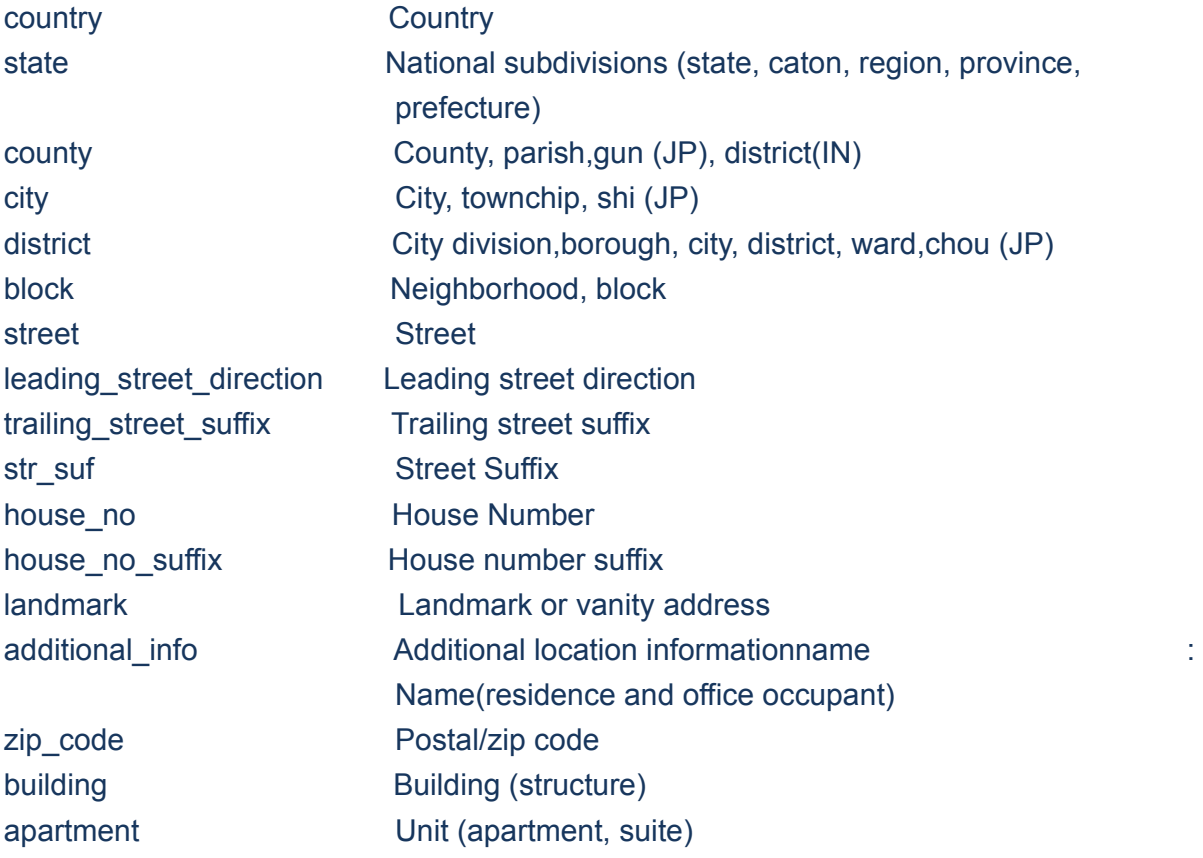

floor Floor Floor room\_number Room number place\_type Placetype postal\_com\_name Postal community name p\_o\_box Post office box (P.O. Box) additional\_code Additional code (default: Show Civic Address Location configuration) <civic\_value> lldpmed The value for the Civic Address Location entry.

# **13.3 ecs**

LLDPMED>ecs ? **Description:**  Set or show LLDP-MED Emergency Call Service.

#### **Syntax:**

LLDPMED ecs [<ecs\_value>]

#### **Parameters:**

<ecs\_value> lldpmed The value for the Emergency Call Service

# **13.4 policy delete**

LLDPMED>policy delete ? **Description:**  Delete the selected policy.

#### **Syntax:**

LLDPMED policy delete <policy\_list>

#### **Parameters:**

180 Instruction Manual

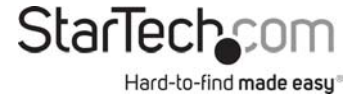
# **13.5 policy add**

LLDPMED>policy add ? **Description:**  Adds a policy to the list of polices.

#### **Syntax:**

LLDPMED policy add <policy\_type> [tagged|untagged] [<vlan\_id>] [<l2\_priority>] [<dscp>]

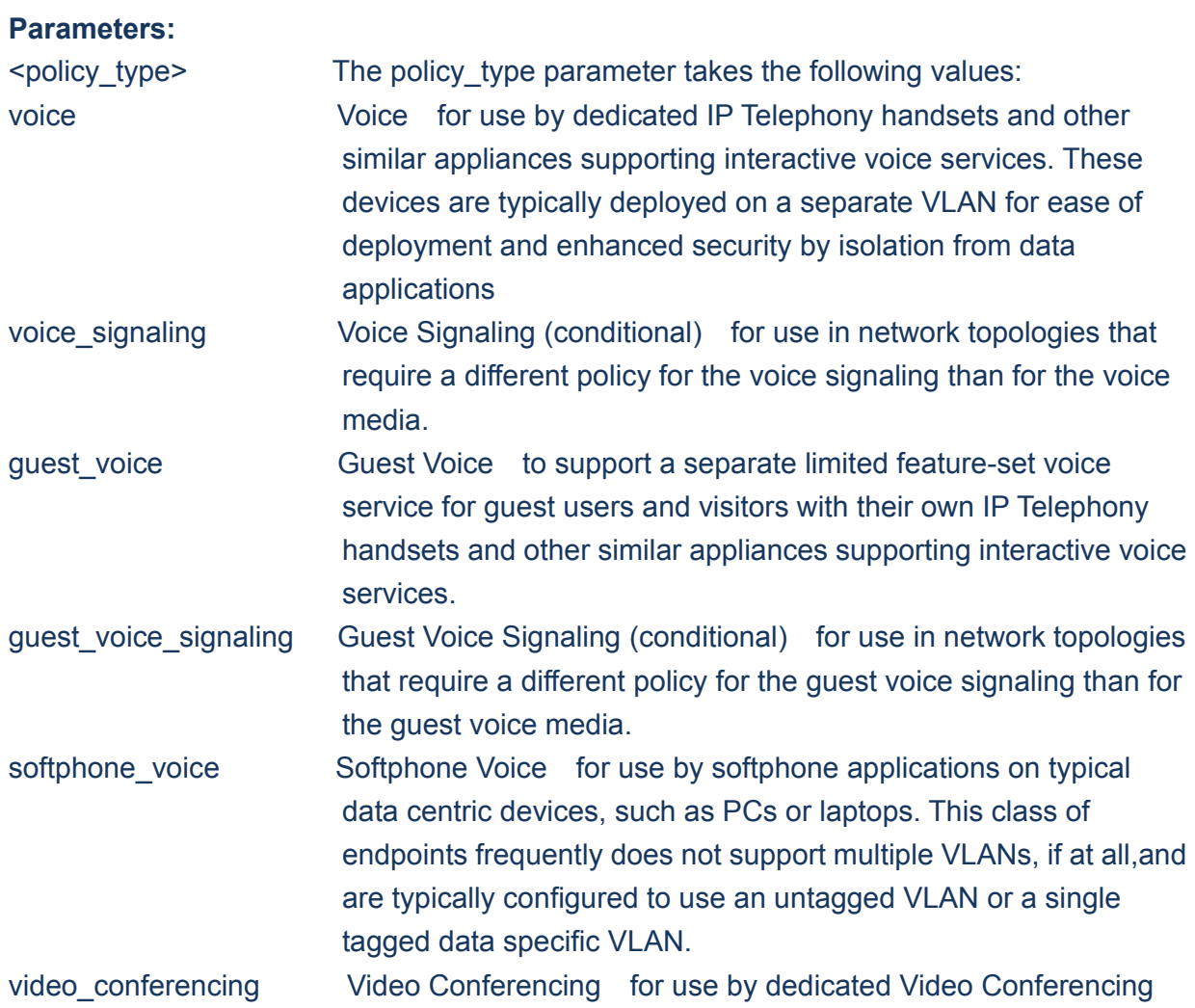

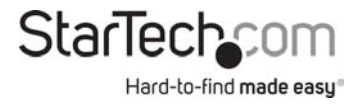

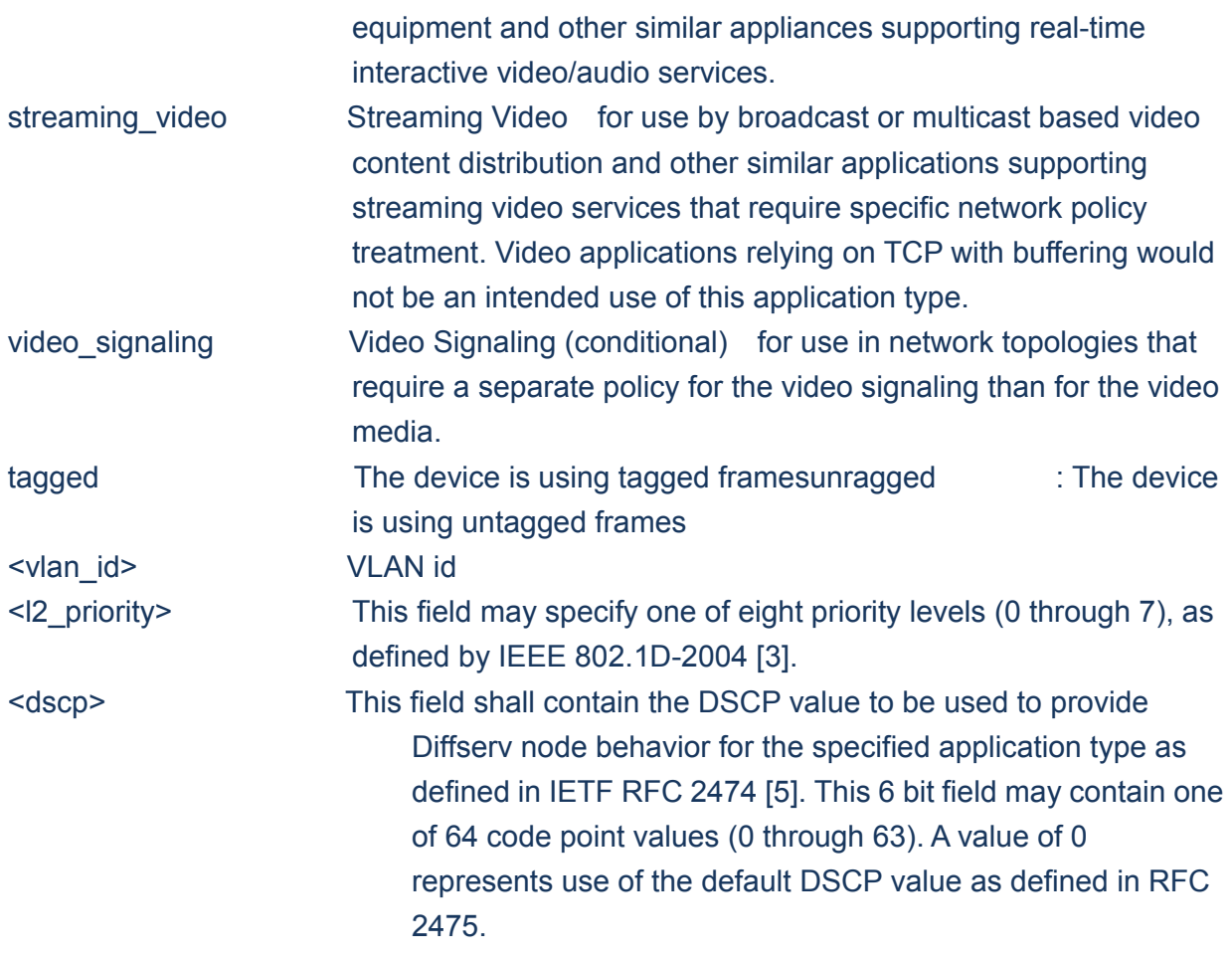

# **13.6 port policies**

LLDPMED>port policies ? **Description:**  Set or show LLDP-MED port policies.

### **Syntax:**

LLDPMED port policies [<port\_list>] [<policy\_list>]

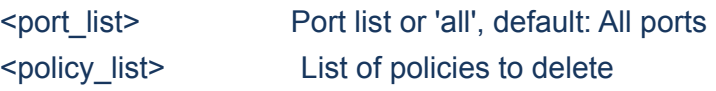

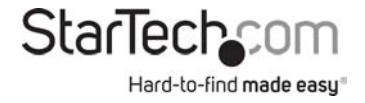

# **13.7 Coordinates**

LLDPMED>Coordinates ? **Description:**  Set or show LLDP-MED Location.

#### **Syntax:**

LLDPMED Coordinates [<tude\_type>] [<direction>] [coordinate\_value]

#### **Parameters:**

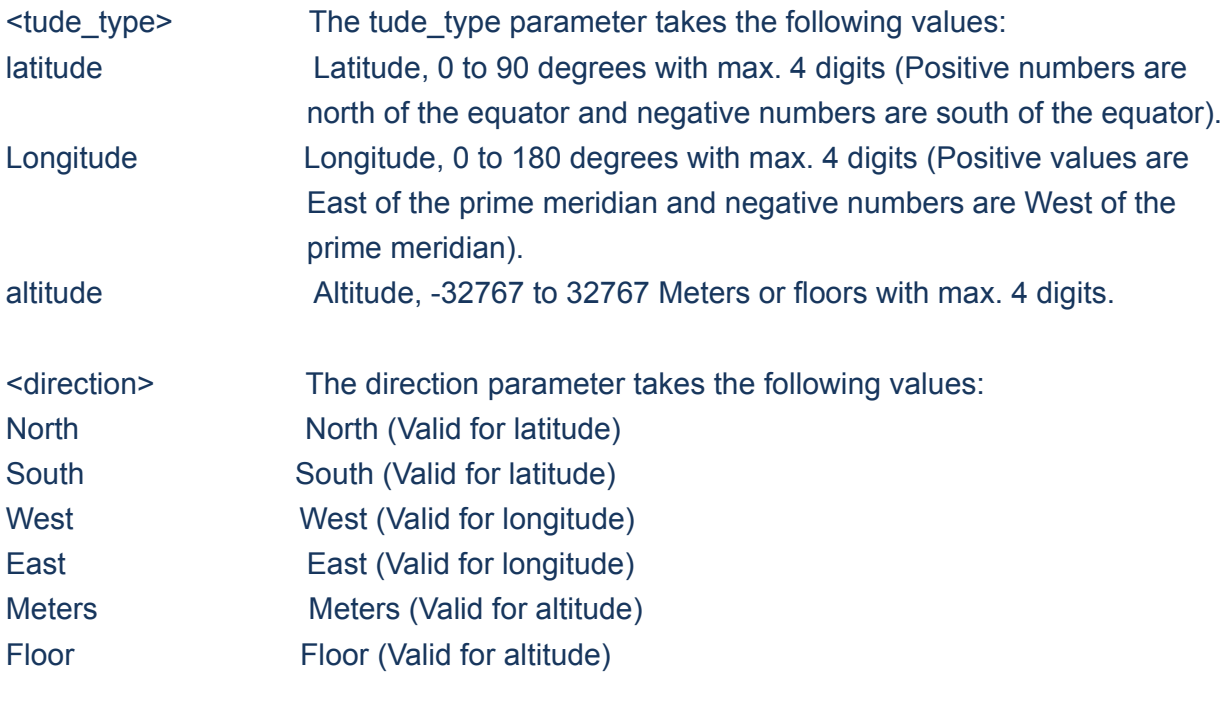

coordinate\_value Coordinate value

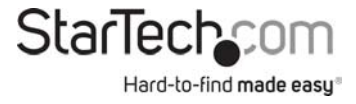

# **13.8 Datum**

LLDPMED>Datum ? **Description:**  Set or show LLDP-MED Coordinates map datum.

#### **Syntax:**

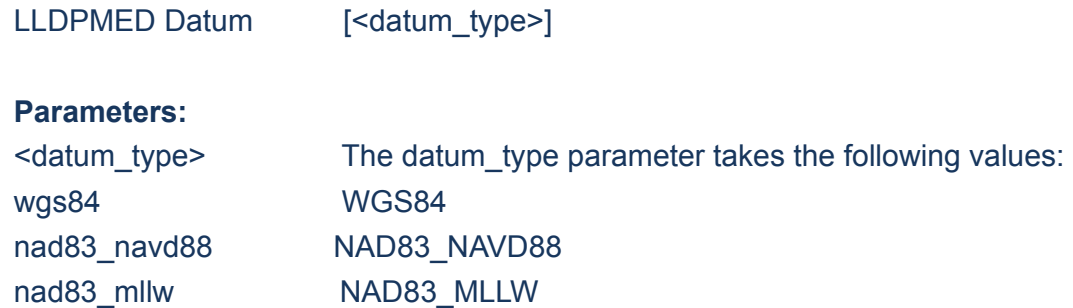

# **13.9 Fast**

#### LLDPMED>Fast ?

#### **Description:**

Set or show LLDP-MED Fast Start Repeat Count.

#### **Syntax:**

LLDPMED Fast [<count>]

#### **Parameters:**

<count> The number of times the fast start LLDPDU are being sent during the activation of the fast start mechanism defined by LLDP-MED

 $(1-10)$ .

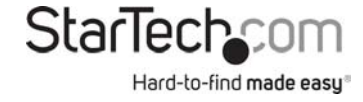

# **13.10 Info**

#### LLDPMED>Info ?

# **Description:**

Show LLDP-MED neighbor device information.

#### **Syntax:**

LLDPMED Info [<port\_list>]

#### **Parameters:**

<port\_list> Port list or 'all', default: All ports

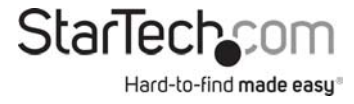

**Chapter 14 EEE**

# **14.EEE**

#### **Available Commands**:

*EEE* Configuration [<port\_list>] *EEE* Mode [<port\_list>] [enable|disable] *EEE* Urgent\_queues [<port\_list>] [<queue\_list>]

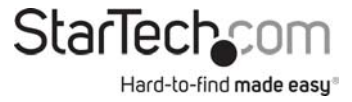

# **14.1 Configuration**

EEE>Configuration ? **Description:**  Show EEE configuration.

#### **Syntax:**

EEE Configuration [<port\_list>]

#### **Parameters:**

<port\_list> Port list or 'all', default: All ports

#### **14.2 Mode**

EEE>Mode ? **Description:**  Set or show the EEE mode.

# **Syntax:**

EEE Mode [<port\_list>] [enable|disable]

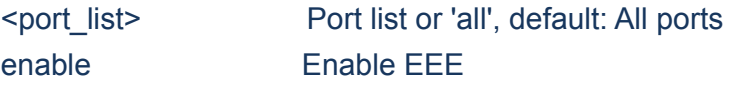

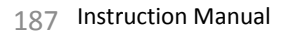

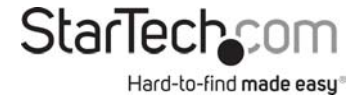

disable Disable EEE (default: Show eee mode)

### **14.3 Urgent\_queues**

EEE>Urgent\_queues ? **Description:**  Set or show EEE Urgent queues.

# **Syntax:**

EEE Urgent\_queues [<port\_list>] [<queue\_list>] **Parameters:** 

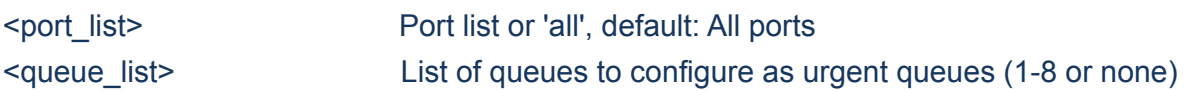

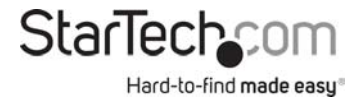

# **Chapter 15 THERMAL**

#### **15.THERMAL**

#### **Available Commands:**

*Thermal* prio\_temp [<prio\_list>] [<shut\_down\_temp>] *Thermal* port\_prio [<port\_list>] [<prio>] *Thermal* status *Thermal* configuration

#### **15.1 prio\_temp**

Thermal>prio\_temp ? **Description:**  Set or show the temperature at which the ports shall be shut down.

#### **Syntax:**

Thermal prio\_temp [<prio\_list>] [<shut\_down\_temp>]

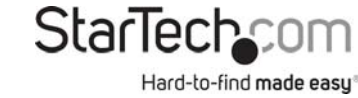

#### **Parameters:**

<prio\_list> List of priorities (0-3) <shut\_down\_temp> Temperature at which ports shall be shut down (0-255 degree C)

## **15.2 port\_prio**

Thermal>port\_prio ? **Description:**  Set or show the ports priority.

#### **Syntax:**

Thermal port\_prio [<port\_list>] [<prio>]

#### **Parameters:**

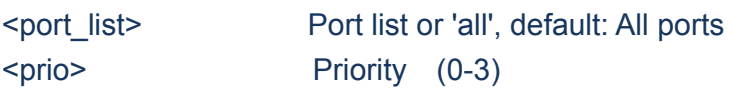

#### **15.3 Status**

Thermal>Status ? **Description:**  Shows the chip temperature.

#### **Syntax:**

Thermal status

# **15.4 Configuration**

Thermal>configuration ?

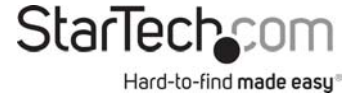

#### **Description:**

Show thermal\_protect configuration.

#### **Syntax:**

Thermal configuration

# **Chapter 16 LED\_POWER**

# **16.LED\_POWER**

#### **Available Commands:**

*led\_power* timers [<hour>] [<intensity>] *led\_power* delete\_timer <hour> *led\_power* maintenance [<maintenance\_time>] [on\_at\_errors|leave\_at\_errors] *led\_power* configuration

# **16.1 timers**

led\_power>timers ? **Description:** 

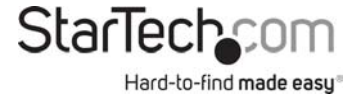

Set or show the time and intensity for the LEDs.

#### **Syntax:**

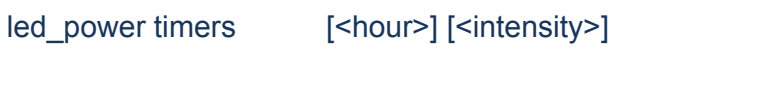

### **Parameters:**

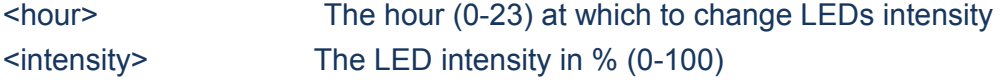

# **16.2 delete\_timer**

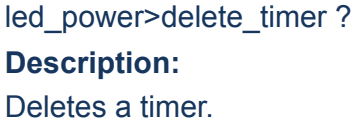

#### **Syntax:**

led\_power delete\_timer <hour>

#### **Parameters:**

<hour> The hour (0-23) at which to change LEDs intensity

#### **16.3 maintenance**

led\_power>maintenance ? **Description:**  Set or show the maintenance settings.

#### **Syntax:**

led\_power maintenance [<maintenance\_time>] [on\_at\_errors|leave\_at\_errors]

#### **Parameters:**

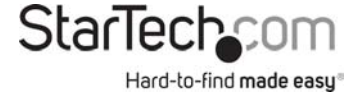

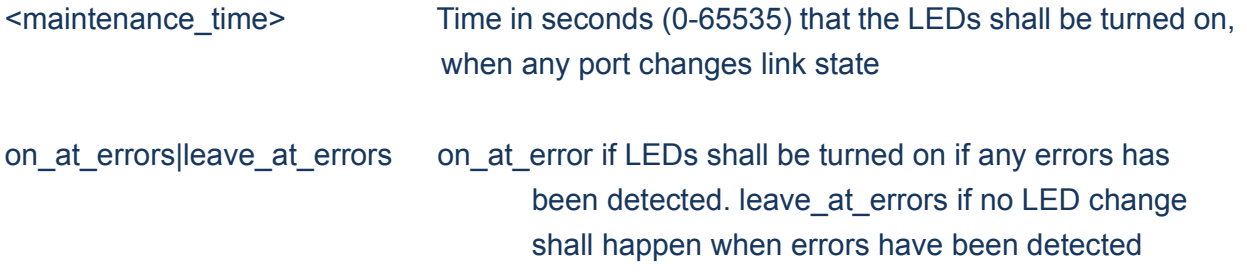

# **16.4 configuration**

led\_power>configuration ? **Description:**  Show Led Power Reduction configuration.

**Syntax:**  led\_power configuration

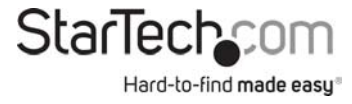

# **Chapter 17 QoS**

**17.QoS**

#### **Available Commands:**

QoS Configuration [<port\_list>] QoS Port Classification Class [<port\_list>] [<class>] *QoS* Port Classification DPL [<port\_list>] [<dpl>] QoS Port Classification PCP [<port\_list>] [<pcp>] *QoS* Port Classification DEI [<port\_list>] [<dei>] QoS Port Classification Tag [<port\_list>] [enable|disable] *QoS* Port Classification Map [<port\_list>] [<pcp\_list>] [<dei\_list>] [<class>] [<dpl>] QoS Port Classification DSCP [<port\_list>] [enable|disable] QoS Port Policer Mode [<port\_list>] [enable|disable] *QoS* Port Policer Rate [<port\_list>] [<rate>] QoS Port Policer Unit [<port\_list>] [kbps|fps] *QoS* Port Policer FlowControl [<port\_list>] [enable|disable] QoS Port Scheduler Mode [<port\_list>] [strict|weighted] *QoS* Port Scheduler Weight [<port\_list>] [<queue\_list>] [<weight>] QoS Port Shaper Mode [<port\_list>] [enable|disable] *QoS* Port Shaper Rate [<port\_list>] [<br/>bit\_rate>] *QoS* Port QueueShaper Mode [<port\_list>] [<queue\_list>] [enable|disable] *QoS* Port QueueShaper Rate [<port\_list>] [<queue\_list>] [<br/>bit\_rate>] *QoS* Port QueueShaper Excess [<port\_list>] [<queue\_list>] [enable|disable] QoS Port TagRemarking Mode [<port\_list>] [classified|default|mapped] QoS Port TagRemarking PCP [<port\_list>] [<pcp>] *QoS* Port TagRemarking DEI [<port\_list>] [<dei>] *QoS* Port TagRemarking Map [<port\_list>] [<class\_list>] [<dpl\_list>] [<pcp>] [<dei>]

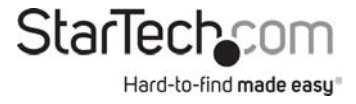

QoS Port DSCP Translation [<port\_list>] [enable|disable] *QoS* Port DSCP Classification [<port\_list>] [none|zero|selected|all] QoS Port DSCP EgressRemark [<port\_list>] [disable|enable|remap\_dp\_unaware|remap\_dp\_aware] *QoS* DSCP Map [<dscp\_list>] [<class>] [<dpl>] QoS DSCP Translation [<dscp\_list>] [<trans\_dscp>] *QoS* DSCP Trust [<dscp\_list>] [enable|disable] *QoS* DSCP Classification Mode [<dscp\_list>] [enable|disable] *QoS* DSCP Classification Map [<class\_list>] [<dpl\_list>] [<dscp>] *QoS* DSCP EgressRemap [<dscp\_list>] [<dpl\_list>] [<dscp>] *QoS* Storm Unicast [enable|disable] [<packet\_rate>] QoS Storm Multicast [enable|disable] [<packet\_rate>] QoS Storm Broadcast [enable|disable] [<packet\_rate>] *QoS* QCL Add [<qce\_id>] [<qce\_id\_next>] [<port\_list>] [<tag>] [<vid>] [<pcp>] [<dei>] [<smac>] [<dmac\_type>] [(etype [<etype>]) | (LLC [<DSAP>] [<SSAP>] [<control>]) | (SNAP [<PID>]) | (ipv4 [<protocol>] [<sip>] [<dscp>] [<fragment>] [<sport>] [<dport>]) | (ipv6 [<protocol>] [<sip\_v6>] [<dscp>] [<sport>] [<dport>])] [<class>] [<dp>] [<classified\_dscp>] *QoS* QCL Delete <qce\_id> *QoS* QCL Lookup [<qce\_id>] *QoS* QCL Status [combined|static|voice\_vlan|conflicts] *QoS* QCL Refresh

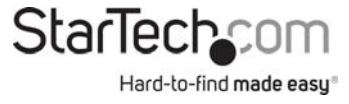

# **17.1 Configuration**

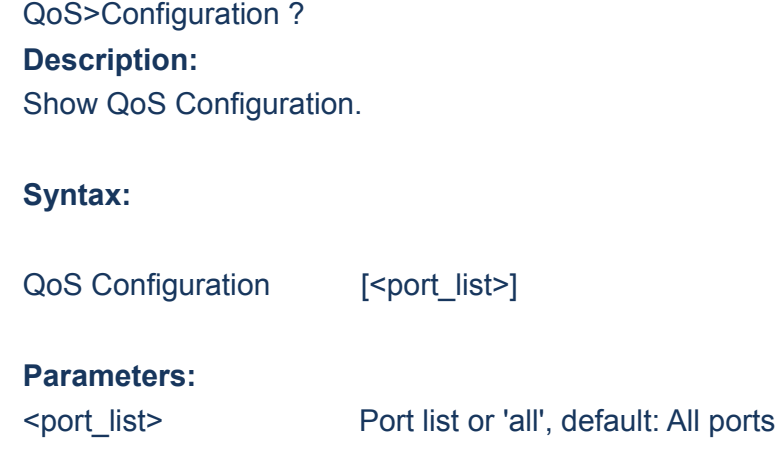

# **17.2 Port Classification Class**

QoS>Port Classification Class ? **Description:**  Set or show the default QoS class. If the QoS class has been dynamically changed, then the actual QoS class is shown in parentheses after the configured QoS class.

#### **Syntax:**

QoS Port Classification Class [<port\_list>] [<class>]

#### **Parameters:**

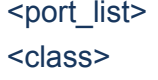

Port list or 'all', default: All ports QoS class (0-7)

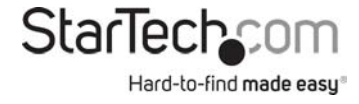

# **17.3 Port Classification DPL**

QoS>Port Classification DPL ? **Description:**  Set or show the default Drop Precedence Level.

#### **Syntax:**

QoS Port Classification DPL [<port\_list>] [<dpl>]

#### **Parameters:**

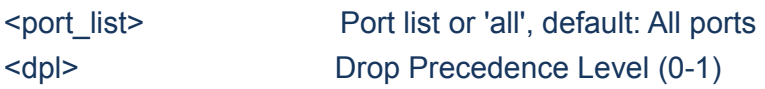

# **17.4 Port Classification PCP**

QoS>Port Classification PCP ? **Description:** 

Set or show the default PCP for an untagged frame.

#### **Syntax:**

QoS Port Classification PCP [<port\_list>] [<pcp>]

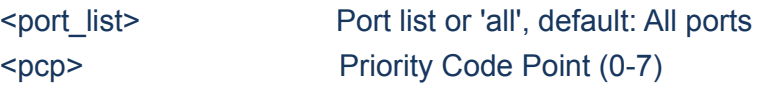

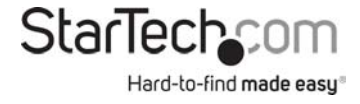

# **17.5 Port Classification DEI**

QoS>Port Classification DEI ? **Description:**  Set or show the default DEI for an untagged frame.

#### **Syntax:**

QoS Port Classification DEI [<port\_list>] [<dei>]

### **Parameters:**

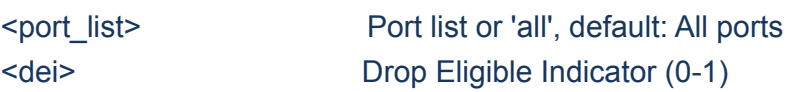

# **17.6 Port Classification Tag**

QoS>Port Classification Tag ?

#### **Description:**

Set or show if the classification is based on the PCP and DEI values in tagged frames.

#### **Syntax:**

QoS Port Classification Tag [<port\_list>] [enable|disable]

#### **Parameters:**

<port\_list> Port list or 'all', default: All ports enable **Enable tag classification** disable **Disable tag classification** (default: Show tag classification mode)

> StarTechcom Hard-to-find made easy®

# **17.7 Port Classification Map**

#### QoS>Port Classification Map ?

#### **Description:**

Set or show the port classification map. This map is used when port classification tag is enabled, and the purpose is to translate the Priority Code Point (PCP) and Drop Eligible Indicator (DEI) from a tagged frame to QoS class and DP level.

#### **Syntax:**

QoS Port Classification Map [<port\_list>] [<pcp\_list>] [<dei\_list>] [<class>] [<dpl>]

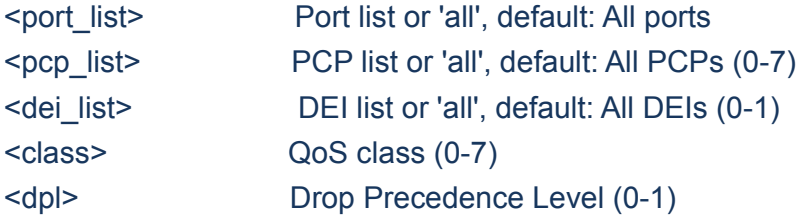

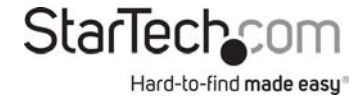

# **17.8 Port Classification DSCP**

QoS>Port Classification DSCP ? **Description:**  Set or show if the classification is based on DSCP value in IP frames.

#### **Syntax:**

QoS Port Classification DSCP [<port\_list>] [enable|disable]

#### **Parameters:**

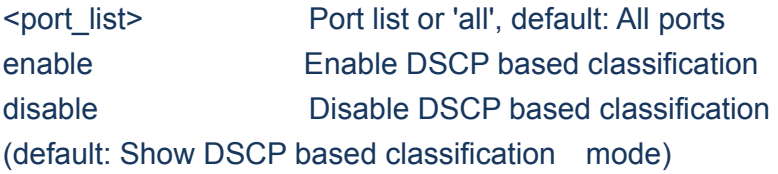

# **17.9 Port Policer Mode**

QoS>Port Policer Mode ? **Description:**  Set or show the port policer mode.

#### **Syntax:**

QoS Port Policer Mode [<port\_list>] [enable|disable]

#### **Parameters:**

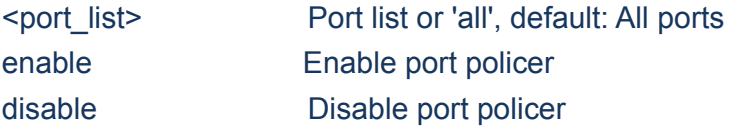

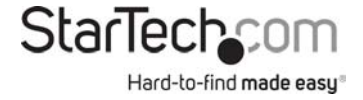

(default: Show port policer mode)

# **17.10 Port Policer Rate**

QoS>Port Policer Rate ? **Description:**  Set or show the port policer rate.

#### **Syntax:**

QoS Port Policer Rate [<port\_list>] [<rate>]

#### **Parameters:**

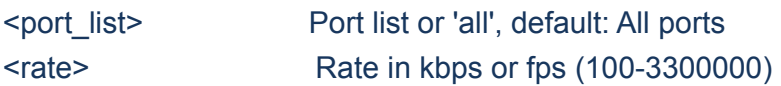

# **17.11 Port Policer Unit**

QoS>Port Policer Unit ? **Description:**  Set or show the port policer unit.

#### **Syntax:**

QoS Port Policer Unit [<port\_list>] [kbps|fps]

#### **Parameters:**

<port\_list> Port list or 'all', default: All ports

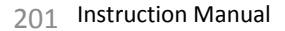

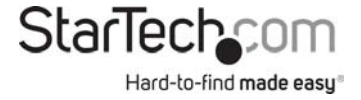

kbps Unit is kilo bits per second fps Unit is frames per second (default: Show port policer unit)

### **17.12 Port Policer FlowControl**

QoS>Port Policer FlowControl ? **Description:**  Set or show the port policer flow control. If policer flow control is enabled and the port is in flow control mode, then pause frames are sent instead of discarding frames.

#### **Syntax:**

QoS Port Policer FlowControl [<port\_list>] [enable|disable]

#### **Parameters:**

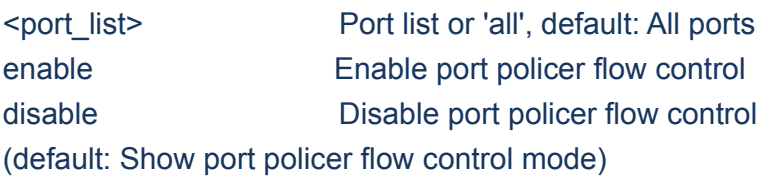

# **17.13 Port Scheduler Mode**

QoS>Port Scheduler Mode ? **Description:**  Set or show the port scheduler mode.

#### **Syntax:**

QoS Port Scheduler Mode [<port\_list>] [strict|weighted]

#### **Parameters:**

<port\_list> Port list or 'all', default: All ports

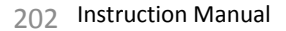

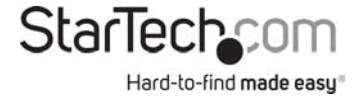

strict Strict mode weighted Weighted mode (default: Show port scheduler mode)

### **17.14 Port Scheduler Weight**

QoS>Port Scheduler Weight ? **Description:**  Set or show the port scheduler weight.

#### **Syntax:**

QoS Port Scheduler Weight [<port\_list>] [<queue\_list>] [<weight>]

#### **Parameters:**

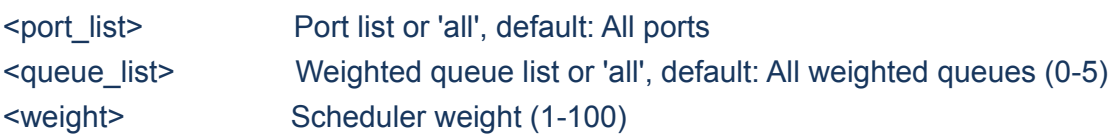

# **17.15 Port Shaper Mode**

QoS>Port Shaper Mode ? **Description:**  Set or show the port shaper mode.

#### **Syntax:**

QoS Port Shaper Mode [<port\_list>] [enable|disable]

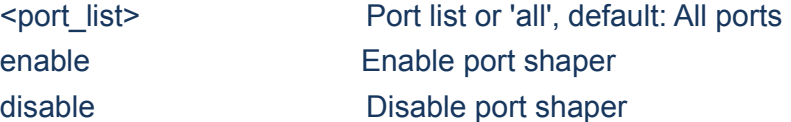

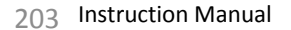

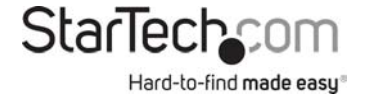

# **17.16 Port Shaper Rate**

QoS>Port Shaper Rate ? **Description:**  Set or show the port shaper rate.

#### **Syntax:**

QoS Port Shaper Rate [<port\_list>] [<br/>bit\_rate>]

#### **Parameters:**

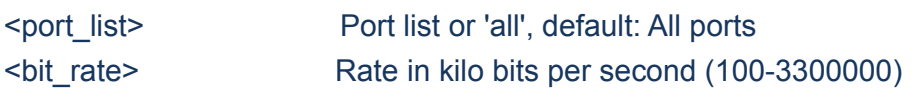

# **17.17 Port QueueShaper Mode**

QoS>Port QueueShaper Mode ? **Description:**  Set or show the port queue shaper mode.

#### **Syntax:**

QoS Port QueueShaper Mode [<port\_list>] [<queue\_list>] [enable|disable]

#### **Parameters:**

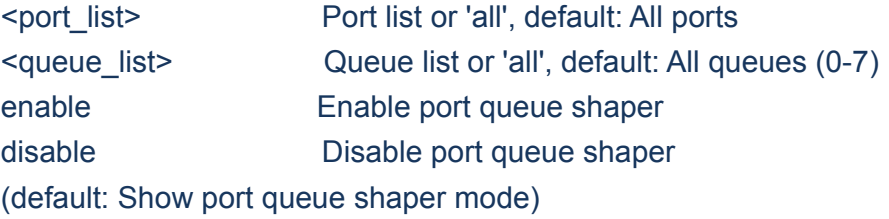

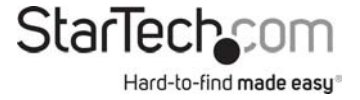

# **17.18 Port QueueShaper Rate**

QoS>Port QueueShaper Rate ? **Description:**  Set or show the port queue shaper rate.

#### **Syntax:**

QoS Port QueueShaper Rate [<port\_list>] [<queue\_list>] [<br/>>bit\_rate>]

#### **Parameters:**

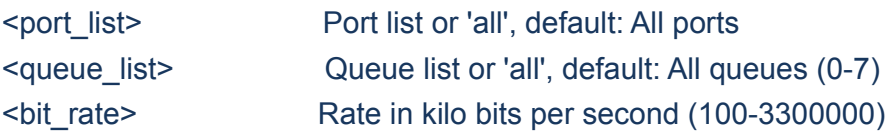

# **17.19 Port QueueShaper Excess**

QoS>Port QueueShaper Excess ? **Description:**  Set or show the port queue excess bandwidth mode.

#### **Syntax:**

QoS Port QueueShaper Excess [<port\_list>] [<queue\_list>] [enable|disable]

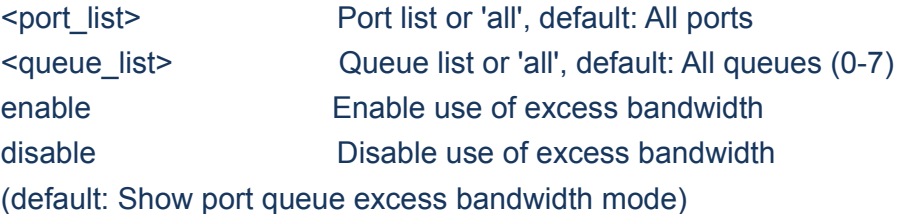

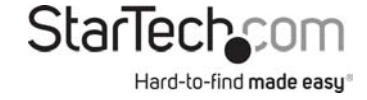

# **17.20 Port TagRemarking Mode**

QoS>Port TagRemarking Mode ? **Description:**  Set or show the port tag remarking mode.

#### **Syntax:**

QoS Port TagRemarking Mode [<port\_list>] [classified|default|mapped]

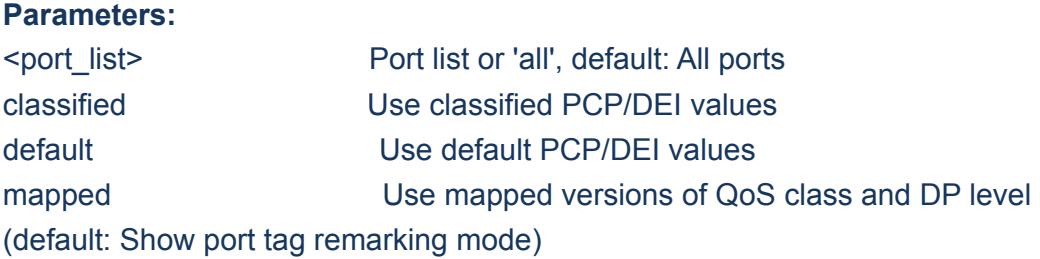

# **17.21 Port TagRemarking PCP**

QoS>Port TagRemarking PCP ? **Description:**  Set or show the default PCP. This value is used when port tag remarking mode is set to 'default'.

#### **Syntax:**

QoS Port TagRemarking PCP [<port\_list>] [<pcp>]

#### **Parameters:**

<port\_list> Port list or 'all', default: All ports <pcp> Priority Code Point (0-7)

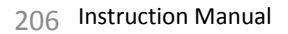

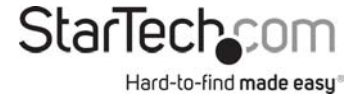

# **17.22 Port TagRemarking DEI**

QoS>Port TagRemarking DEI ? **Description:**  Set or show the default DEI. This value is used when port tag remarking mode is set to 'default'.

#### **Syntax:**

QoS Port TagRemarking DEI [<port\_list>] [<dei>]

#### **Parameters:**

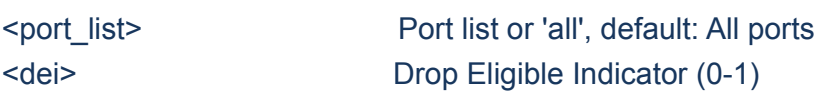

# **17.23 Port TagRemarking Map**

QoS>Port TagRemarking Map ?

#### **Description:**

Set or show the port tag remarking map. This map is used when port tag remarking mode is set to 'mapped', and the purpose is to translate the classified QoS class (0-7) and DP level (0-1) to PCP and DEI.

#### **Syntax:**

QoS Port TagRemarking Map [<port\_list>] [<class\_list>] [<dpl\_list>] [<pcp>] [<dei>]

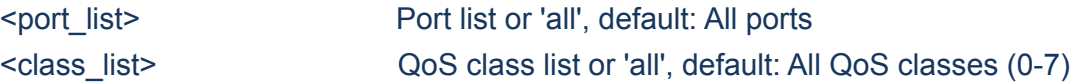

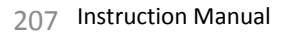

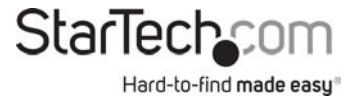

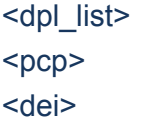

DP level list or 'all', default: All DP levels (0-1) Priority Code Point (0-7) Drop Eligible Indicator (0-1)

#### **17.24 Port DSCP Translation**

QoS>Port DSCP Translation ? **Description:**  Set or show DSCP ingress translation mode. If translation is enabled for a port, incoming frame DSCP value is translated and translated value is used for QoS classification.

#### **Syntax:**

QoS Port DSCP Translation [<port\_list>] [enable|disable]

#### **Parameters:**

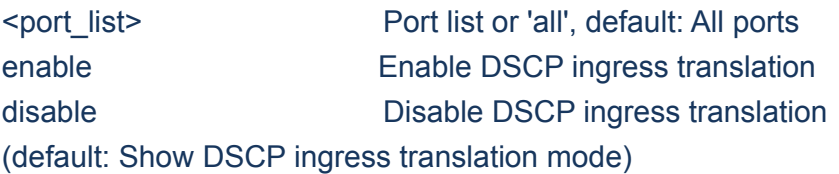

# **17.25 Port DSCP Classification**

QoS>Port DSCP Classification ? **Description:**  Set or show DSCP classification based on QoS class and DP level. This enables per port to map new DSCP value based on QoS class and DP level.

#### **Syntax:**

QoS Port DSCP Classification [<port\_list>] [none|zero|selected|all]

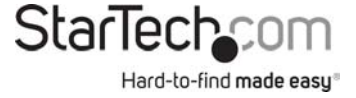

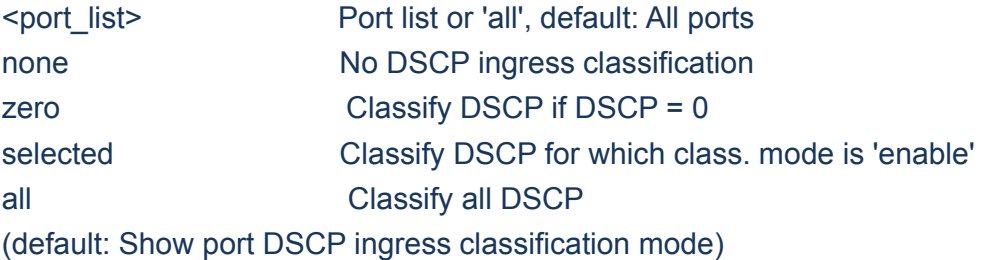

# **17.26 Port DSCP EgressRemark**

QoS>Port DSCP EgressRemark ? **Description:**  Set or show the port DSCP remarking mode.

#### **Syntax:**

QoS Port DSCP EgressRemark [<port\_list>] [disable|enable|remap\_dp\_unaware|remap\_dp\_aware]

#### **Parameters:**

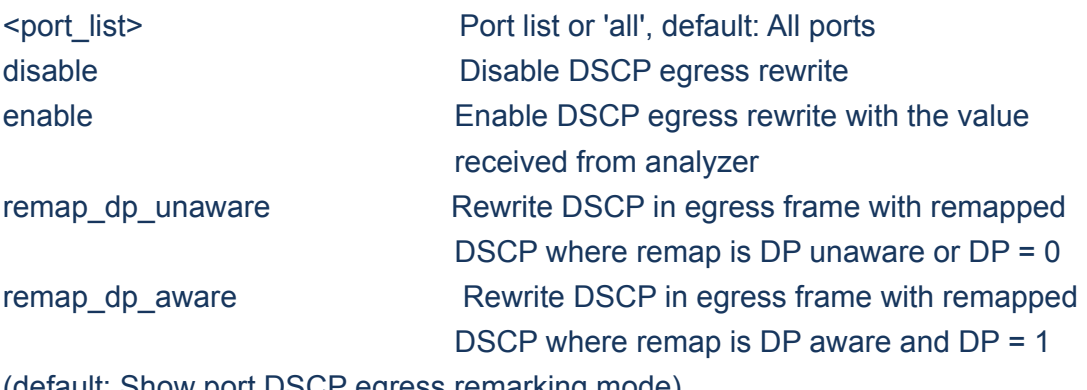

(default: Show port DSCP egress remarking mode)

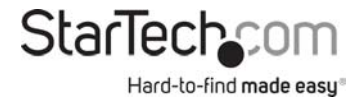

# **17.27 DSCP Map**

#### QoS>DSCP Map ?

#### **Description:**

Set or show DSCP mapping table. This table is used to map QoS class and DP level based on DSCP value. DSCP value used to map QoS class and DPL is either translated DSCP value or incoming frame DSCP value.

### **Syntax:**

QoS DSCP Map [<dscp\_list>] [<class>] [<dpl>]

### **Parameters:**

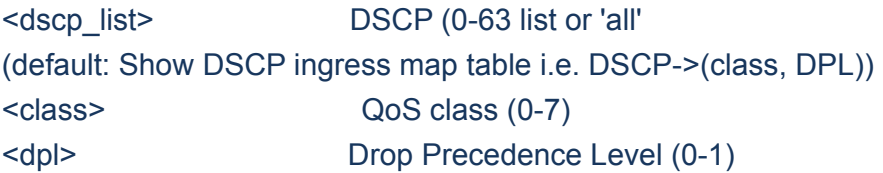

# **17.28 DSCP Translation**

QoS>DSCP Translation ? **Description:**  Set or show global ingress DSCP translation table. If port DSCP translation is enabled, translation table is used to translate incoming frames DSCP value and translated value is used to map QoS class and DP level.

#### **Syntax:**

QoS DSCP Translation [<dscp\_list>] [<trans\_dscp>]

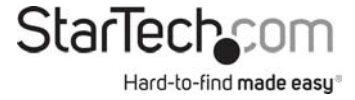

#### **Parameters:**

<dscp\_list> DSCP (0-63) list or 'all' (default: Show DSCP translation table) <trans\_dscp> Translated DSCP: 0-63, BE, CS1-CS7, EF or AF11-AF43

## **17.29 DSCP Trust**

QoS>DSCP Trust ? **Description:**  Set or show whether a specific DSCP value is trusted. Only frames with trusted DSCP values are mapped to a specific QoS class and DPL. Frames with untrusted DSCP values are treated as a non-IP frame.

#### **Syntax:**

QoS DSCP Trust [<dscp\_list>] [enable|disable]

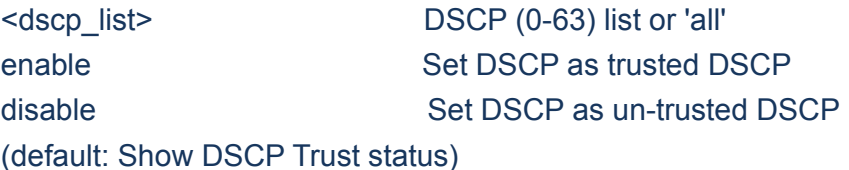

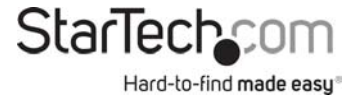

# **17.30 DSCP Classification Mode**

QoS>DSCP Classification Mode ?

#### **Description:**

Set or show DSCP ingress classification mode. If port DSCP classification is 'selected', DSCP will be classified based on QoS class and DP level only for DSCP value with classification mode 'enabled'. DSCP may be translated DSCP if translation is enabled for the port.

#### **Syntax:**

QoS DSCP Classification Mode [<dscp\_list>] [enable|disable]

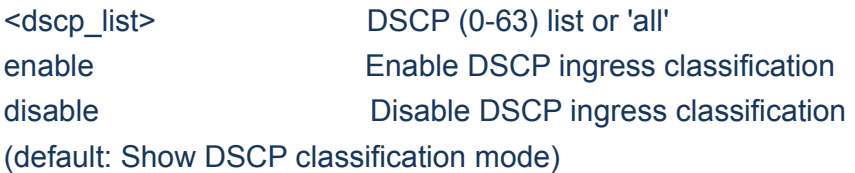

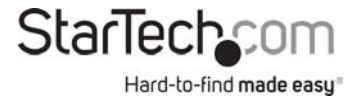

# **17.31 DSCP Classification Map**

#### QoS>DSCP Classification Map ?

#### **Description:**

Set or show DSCP ingress classification table. This table is used to map DSCP from QoS class and DP level. The DSCP which needs to be classified depends on port DSCP classification and DSCP classification mode. Incoming frame DSCP may be translated beforeusing the value for classification.

#### **Syntax:**

QoS DSCP Classification Map [<class\_list>] [<dpl\_list>] [<dscp>]

#### **Parameters:**

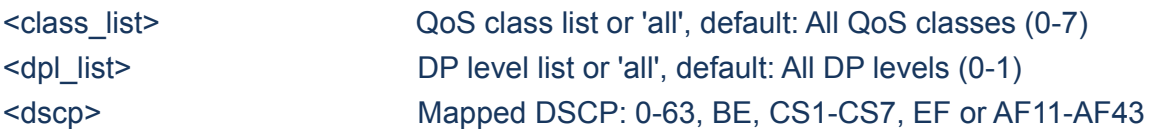

# **17.32 DSCP EgressRemap**

#### QoS>DSCP EgressRemap ?

#### **Description:**

Set or show DSCP egress remap table. This table is used if the port egress remarking mode is 'remap' and the purpose is to map the DSCP and DP level to a new DSCP value.

#### **Syntax:**

QoS DSCP EgressRemap [<dscp\_list>] [<dpl\_list>] [<dscp>]

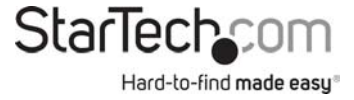

#### **Parameters:**

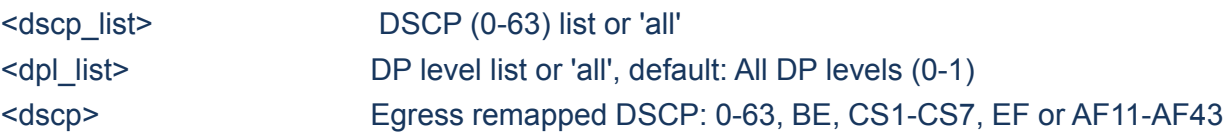

#### **17.33 Storm Unicast**

QoS>Storm Unicast ? **Description:**  Set or show the unicast storm rate limiter. The limiter will only affect flooded frames, i.e. frames with a (VLAN ID, DMAC) pair not present in the MAC Address table.

#### **Syntax:**

QoS Storm Unicast [enable|disable] [<packet\_rate>]

#### **Parameters:**

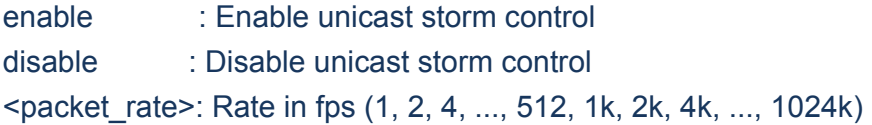

#### **17.34 Storm Multicast**

QoS>Storm Multicast ? **Description:**  Set or show the multicast storm rate limiter. The limiter will only affect flooded frames, i.e. frames with a (VLAN ID, DMAC) pair not present in the MAC Address table.

#### **Syntax:**

QoS Storm Multicast [enable|disable] [<packet\_rate>]

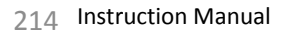

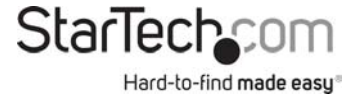

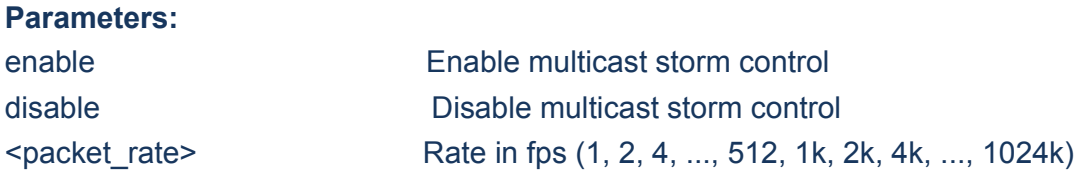

#### **17.35 Storm Broadcast**

QoS>Storm Broadcast ? **Description:**  Set or show the broadcast storm rate limiter. The limiter will only affect flooded frames, i.e. frames with a (VLAN ID, DMAC) pair not present in the MAC Address table.

#### **Syntax:**

QoS Storm Broadcast [enable|disable] [<packet\_rate>]

#### **Parameters:**

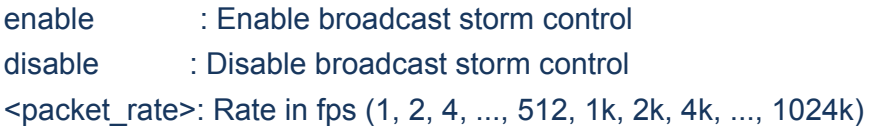

## **17.36 QCL Add**

QoS>QCL Add ? **Description:**  Add or modify QoS Control Entry (QCE).

If the QCE ID parameter <qce\_id> is specified and an entry with this QCE ID already exists, the QCE will be modified. Otherwise, a new QCE will be added. If the QCE ID is not specified, the next available QCE ID will be used. If the next QCE ID parameter <qce\_id\_next> is specified, the QCE will be placed before this QCE in the list. If the next QCE ID is not specified and if it is a new entry added, the QCE will be placed last in the list. Otherwise if the next QCE ID is not specified and if existing QCE is modified, QCE will be in the same location in the list. To modify and move the entry to last in the list, use the word 'last' for <qce\_id\_next>.

# **Syntax:**

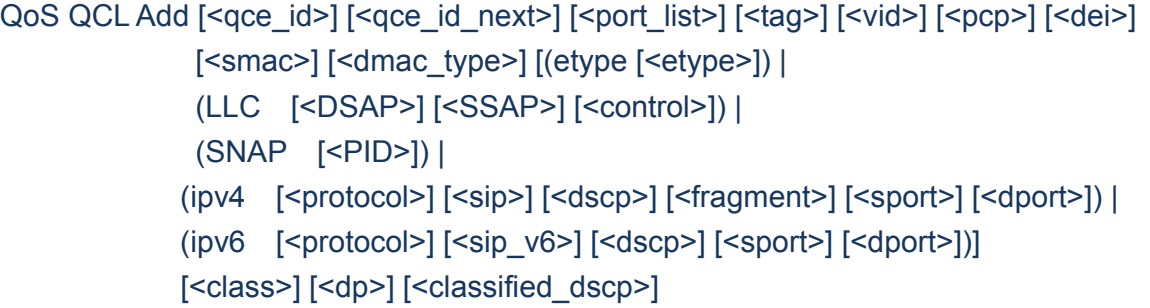

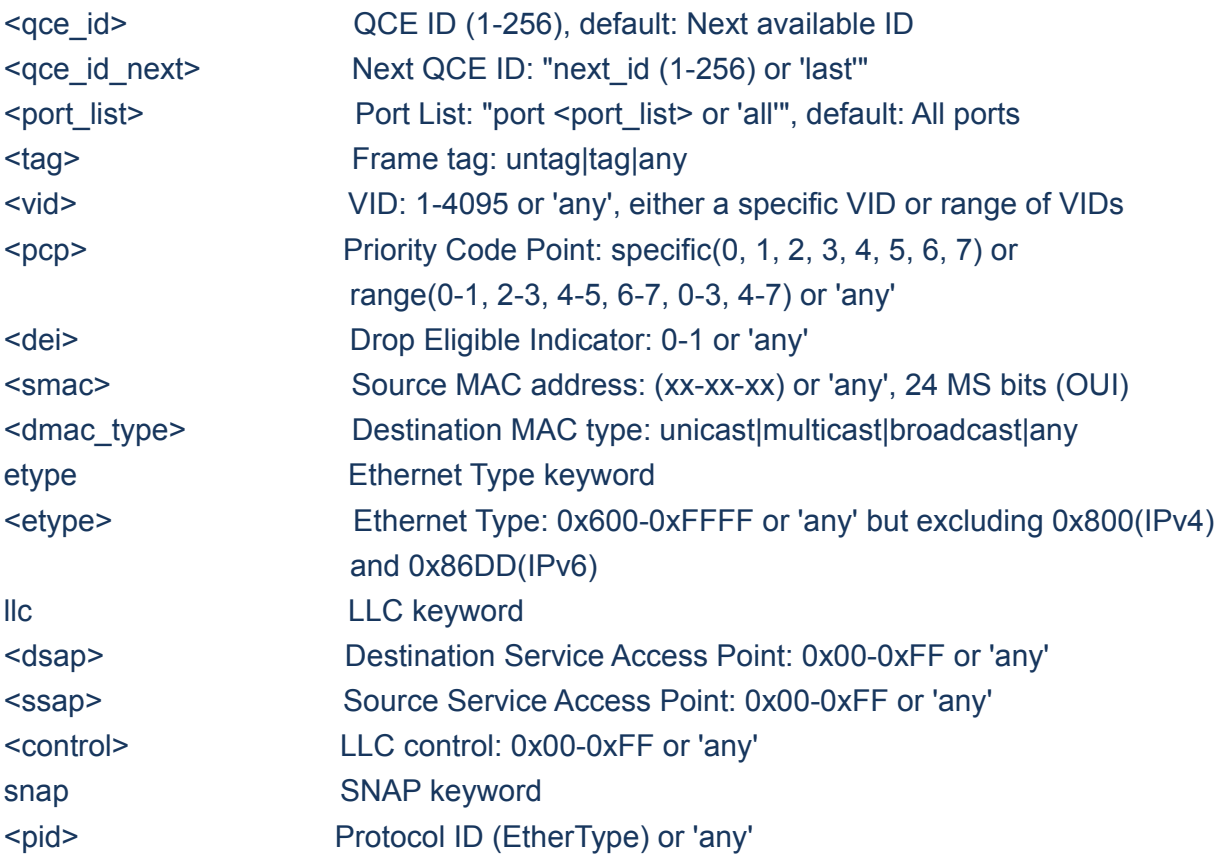

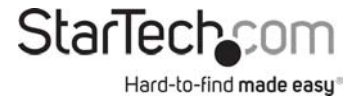
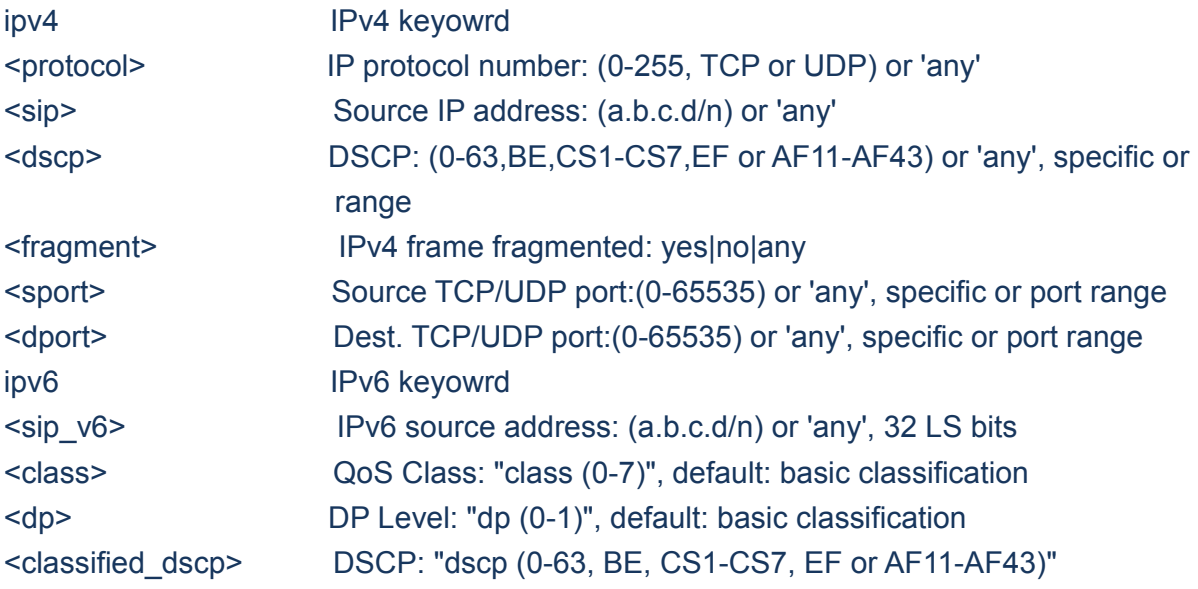

## **17.37 QCL Delete**

QoS>QCL Delete ? **Description:**  Delete QCE entry from QoS Control list.

## **Syntax:**

QoS QCL Delete <qce\_id>

#### **Parameters:**

<qce\_id>: QCE ID (1-256), default: Next available ID

## **17.38 QCL Lookup**

QoS>QCL Lookup ? **Description:**  Lookup QoS Control List.

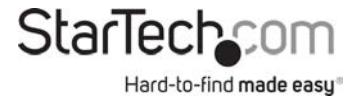

## **Syntax:**

QoS QCL Lookup [<qce\_id>]

## **Parameters:**

<qce\_id>: QCE ID (1-256), default: Next available ID

## **17.39 QCL Status**

## QoS>QCL Status ? **Description:**  Show QCL status. This can be used to display if there is any conflict in QCE for differnet user types.

## **Syntax:**

QoS QCL Status [combined|static|voice\_vlan|conflicts]

## **Parameters:**

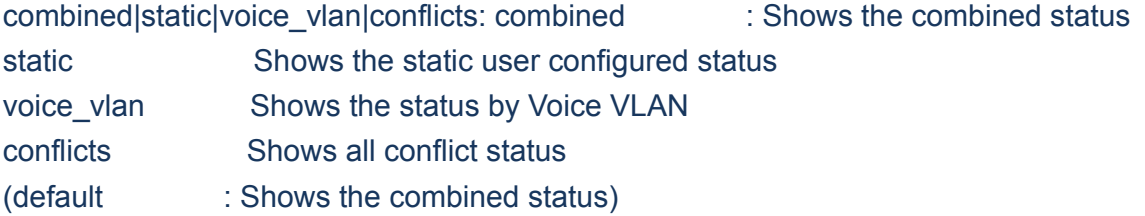

## **17.40 QCL Refresh**

QoS>QCL Refresh ? **Description:** 

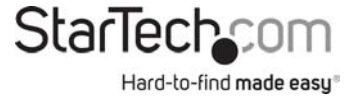

Resolve QCE conflict status. Same H/W resource is shared by multiple applications and it may not be available even before MAX QCE entry. So user can release the resource in use by other applications and use this command to acquire the resource.

#### **Syntax:**

QoS QCL Refresh

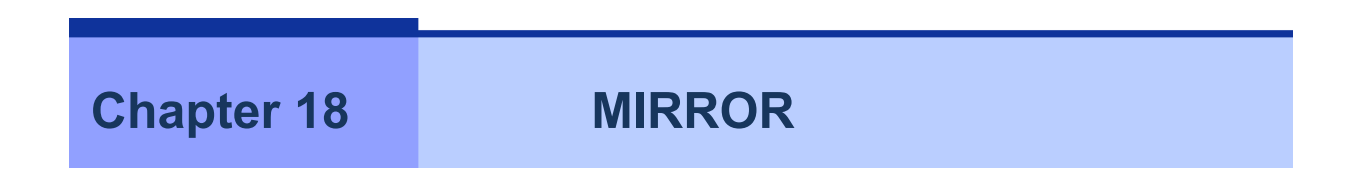

## **18.MIRROR**

#### **Available Comman**ds:

*Mirror* Configuration [<port\_list>] *Mirror* Port [<port>|disable] *Mirror* Mode [<port\_cpu\_list>] [enable|disable|rx|tx]

## **18.1 Configuration**

Mirror>Configuration ? **Description:**  Show mirror configuration.

**Syntax:** 

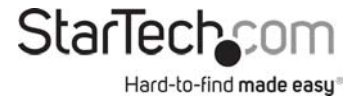

Mirror Configuration [<port\_list>]

## **Parameters:**

<port\_list> Port list or 'all', default: All ports

### **18.2 Port**

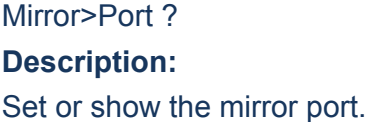

### **Syntax:**

Mirror Port [<port>|disable]

## **Parameters:**

<port>|disable Mirror port or 'disable', default: Show port

## **18.3 Port**

Mirror>Mode ? **Description:**  Set or show the mirror mode.

## **Syntax:**

Mirror Mode [<port\_cpu\_list>] [enable|disable|rx|tx]

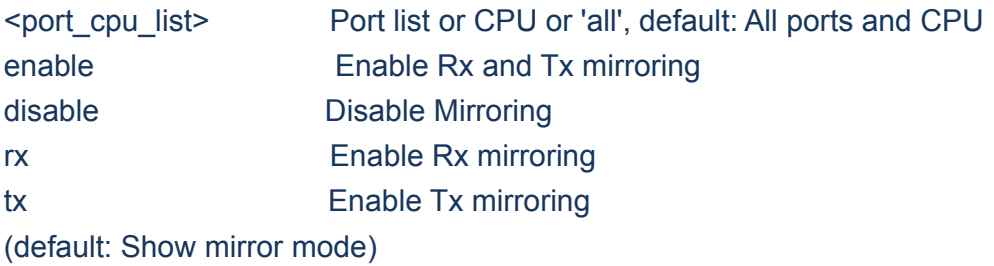

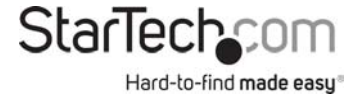

# **Chapter 19 CONFIG**

## **19.CONFIG**

#### **Available Commands:**

Config Save <ip\_server> <file\_name> Config Load <ip\_server> <file\_name> [check]

### **19.1 Save**

Config>Save ? **Description:**  Save configuration to TFTP server.

#### **Syntax:**

Config Save <ip\_server> <file\_name>

#### **Parameters:**

<ip\_server> TFTP server IPv4 address (a.b.c.d) <file\_name> Configuration file name

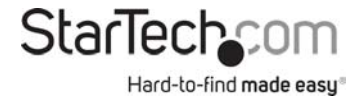

## **19.2 Load**

Config>Load ? **Description:**  Load configuration from TFTP server.

## **Syntax:**

Config Load <ip\_server> <file\_name> [check]

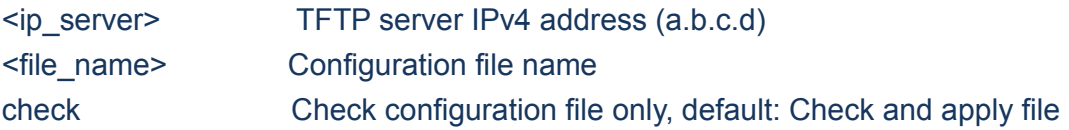

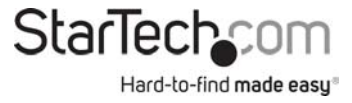

# **Chapter 20 FIRMWARE**

## **20.FIRMWARE**

#### **Available Commands:**

*Firmware* Load <ip\_addr\_string> <file\_name> *Firmware* IPv6 Load <ipv6\_server> <file\_name> *Firmware* Information *Firmware* Swap

## **20.1 Load**

Firmware>Load ? **Description:**  Load new firmware from TFTP server.

**Syntax:** 

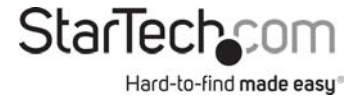

Firmware Load <ip\_addr\_string> <file\_name>

#### **Parameters:**

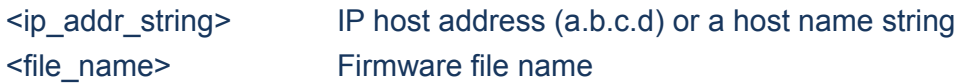

### **20.2 IPv6 Load**

Firmware>IPv6 LOad ? **Description:**  Load new firmware from IPv6 TFTP server.

#### **Syntax:**

Firmware IPv6 Load <ipv6\_server> <file\_name>

## **Parameters:**

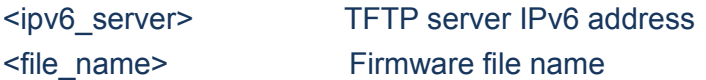

## **20.3 Information**

Firmware>Information ? **Description:**  Display information about active and alternate firmware images.

#### **Syntax:**

Firmware Information

## **20.4 Swap**

Firmware>Swap ? **Description:** 

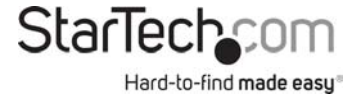

Activate the alternate firmware image..

**Syntax:** 

Firmware Swap

**Chapter 21 UPnP**

## **21.UPnP**

## **Available Commands:**

*UPnP* Configuration *UPnP* Mode [enable|disable] *UPnP* TTL [<ttl>] *UPnP* AdvertisingDuration [<duration>]

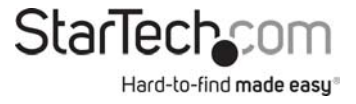

## **21.1 Configuration**

UPnP>Configuration ? **Description:**  Show UPnP configuration.

## **Syntax:**

UPnP Configuration

## **21.2 Mode**

UPnP>Mode ? **Description:**  Set or show the UPnP mode.

## **Syntax:**

UPnP Mode [enable|disable]

## **Parameters:**

enable Enable UPnP disable Disable UPnP (default: Show UPnP mode)

## **21.3 TTL**

UPnP>TTL ? **Description:**  Set or show the TTL value of the IP header in SSDP messages.

## **Syntax:**

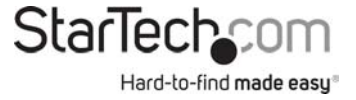

UPnP TTL [<ttl>]

**Parameters:** 

<ttl> ttl range (1..255), default: Show UPnP TTL

## **21.4 AdvertisingDuration**

UPnP>AdvertisingDuration ? **Description:**  Set or show UPnP Advertising Duration.

## **Syntax:**

UPnP AdvertisingDuration [<duration>]

**Parameters:**

<duration> duration range (100..86400), default: Show UPnP duration range

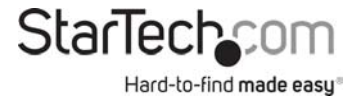

# **Chapter 22 MVR**

## **22.MVR**

## **Available Commands:**

*MVR* Configuration *MVR* Mode [enable|disable] *MVR* VLAN Setup [<mvid>] [add|del|upd] [(Name <mvr\_name>)] *MVR* VLAN Mode [<vid>|<mvr\_name>] [dynamic|compatible] *MVR* VLAN Port [<vid>|<mvr\_name>] [<port\_list>] [source|receiver|inactive] *MVR* VLAN LLQI [<vid>|<mvr\_name>] [mvr\_param\_llqi] *MVR* VLAN Channel [<vid>|<mvr\_name>] [add|del|upd] [channel] [channel\_bound] [(Name <grp\_name>)] *MVR* VLAN Priority [<vid>|<mvr\_name>] [priority] [tagged|untagged] *MVR* Immediate Leave [<port\_list>] [enable|disable] *MVR* Status [<vid>] [clear] *MVR* Groups [<vid>] *MVR* SFM [<vid>] [<port\_list>]

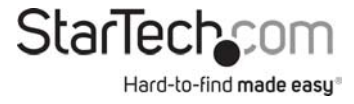

## **22.1 Configuration**

MVR>Configuration ? **Description:**  Show MVR configuration.

## **Syntax:**

MVR Configuration

## **22.2 Mode**

MVR>Mode ? **Description:**  Set or show system MVR mode.

## **Syntax:**

MVR Mode [enable|disable]

#### **Parameters:**

enable : Enable MVR Mode disable : Disable MVR Mode (default: Show MVR mode)

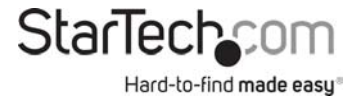

## **22.3 VLAN Setup**

MVR>VLAN Setup ? **Description:**  Set or show per MVR VLAN configuration.

### **Syntax:**

MVR VLAN Setup [<mvid>] [add|del|upd] [(Name <mvr\_name>)]

#### **Parameters:**

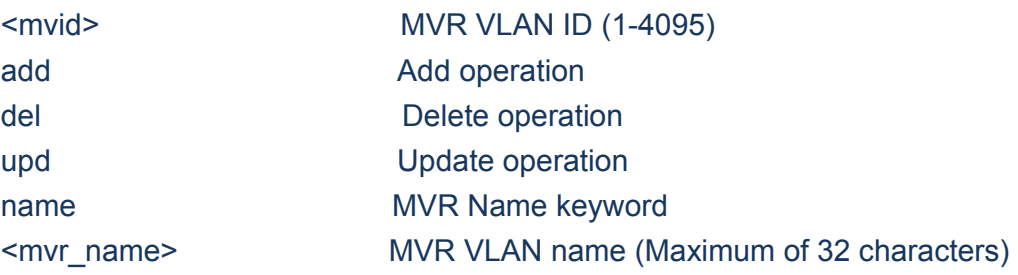

## **22.4 VLAN Mode**

MVR>VLAN Mode ? **Description:**  Set or show per MVR VLAN mode.

#### **Syntax:**

MVR VLAN Mode [<vid>|<mvr\_name>] [dynamic|compatible]

## **Parameters:**

<vid>|<mvr\_name> MVR VLAN ID (1-4095) or Name (Maximum of 32 characters) dynamic **Dynamic MVR** mode

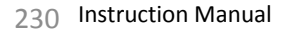

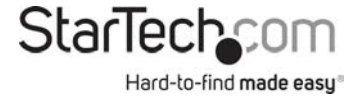

compatible Compatible MVR mode (default: Show MVR VLAN mode)

## **22.5 VLAN Port**

MVR>VLAN Port ? **Description:**  Set or show per MVR VLAN port role.

### **Syntax:**

MVR VLAN Port [<vid>|<mvr\_name>] [<port\_list>] [source|receiver|inactive]

### **Parameters:**

<vid>|<mvr\_name>: MVR VLAN ID (1-4095) or Name (Maximum of 32 characters) <port\_list> : Port list or 'all', default: All ports source : MVR source port receiver : MVR receiver port inactive : Disable MVR (default: Show MVR port role)

## **22.6 VLAN LLQI**

MVR>VLAN LLQI ? **Description:**  Set or show per MVR VLAN LLQI (Last Listener Query Interval).

## **Syntax:**

MVR VLAN LLQI [<vid>|<mvr\_name>] [mvr\_param\_llqi]

# **Parameters:**

<vid>|<mvr\_name> MVR VLAN ID (1-4095) or Name (Maximum of 32 characters) mvr param llqi

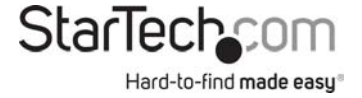

-1 Default Value (5) 0~31744 Last Listener Query Interval in tenths of seconds (default: Show MVR Interface Last Listener Query Interval

## **22.7 VLAN Channel**

MVR>VLAN Channel ? **Description:**  Set or show per MVR VLAN channel.

### **Syntax:**

MVR VLAN Channel [<vid>|<mvr\_name>] [add|del|upd] [channel] [channel\_bound] [(Name <grp\_name>)]

#### **Parameters:**

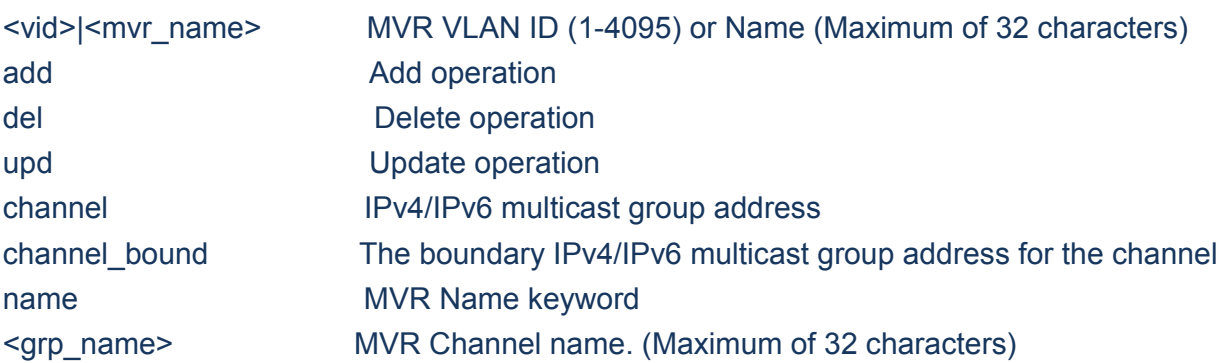

## **22.8 VLAN Priority**

MVR>VLAN Priority ? **Description:**  Set or show per MVR VLAN priority and VLAN tag.

## **Syntax:**

MVR VLAN Priority [<vid>|<mvr\_name>] [priority] [tagged|untagged]

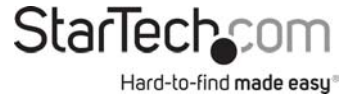

### **Parameters:**

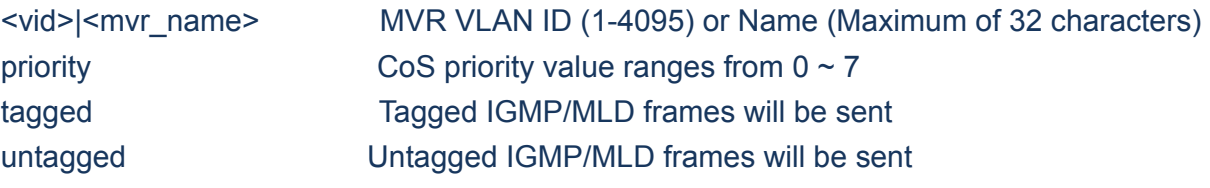

## **22.9 Immediate Leave**

MVR>Immediate Leave ? **Description:**  Set or show MVR immediate leave per port.

### **Syntax:**

MVR Immediate Leave [<port\_list>] [enable|disable]

## **Parameters:**

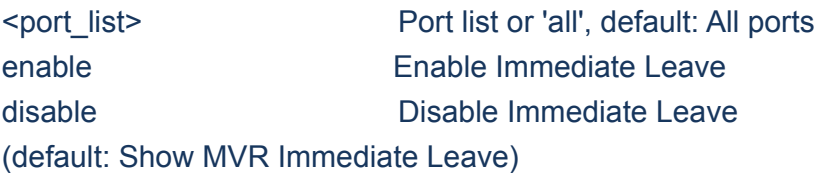

## **22.10 Status**

MVR>Status ? **Description:**  Show/Clear MVR operational status.

## **Syntax:**

MVR Status [<vid>] [clear]

#### **Parameters:**

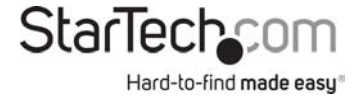

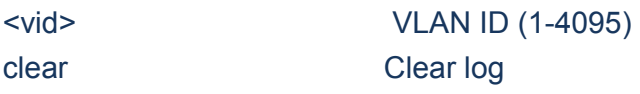

## **22.11 Groups**

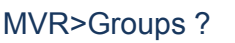

**Description:** 

Show MVR group addresses.

## **Syntax:**

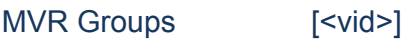

## **Parameters:**

<vid> VLAN ID (1-4095)

## **22.12 SFM**

## MVR>SFM ?

## **Description:**

Show SFM (including SSM) related information for MVR.

## **Syntax:**

MVR SFM [<vid>] [<port\_list>]

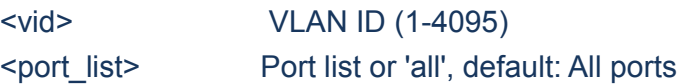

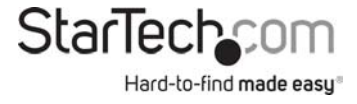

# **Chapter 23 VOICE VLAN**

## **23.VOICE VLAN**

#### **Available Commands:**

*Voice VLAN* Configuration *Voice VLAN* Mode [enable|disable] *Voice VLAN* ID [<vid>] *Voice VLAN* Agetime [<age\_time>] *Voice VLAN* Traffic Class [<class>] *Voice VLAN* OUI Add <oui\_addr> [<description>] *Voice VLAN* OUI Delete <oui\_addr> *Voice VLAN* OUI Clear *Voice VLAN* OUI Lookup [<oui\_addr>] *Voice VLAN* Port Mode [<port\_list>] [disable|auto|force] *Voice VLAN* Security [<port\_list>] [enable|disable] *Voice VLAN* Discovery Protocol [<port\_list>] [oui|lldp|both]

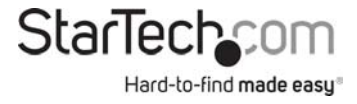

## **23.1 Configuration**

Voice/VLAN>Configuration ? **Description:**  Show Voice VLAN configuration.

### **Syntax:**

Voice VLAN Configuration

## **23.2 Mode**

Voice/VLAN>Mode ? **Description:**  Set or show the Voice VLAN mode. We must disable MSTP feature before we enable Voice VLAN. It can avoid the conflict of ingress filter.

#### **Syntax:**

Voice VLAN Mode [enable|disable]

**Parameters:**  enable : Enable Voice VLAN mode. disable: Disable Voice VLAN mode (default: Show flow Voice VLAN mode)

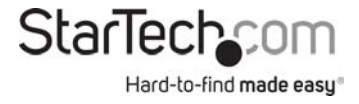

## **23.3 ID**

Voice/VLAN>ID ?

**Description:**  Set or show Voice VLAN ID.

#### **Syntax:**

Voice VLAN ID [<vid>]

#### **Parameters:**

<vid>: VLAN ID (1-4095)

## **23.4 Agetime**

Voice/VLAN>Agetime ? **Description:**  Set or show Voice VLAN age time.

#### **Syntax:**

Voice VLAN Agetime [<age\_time>]

#### **Parameters:**

<age\_time> MAC address age time (10-10000000) default: Show age time

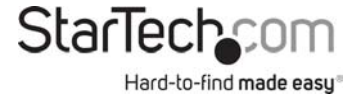

## **23.5 Traffic Class**

Voice/VLAN>Traffic Class ? **Description:**  Set or show Voice VLAN ID.

### **Syntax:**

Voice VLAN Traffic Class [<class>]

#### **Parameters:**

<class> Traffic class (0-7)

## **23.6 OUI Add**

Voice/VLAN>OUI Add ? **Description:**  Add Voice VLAN OUI entry. Modify OUI table will restart auto detect OUI process. The maximum entry number is (16).

#### **Syntax:**

Voice VLAN OUI Add <oui\_addr> [<description>]

## **Parameters:**

<oui\_addr> OUI address (xx-xx-xx). The null OUI address isn't allowed <description> Entry description. Use 'clear' or "" to clear the string No blank or space characters are permitted as part of a contact. (only in CLI)

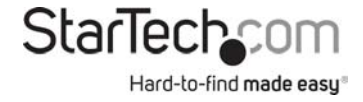

## **23.7 OUI Delete**

Voice/VLAN>OUI Delete ? **Description:**  Delete Voice VLAN OUI entry.

Modify OUI table will restart auto detect OUI process.

#### **Syntax:**

Voice VLAN OUI Delete <oui\_addr>

#### **Parameters:**

<oui\_addr> OUI address (xx-xx-xx). The null OUI address isn't allowed

## **23.8 OUI Clear**

Voice/VLAN>OUI Clear ? **Description:**  Clear Voice VLAN OUI entry. Modify OUI table will restart auto detect OUI process.

**Syntax:**  Voice VLAN OUI Clear

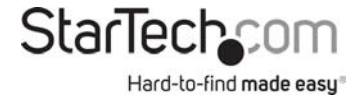

## **23.9 OUI Lookup**

Voice/VLAN>OUI Lookup ? **Description:**  Lookup Voice VLAN OUI entry.

### **Syntax:**

Voice VLAN OUI Lookup [<oui\_addr>]

#### **Parameters:**

<oui\_addr> OUI address (xx-xx-xx), default: Show OUI address

## **23.10 Port Mode**

Voice/VLAN>Port Mode ? **Description:**  Set or show the Voice VLAN port mode. When the port mode isn't disabled, we must disable MSTP feature before we enable Voice VLAN. It can avoid the conflict of ingress filter.

#### **Syntax:**

Voice VLAN Port Mode [<port\_list>] [disable|auto|force]

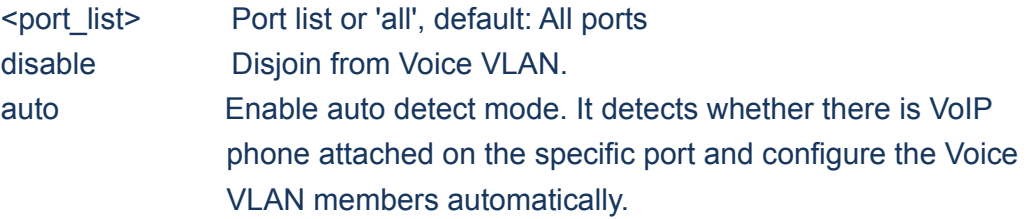

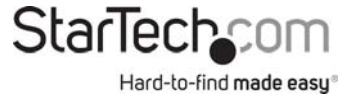

force Forced join to Voice VLAN. (default: Show Voice VLAN port mode)

## **23.11 Security**

Voice/VLAN>Security ?

## **Description:**

Set or show the Voice VLAN port security mode. When the function is enabled, all non-telephone MAC address in Voice VLAN will be blocked 10 seconds.

## **Syntax:**

Voice VLAN Security [<port\_list>] [enable|disable]

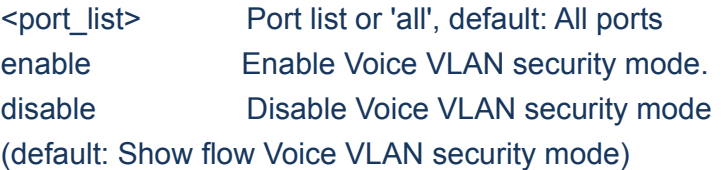

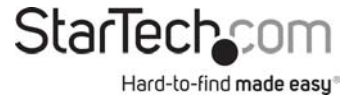

## **23.12 Discovery Protocol**

Voice/VLAN>Discovery Protocol ?

## **Description:**

Set or show the Voice VLAN port discovery protocol mode. It only work under auto detect mode is enabled. We should enable LLDP feature before configure discovery protocol to 'LLDP' or 'Both'. Change discovery protocol to 'OUI' or 'LLDP' will restart auto detect process.

## **Syntax:**

Voice VLAN Discovery Protocol [<port\_list>] [oui|lldp|both]

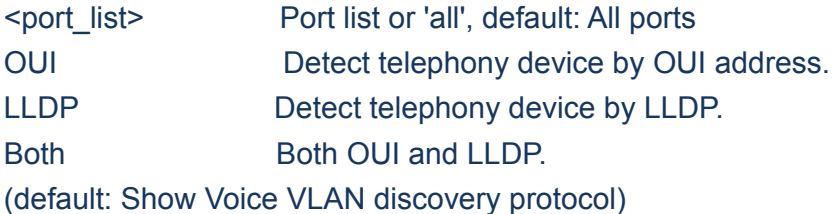

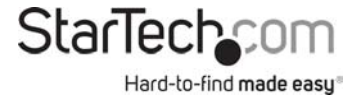

# **Chapter 24 LOOP PROTECT**

## **24.LOOP PROTECT**

#### **Available Commands:**

*Loop Protect* Configuration *Loop Protect* Mode [enable|disable] Loop Protect Transmit [<transmit-time>] *Loop Protect* Shutdown [<shutdown-time>] Loop Protect Port Configuration [<port\_list>] Loop Protect Port Mode [<port\_list>] [enable|disable] Loop Protect Port Action [<port\_list>] [shutdown|shut\_log|log] Loop Protect Port Transmit [<port\_list>] [enable|disable] Loop Protect Status [<port\_list>]

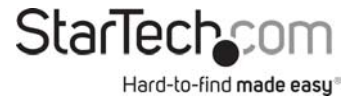

# **24.1 Configuration**

Loop/Protect>Configuration ? **Description:**  Show Loop Protection configuration.

## **Syntax:**

Loop Protect Configuration

## **24.2 Mode**

Loop/Protect>Mode ? **Description:**  Set or show the Loop Protection mode.

## **Syntax:**

Loop Protect Mode [enable|disable]

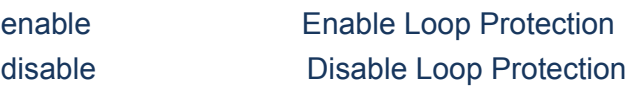

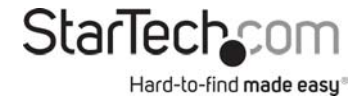

## **24.3 Transmit**

Loop/Protect>Transmit ?

## **Description:**

Set or show the Loop Protection transmit interval.

### **Syntax:**

Loop Protect Transmit [<transmit-time>]

### **Parameters:**

Transmit time interval (1-10 seconds)

## **24.4 Shutdown**

Loop/Protect>Shutdown ? **Description:**  Set or show the Loop Protection shutdown time.

#### **Syntax:**

Loop Protect Shutdown [<shutdown-time>]

**Parameters:**  Shutdown time interval (0-604800 seconds) A value of zero disables re-enabling the port

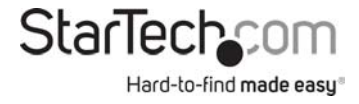

## **24.5 Port Configuration**

Loop/Protect>Port Configuration ? **Description:**  Show Loop Protection port configuration.

## **Syntax:**

Loop Protect Port Configuration [<port\_list>]

#### **Parameters:**

<port\_list> Port list or 'all', default: All ports

## **24.6 Port Mode**

Loop/Protect>Port Mode ? **Description:**  Set or show the Loop Protection port mode.

## **Syntax:**

Loop Protect Port Mode [<port\_list>] [enable|disable]

#### **Parameters:**

<port\_list> Port list or 'all', default: All ports enable **Enable Loop Protection** disable **Disable Loop Protection** 

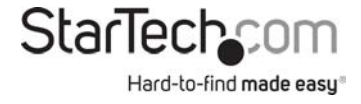

## **24.7 Port Action**

Loop/Protect>Port Action ?

## **Description:**

Set or show the Loop Protection port action.

## **Syntax:**

Loop Protect Port Action [<port\_list>] [shutdown|shut\_log|log]

## **Parameters:**

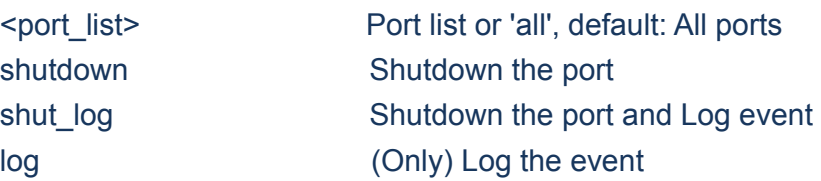

## **24.8 Port Transmit**

## Loop/Protect>Port Transmit ? **Description:**  Set or show the Loop Protection port transmit mode.

## **Syntax:**

Loop Protect Port Transmit [<port\_list>] [enable|disable]

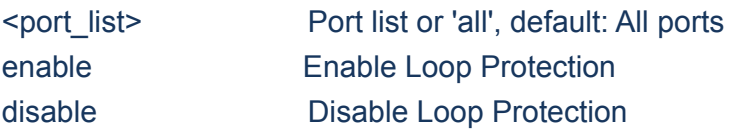

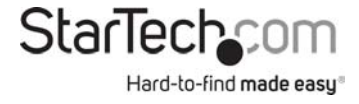

## **24.9 Status**

Loop/Protect>Status ? **Description:**  Show the Loop Protection status.

## **Syntax:**

Loop Protect Status [<port\_list>]

#### **Parameters:**

<port\_list> Port list or 'all', default: All ports

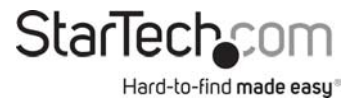

# **Chapter 25 IPMC**

## **25.IPMC**

#### **Available Commands:**

*IPMC* Configuration [mld|igmp] *IPMC* Mode [mld|igmp] [enable|disable] *IPMC* Flooding [mld|igmp] [enable|disable] *IPMC* Leave Proxy [mld|igmp] [enable|disable] *IPMC* Proxy [mld|igmp] [enable|disable] *IPMC* SSM [mld|igmp] [(Range <prefix> <mask\_len>)] *IPMC* VLAN Add [mld|igmp] <vid> *IPMC* VLAN Delete [mld|igmp] <vid> *IPMC* State [mld|igmp] [<vid>] [enable|disable] *IPMC* Querier [mld|igmp] [<vid>] [enable|disable] *IPMC* Compatibility [mld|igmp] [<vid>] [auto|v1|v2|v3] *IPMC* Fastleave [mld|igmp] [<port\_list>] [enable|disable] *IPMC* Throttling [mld|igmp] [<port\_list>] [limit\_group\_number] *IPMC* Filtering [mld|igmp] [<port\_list>] [add|del] [group\_addr] *IPMC* Router [mld|igmp] [<port\_list>] [enable|disable] *IPMC* Status [mld|igmp] [<vid>] *IPMC* Groups [mld|igmp] [<vid>] *IPMC* Version [mld|igmp] [<vid>] *IPMC* SFM [mld|igmp] [<vid>] [<port\_list>] *IPMC* Parameter RV [mld|igmp] [<vid>] [ipmc\_param\_rv] *IPMC* Parameter QI [mld|igmp] [<vid>] [ipmc\_param\_qi] *IPMC* Parameter QRI [mld|igmp] [<vid>] [ipmc\_param\_qri] *IPMC* Parameter LLQI [mld|igmp] [<vid>] [ipmc\_param\_llqi] *IPMC* Parameter URI [mld|igmp] [<vid>] [ipmc\_param\_uri]

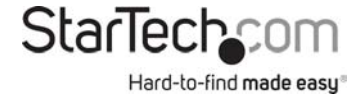

## **25.1 Configuration**

IPMC>Configuration ? **Description:**  Show IPMC snooping configuration.

## **Syntax:**

IPMC Configuration [mld|igmp]

## **Parameters:**

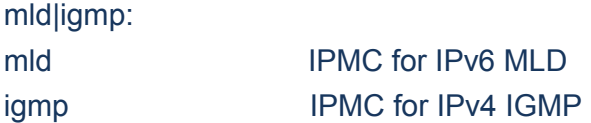

## **25.2 Mode**

#### IPMC>Mode ?

**Description:** 

Set or show the IPMC snooping mode.

#### **Syntax:**

IPMC Mode [mld|igmp] [enable|disable]

#### **Parameters:**

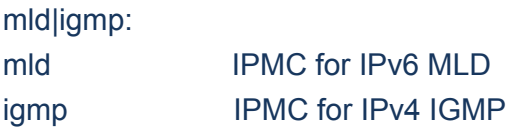

enable Enable IPMC snooping

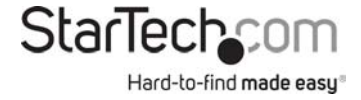

disable Disable IPMC snooping (default: Show global IPMC snooping mode)

## **25.3 Flooding**

IPMC>Flooding ?

**Description:** 

Set or show the IPMC unregistered addresses flooding operation.

## **Syntax:**

IPMC Flooding [mld|igmp] [enable|disable]

## **Parameters:**

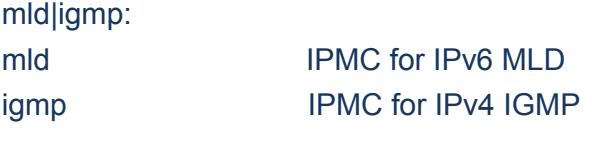

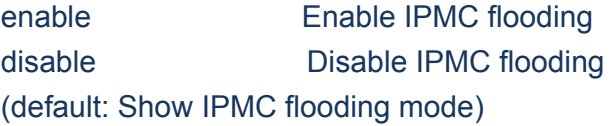

## **25.4 Leave Proxy**

IPMC>Leave Proxy ? **Description:**  Set or show the mode of IPMC Leave Proxy.

## **Syntax:**

IPMC Leave Proxy [mld|igmp] [enable|disable]

## **Parameters:**  mld|igmp: mld IPMC for IPv6 MLD

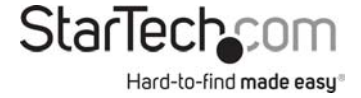

igmp IPMC for IPv4 IGMP enable Enable IPMC Leave Proxy disable Disable IPMC Leave Proxy (default: Show IPMC Leave Proxy mode)

## **25.5 Proxy**

## IPMC>Proxy ?

**Description:**  Set or show the mode of IPMC Proxy.

Syntax:

IPMC Proxy [mld|igmp] [enable|disable]

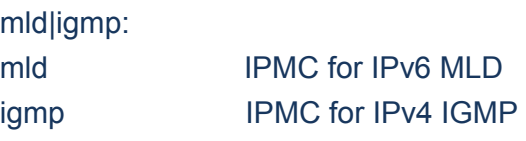

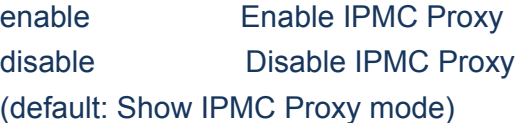

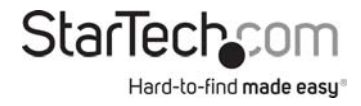
# **25.6 SSM**

IPMC>SSM ? **Description:**  Set or show the IPMC SSM Range.

#### **Syntax:**

IPMC SSM [mld|igmp] [(Range <prefix> <mask\_len>)]

#### **Parameters:**

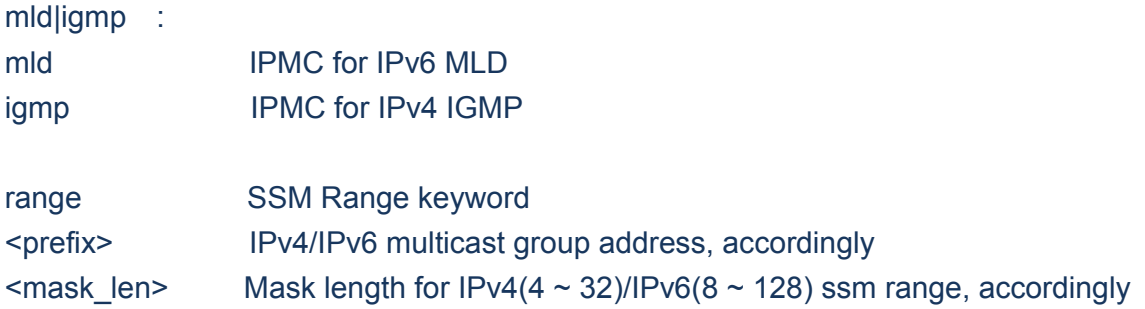

# **25.7 VLAN Add**

IPMC>VLAN Add ? **Description:**  Add the IPMC snooping VLAN interface.

#### **Syntax:**

IPMC VLAN Add [mld|igmp] <vid>

**Parameters:**  mld|igmp:

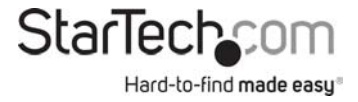

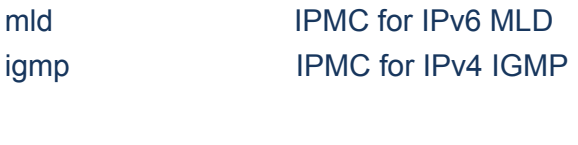

<vid> VLAN ID (1-4095)

# **25.8 VLAN Delete**

IPMC>VLAN Delete ? **Description:**  Delete the IPMC snooping VLAN interface.

#### **Syntax:**

IPMC VLAN Delete [mld|igmp] <vid>

#### **Parameters:**

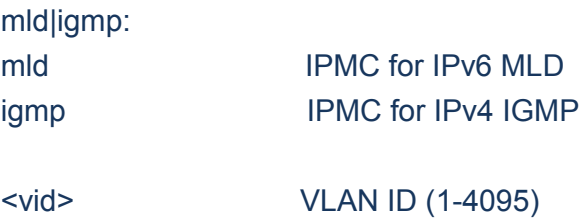

# **25.9 State**

IPMC>State ? **Description:**  Set or show the IPMC snooping state for VLAN.

#### **Syntax:**

IPMC State [mld|igmp] [<vid>] [enable|disable]

#### **Parameters:**

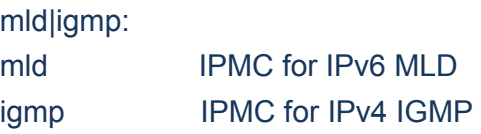

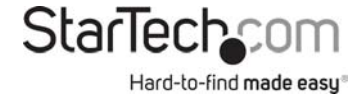

<vid> VLAN ID (1-4095) or 'any', default: Show all VLANs enable Enable MLD snooping disable Disable MLD snooping

# **25.10 Querier**

#### IPMC>Querier ?

#### **Description:**

Set or show the IPMC snooping querier mode for VLAN.

#### **Syntax:**

IPMC Querier [mld|igmp] [<vid>] [enable|disable]

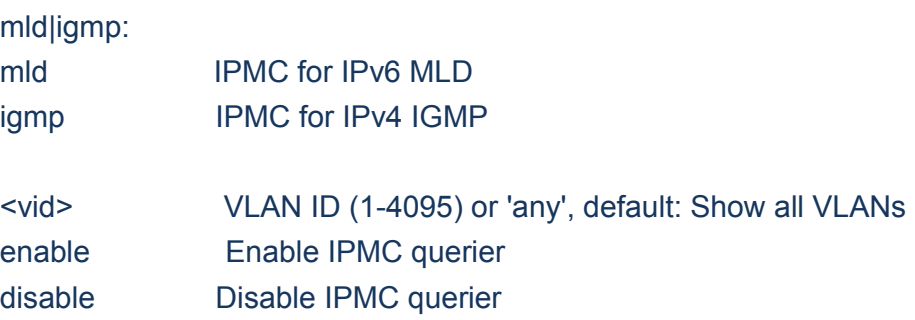

# **25.11 Compatibility**

IPMC>Compatibility ? **Description:**  Set or show the IPMC Compatibility.

#### **Syntax:**

IPMC Compatibility [mld|igmp] [<vid>] [auto|v1|v2|v3]

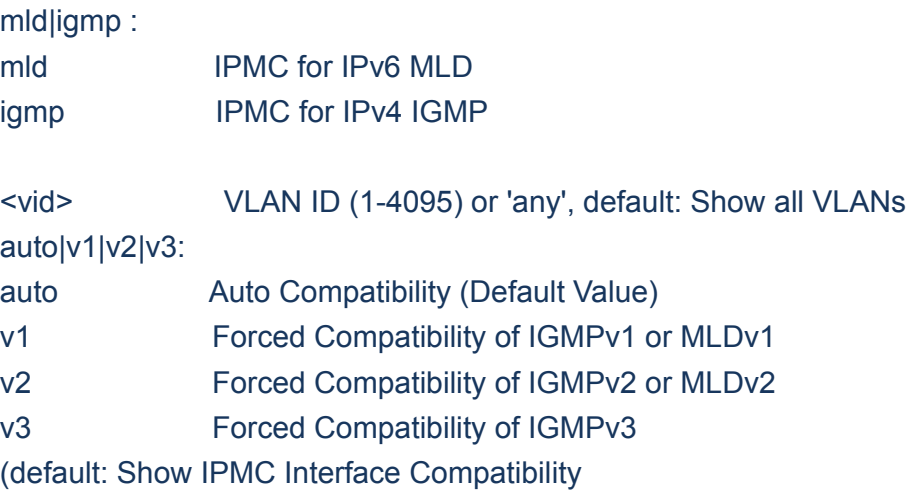

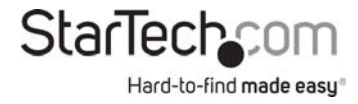

# **25.12 Fastleave**

#### IPMC>Fastleave ?

#### **Description:**

Set or show the IPMC snooping fast leave port mode.

#### **Syntax:**

IPMC Fastleave [mld|igmp] [<port\_list>] [enable|disable]

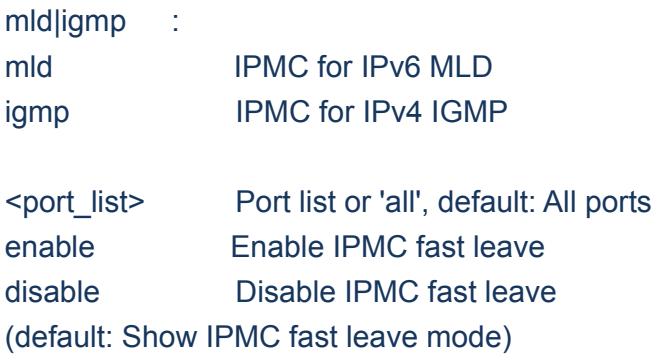

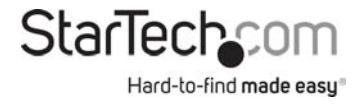

# **25.13 Throttling**

#### IPMC>Throttling ?

#### **Description:**

Set or show the IPMC port throttling status.

#### **Syntax:**

IPMC Throttling [mld|igmp] [<port\_list>] [limit\_group\_number]

#### **Parameters:**

mld|igmp : mld IPMC for IPv6 MLD igmp IPMC for IPv4 IGMP <port\_list> Port list or 'all', default: All ports 0 No limit 1~10 Group learn limit (default: Show IPMC Port Throttling)

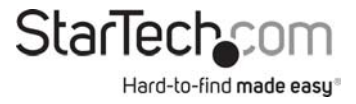

# **25.14 Filtering**

IPMC>Filtering ?

#### **Description:**

Set or show the IPMC port group filtering list.

# **Syntax:**

IPMC Filtering [mld|igmp] [<port\_list>] [add|del] [group\_addr]

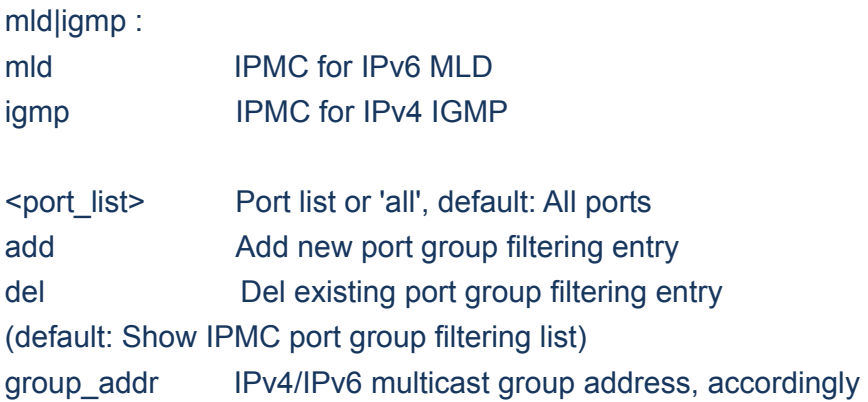

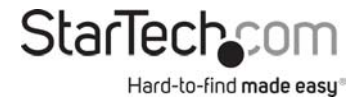

# **25.15 Router**

#### IPMC>Router ?

#### **Description:**

Set or show the IPMC snooping router port mode.

#### **Syntax:**

IPMC Router [mld|igmp] [<port\_list>] [enable|disable]

#### **Parameters:**

mld|igmp : mld IPMC for IPv6 MLD igmp IPMC for IPv4 IGMP

<port\_list> Port list or 'all', default: All ports enable Enable IPMC router port disable Disable IPMC router port (default: Show IPMC router port mode)

# **25.16 Status**

IPMC>Status ? **Description:**  Show IPMC operational status, accordingly.

#### **Syntax:**

IPMC Status [mld|igmp] [<vid>]

**Parameters:**  mld|igmp:

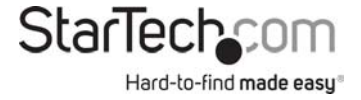

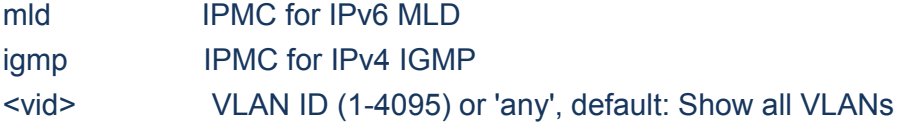

# **25.17 Groups**

# IPMC>Groups ?

# **Description:**

Show IPMC group addresses, accordingly.

#### **Syntax:**

IPMC Groups [mld|igmp] [<vid>]

#### **Parameters:**

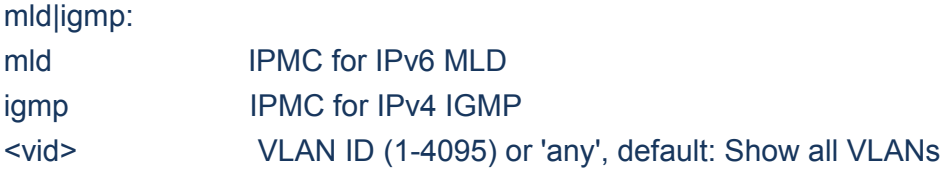

# **25.18 Version**

IPMC>Version ? **Description:**  Show IPMC Versions.

## **Syntax:**

IPMC Version [mld|igmp] [<vid>]

#### **Parameters:**

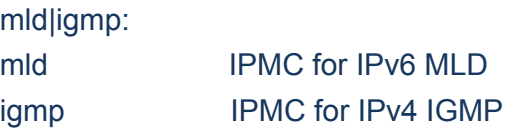

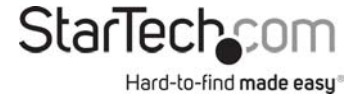

#### <vid> VLAN ID (1-4095) or 'any', default: Show all VLANs

# **25.19 SFM**

#### IPMC>SFM ?

#### **Description:**

Show SFM (including SSM) related information for IPMC.

#### **Syntax:**

IPMC SFM [mld|igmp] [<vid>] [<port\_list>]

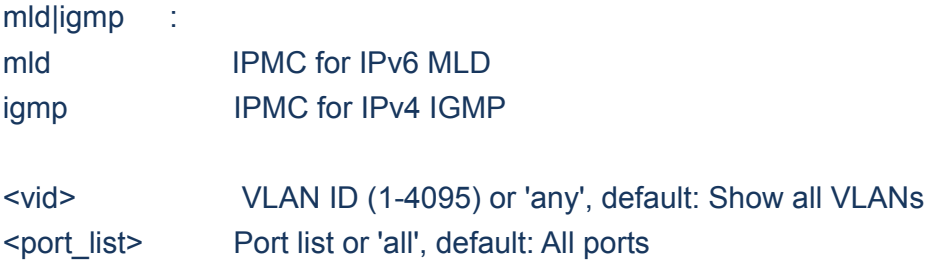

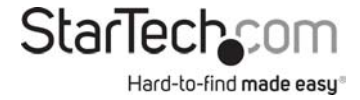

# **25.20 Parameter RV**

#### IPMC>Parameter RV ?

#### **Description:**

Set or show the IPMC Robustness Variable.

#### **Syntax:**

IPMC Parameter RV [mld|igmp] [<vid>] [ipmc\_param\_rv]

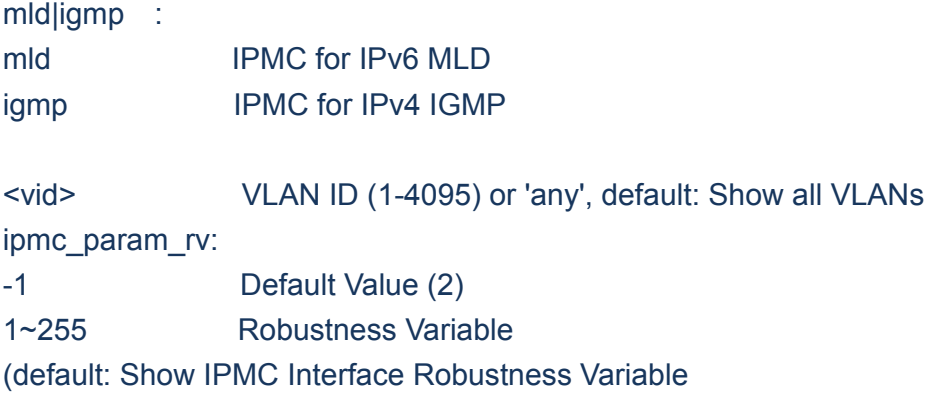

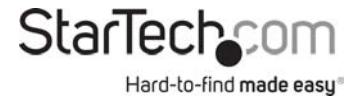

# **25.21 Parameter QI**

IPMC>Parameter QI ? **Description:**  Set or show the IPMC Query Interval.

#### **Syntax:**

IPMC Parameter QI [mld|igmp] [<vid>] [ipmc\_param\_qi]

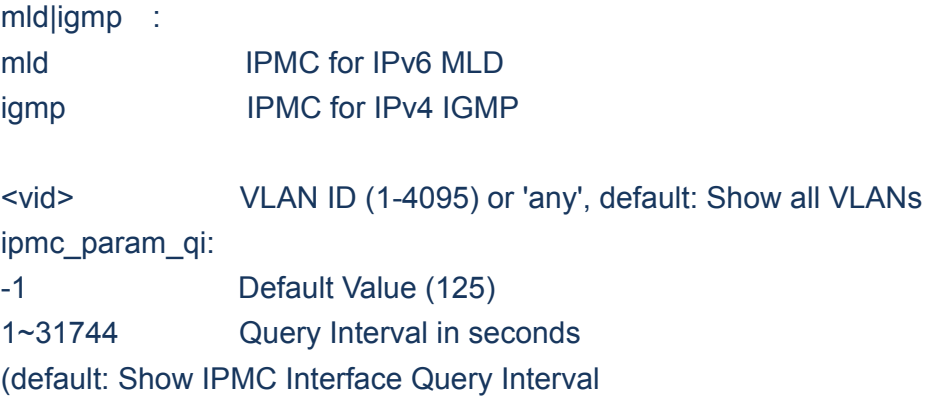

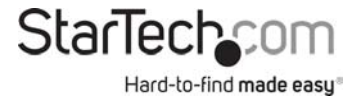

# **25.22 Parameter QRI**

#### IPMC>Parameter QRI ?

#### **Description:**

Set or show the IPMC Query Response Interval.

# **Syntax:**

IPMC Parameter QRI [mld|igmp] [<vid>] [ipmc\_param\_qri]

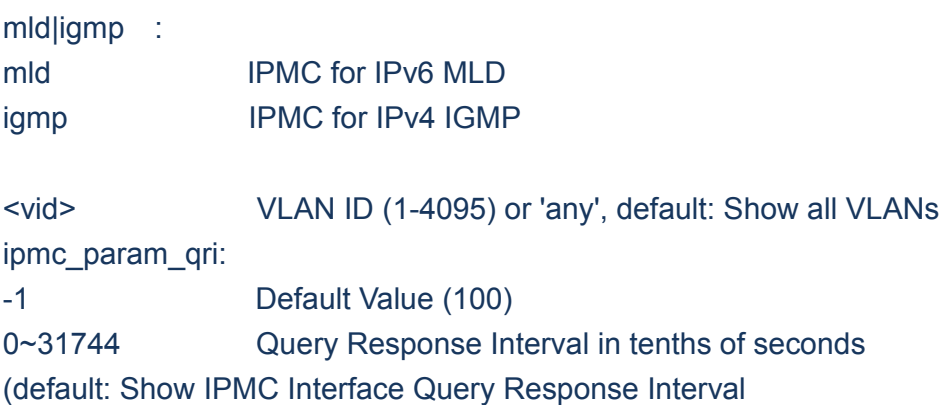

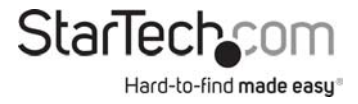

# **25.23 Parameter LLQI**

#### IPMC>Parameter LLQI ?

#### **Description:**

Set or show the IPMC Last Listener Query Interval.

#### **Syntax:**

IPMC Parameter LLQI [mld|igmp] [<vid>] [ipmc\_param\_llqi]

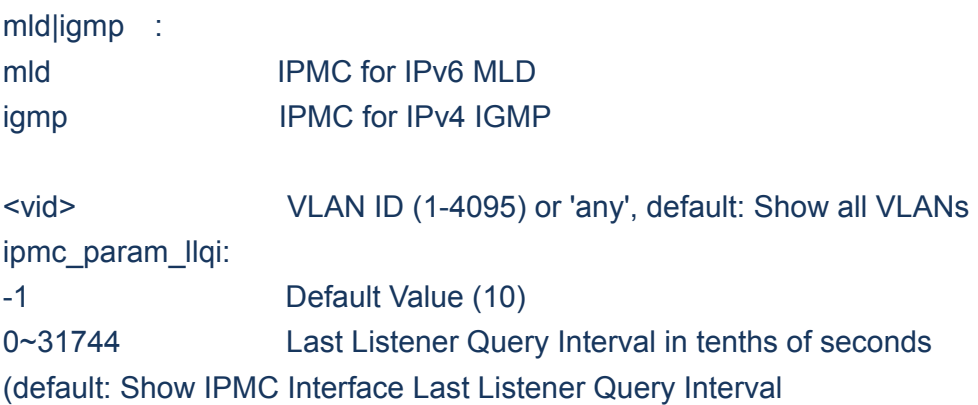

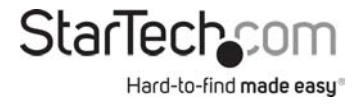

# **25.24 Parameter URI**

IPMC>Parameter URI ?

#### **Description:**

Set or show the IPMC Unsolicited Report Interval.

## **Syntax:**

IPMC Parameter URI [mld|igmp] [<vid>] [ipmc\_param\_uri]

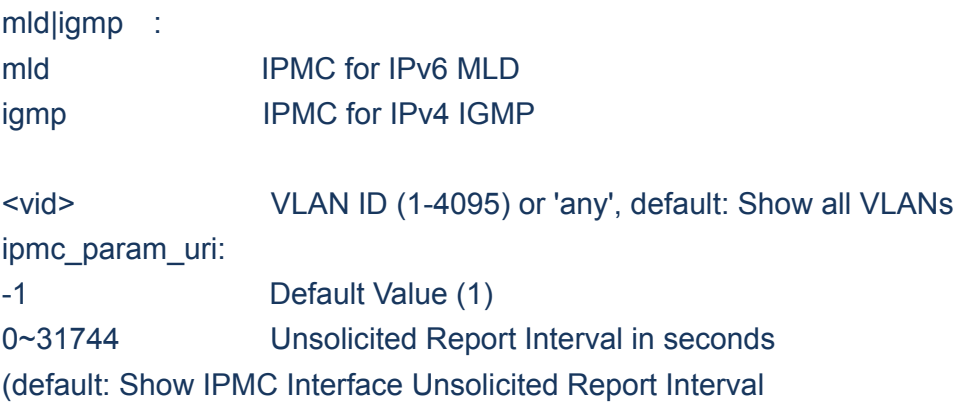

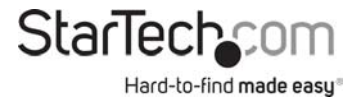

# **Chapter 26 sFlow**

#### **26.sFLOW**

#### **Available Commands:**

*sFlow* Configuration *sFlow* Receiver [release] [<timeout>] [<ip\_addr\_host>] [<udp\_port>] [<datagram\_size>] *sFlow* FlowSampler [<port\_list>] [<sampling\_rate>] [<max\_hdr\_size>] *sFlow* CounterPoller [<port\_list>] [<interval>] *sFlow* Statistics Receiver [clear] *sFlow* Statistics Samplers [<port\_list>] [clear]

# **26.1 Configuration**

sFlow>Configuration ? **Description:**  Show global and per port sFlow configuration.

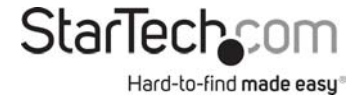

#### **Syntax:**

sFlow Configuration

# **26.2 Receiver**

#### sFlow>Receiver ?

#### **Description:**

Set or show the sFlow receiver timeout, IP address, and UDP port.

#### **Syntax:**

sFlow Receiver [release] [<timeout>] [<ip\_addr\_host>] [<udp\_port>] [<datagram\_size>]

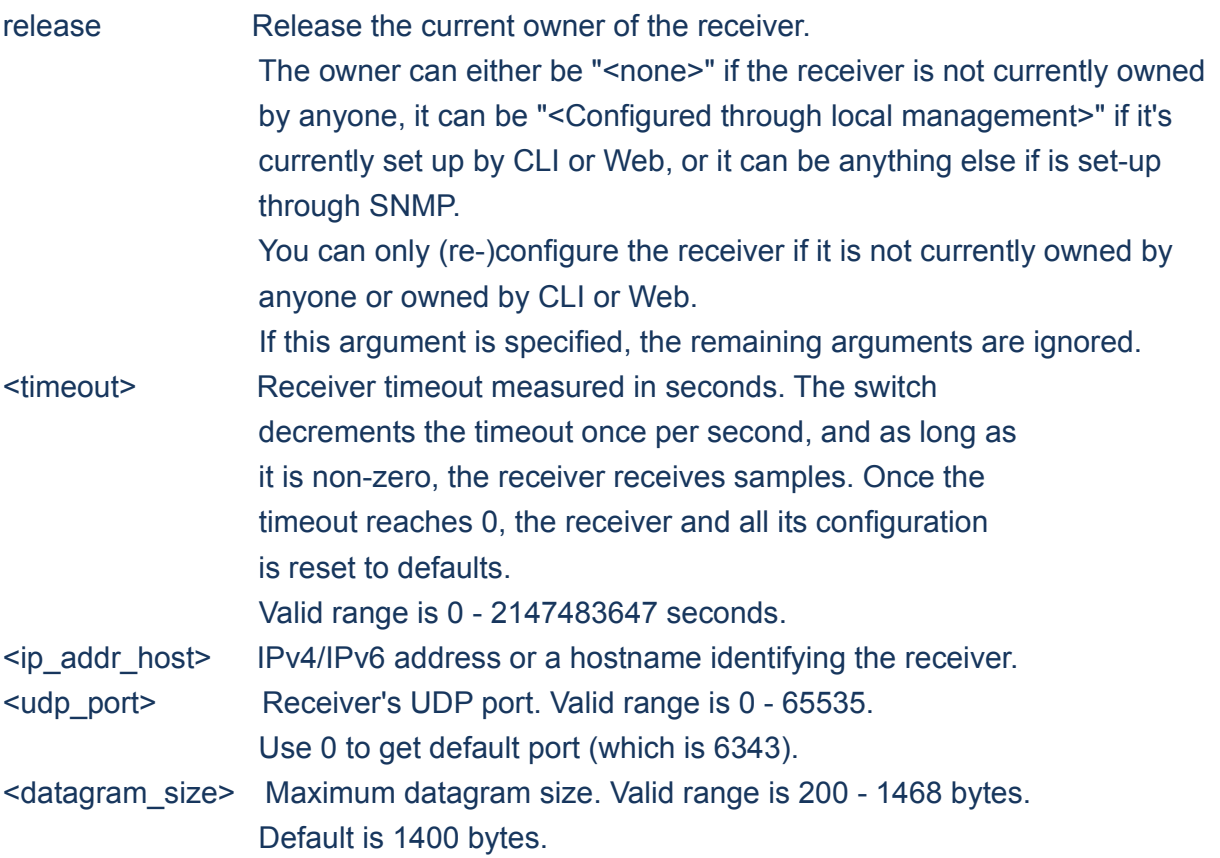

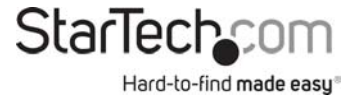

# **26.3 FlowSampler**

#### sFlow>FlowSampler ?

#### **Description:**

Set or show flow sampler configuration per port.

When operational, the sampling rate 'N' is rounded off to the nearest supported value.

#### **Syntax:**

sFlow FlowSampler [<port\_list>] [<sampling\_rate>] [<max\_hdr\_size>]

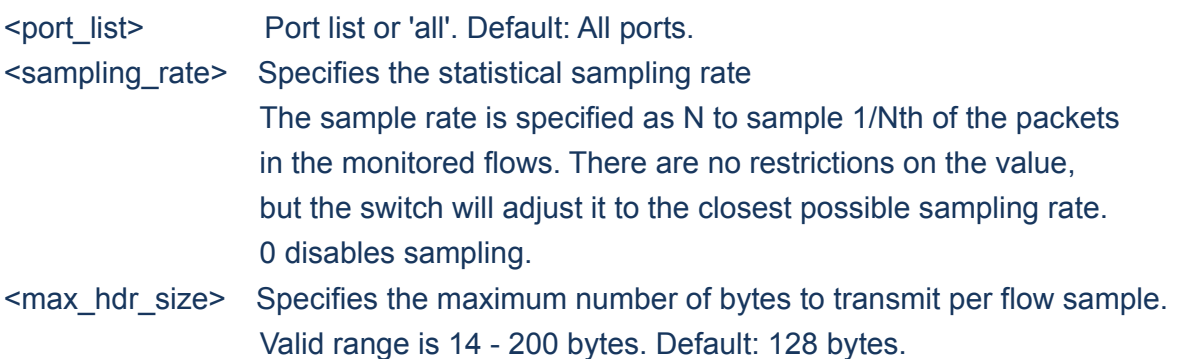

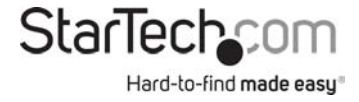

# **26.4 CounterPoller**

sFlow>CounterPoller ?

#### **Description:**

Set or show counter polling interval configuration per port.

# **Syntax:**

sFlow CounterPoller [<port\_list>] [<interval>]

#### **Parameters:**

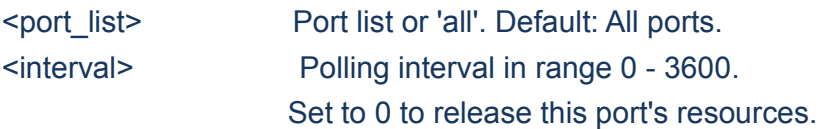

# **26.5 Statistics Receiver**

# sFlow>Statistics Receiver ? **Description:**  Get or clear receiver statistics.

#### **Syntax:**

sFlow Statistics Receiver [clear]

#### **Parameters:**

clear Clear statistics.

StarTechcom Hard-to-find made easy®

# **26.6 Statistics Samplers**

sFlow>Statistics Samplers ?

## **Description:**

Get or clear per-port statistics.

#### **Syntax:**

sFlow Statistics Samplers [<port\_list>] [clear]

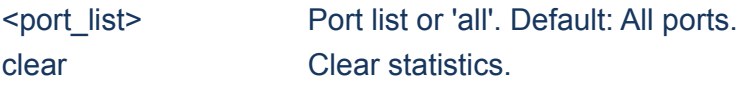

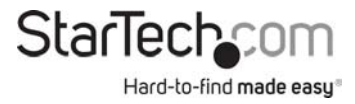

# **Chapter 27 VCL**

#### **27.VCL**

#### **Available Commands:**

- *VCL* Macvlan Configuration
- *VCL* Macvlan Add <mac\_addr> <vid> [<port\_list>]
- *VCL* Macvlan Del <mac\_addr>
- *VCL* Status [combined|static|nas|all]
- *VCL* ProtoVlan Protocol Add Eth2 <ether\_type>|arp|ip|ipx|at <group\_id>
- *VCL* ProtoVlan Protocol Add Snap <oui>|rfc\_1042|snap\_8021h <pid> <group\_id>
- *VCL* ProtoVlan Protocol Add Llc <dsap> <ssap> <group\_id>
- *VCL* ProtoVlan Protocol Delete Eth2 <ether\_type>|arp|ip|ipx|at
- *VCL* ProtoVlan Protocol Delete Snap <oui>|rfc\_1042|snap\_8021h <pid>
- *VCL* ProtoVlan Protocol Delete Llc <dsap> <ssap>
- *VCL* ProtoVlan Vlan Add [<port\_list>] <group\_id> <vid>
- *VCL* ProtoVlan Vlan Delete [<port\_list>] <group\_id>
- *VCL* ProtoVlan Conf
- *VCL* IPVlan Configuration [<vce\_id>]
- *VCL* IPVlan Add [<vce\_id>] <ip\_addr\_mask> <vid> [<port\_list>]
- *VCL* IPVlan Delete <vce\_id>

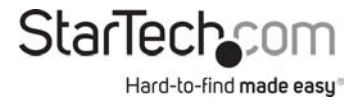

# **27.1 Macvlan Configuration**

VCL>Macvlan Configuration ? **Description:**  Show VCL MAC-based VLAN configuration.

#### **Syntax:**

VCL Macvlan Configuration

# **27.2 Macvlan Add**

#### VCL>Macvlan Add ?

#### **Description:**

Add or modify VCL MAC-based VLAN entry. The maximum Macvlan entries are limited to 256.

#### **Syntax:**

VCL Macvlan Add <mac\_addr> <vid> [<port\_list>]

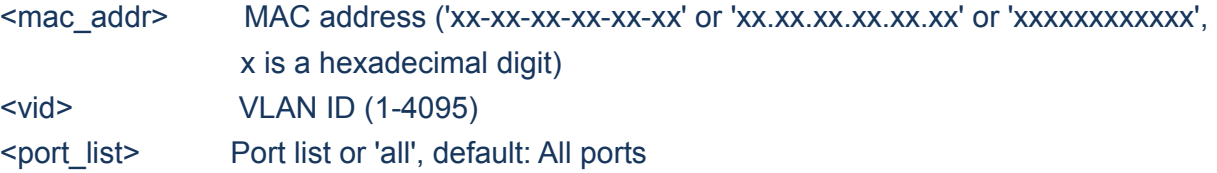

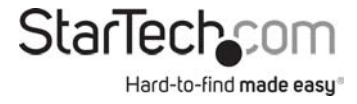

# **27.3 Macvlan Del**

VCL>Macvlan Del ? **Description:**  Delete VCL MAC-based VLAN entry.

#### **Syntax:**

VCL Macvlan Del <mac\_addr>

#### **Parameters:**

<mac\_addr> MAC address ('xx-xx-xx-xx-xx-xx' or 'xx.xx.xx.xx.xx.xx' or 'xxxxxxxxxxxxx', x is a hexadecimal digit)

# **27.4 Status**

VCL>Status ? **Description:**  Show VCL MAC-based VLAN users configuration.

#### **Syntax:**

VCL Status [combined|static|nas|all]

#### **Parameters:**

combined|static|nas|all VCL User

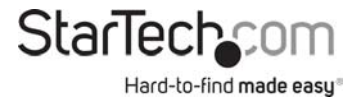

# **27.5 ProtoVlan Protocol Add Eth2**

VCL>ProtoVlan Protocol Add Eth2 ?

#### **Description:**

Add VCL protocol-based VLAN Ethernet-II protocol to group mapping. The maximum protocol to group mappings are limited to 128.

#### **Syntax:**

VCL ProtoVlan Protocol Add Eth2 <ether\_type>|arp|ip|ipx|at <group\_id>

#### **Parameters:**

<group\_id> Protocol group ID

<ether\_type>|arp|ip|ipx|at Ether Type (0x0600 - 0xFFFF)

# **27.6 ProtoVlan Protocol Add Snap**

VCL>ProtoVlan Protocol Add Snap ?

#### **Description:**

Add VCL protocol-based VLAN SNAP protocol to group mapping. The maximum protocol to group mappings are limited to 128.

#### **Syntax:**

VCL ProtoVlan Protocol Add Snap <oui>|rfc\_1042|snap\_8021h <pid> <group\_id>

#### **Parameters:**

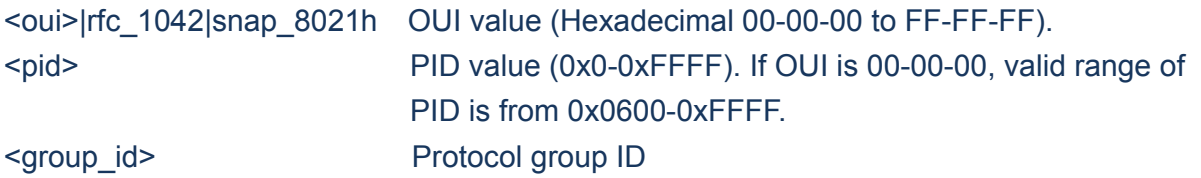

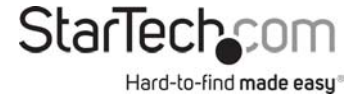

# **27.7 ProtoVlan Protocol Add Llc**

VCL>ProtoVlan Protocol Add Llc ?

#### **Description:**

Add VCL protocol-based VLAN LLC protocol to group mapping. The maximum protocol to group mappings are limited to 128.

#### **Syntax:**

VCL ProtoVlan Protocol Add Llc <dsap> <ssap> <group\_id>

#### **Parameters:**

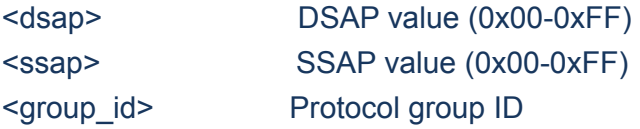

# **27.8 ProtoVlan Protocol Delete Eth2**

VCL>ProtoVlan Protocol Delete Eth2 ?

#### **Description:**

Delete VCL protocol-based VLAN Ethernet-II protocol to group mapping.

#### **Syntax:**

VCL ProtoVlan Protocol Delete Eth2 <ether\_type>|arp|ip|ipx|at

#### **Parameters:**

<ether\_type>|arp|ip|ipx|at Ether Type (0x0600 - 0xFFFF)

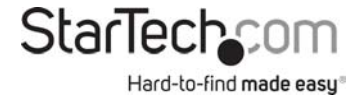

# **27.9 ProtoVlan Protocol Delete Snap**

VCL>ProtoVlan Protocol Delete Snap ?

#### **Description:**

Delete VCL protocol-based VLAN SNAP protocol to group mapping.

#### **Syntax:**

VCL ProtoVlan Protocol Delete Snap <oui>|rfc\_1042|snap\_8021h <pid>

#### **Parameters:**

<oui>|rfc\_1042|snap\_8021h OUI value (Hexadecimal 00-00-00 to FF-FF-FF). <pid> PID value (0x0-0xFFFF). If OUI is 00-00-00, valid range of PID is from 0x0600-0xFFFF.

# **27.10 ProtoVlan Protocol Delete Llc**

VCL>ProtoVlan Protocol Delete Llc ?

#### **Description:**

Delete VCL protocol-based VLAN LLC protocol to group mapping.

#### **Syntax:**

VCL ProtoVlan Protocol Delete Llc <dsap> <ssap>

#### **Parameters:**

<dsap>: DSAP value (0x00-0xFF) <ssap>: SSAP value (0x00-0xFF)

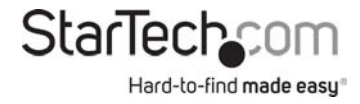

# **27.11 ProtoVlan Vlan Add**

#### VCL>ProtoVlan Vlan Add ?

#### **Description:**

Add VCL protocol-based VLAN group to VLAN mapping. The maximum group to VLAN mappings are limited to 64.

#### **Syntax:**

VCL ProtoVlan Vlan Add [<port\_list>] <group\_id> <vid>

#### **Parameters:**

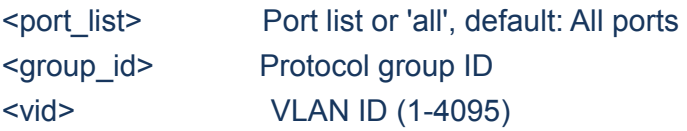

# **27.12 ProtoVlan Vlan Delete**

VCL>ProtoVlan Vlan Delete ?

#### **Description:**

Delete VCL protocol-based VLAN group to VLAN mapping.

#### **Syntax:**

VCL ProtoVlan Vlan Delete [<port\_list>] <group\_id>

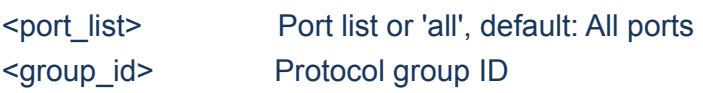

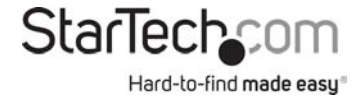

# **27.13 ProtoVlan Conf**

VCL>ProtoVlan Conf ? **Description:**  Show VCL protocol-based VLAN entries.

#### **Syntax:**

VCL ProtoVlan Conf

# **27.14 IPVlan Configuration**

VCL>IPVlan Configuration ? **Description:** 

Show VCL IP Subnet-based VLAN configuration.

#### **Syntax:**

VCL IPVlan Configuration [<vce\_id>]

#### **Parameters:**

<vce\_id> Unique VCE ID (1-128) for each VCL entry

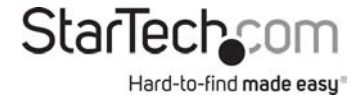

# **27.15 IPVlan Add**

#### VCL>IPVlan Add ?

#### **Description:**

Add or modify VCL IP Subnet-based VLAN entry. The maximum IPVlan entries are limited to 128.

#### **Syntax:**

VCL IPVlan Add [<vce\_id>] <ip\_addr\_mask> <vid> [<port\_list>]

#### **Parameters:**

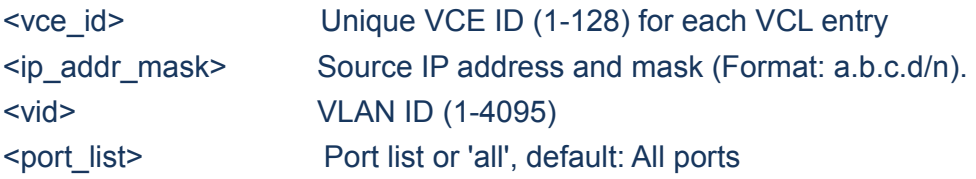

# **27.16 IPVlan Delete**

VCL>IPVlan Delete ? **Description:**  Delete VCL IP Subnet-based VLAN entry.

#### **Syntax:**

VCL IPVlan Delete <vce\_id>

**Parameters:**  <vce\_id>: Unique VCE ID (1-128) for each VCL entry

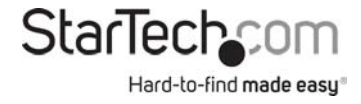